# WolfePak Software 1099 Year-End Reporting

# ....Summary

# Table of Contents

| 1099 Updates                                                           | 3  |
|------------------------------------------------------------------------|----|
| Filing Methods/Dates:                                                  | 3  |
| Important things to know about electronic filing:                      | 4  |
| WolfePak's 1099 Module                                                 | 5  |
| 1099 Miscellaneous Section                                             | 8  |
| Extract AP 1099's                                                      | 8  |
| Extract Revenue 1099's                                                 | 14 |
| Extract G/L 1099's (under Other 1099/1098 Extracts):                   | 15 |
| Payee Maintenance 1099-MISC                                            | 16 |
| Error Listing 1099-MISC                                                | 18 |
| Print Form 1099-MISC                                                   | 20 |
| Printing Corrected 1099's                                              | 24 |
| Printing 1099-MISC for State                                           | 25 |
| Print Form 1096-MISC                                                   | 27 |
| Export 1099-Misc Transmittal                                           | 27 |
| Corrected Transmittal Files                                            | 28 |
| 1099-NEC Section                                                       | 30 |
| Payee Maintenance 1099-NEC                                             | 30 |
| Error Listing 1099-NEC                                                 | 31 |
| Print Form 1099-NEC                                                    | 31 |
| Print Form 1096-NEC                                                    | 33 |
| Export 1099-NEC Transmittal                                            | 33 |
| Correcting 1099-NEC Forms or Transmittal Files                         | 34 |
| What Reports Can Be Used to Reconcile the Revenue Supporting Schedule? | 35 |
| Common Issues with AP 1099's                                           | 38 |

| 1042-S Foreign Withholding Section     | 40 |
|----------------------------------------|----|
| DR21-W Section                         | 49 |
| 1099-INT Information                   | 55 |
| 1099-DIV Information                   | 65 |
| 1099-R Information                     | 73 |
| 1099-S Information                     | 74 |
| 1099–B Information                     | 75 |
| 1098 – Mortgage Interest               | 76 |
| Quick Reference for Other 1099 Options | 77 |

# **1099 Updates**

The last couple of years has seen a lot of changes not only to the way we live and accomplish our daily tasks but also to our year end reporting. Thankfully, those changes seem to have slowed down. As you will recall, at the end of 2020, the IRS reintroduced a retired form – the **1099-NEC**!

Here is a recap for you: The IRS added more boxes to fill in from the previous form. The 1982 version had one box only for non-employee compensation. The other boxes on the form were for recipient identification.

The IRS brought it back when CONGRESS passed the PATH Act of 2015. In the process, they also changed the mailing due dates of the 1099-MISC. Basically, if there was an amount in box 7, it was due January 31. If there is no amount in box 7, it was due February 28<sup>th</sup>. Then there was the electronic file that was due April 1 only if there's no box 7 amount. What the American public had to deal with was the same form with two different due dates. That was sticky enough

for submission purposes but then the IRS computers were experiencing software problems. Their system couldn't handle the application of two different due dates to a batch of 1099-MISC forms submitted at the same time. The answer to this confusion for the IRS and the public was to revive the 1099-NEC.

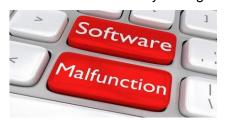

For year-end 2021, there are only a couple of minor changes. One change is the name of the 1099-MISC form. Its name changed from Miscellaneous Income to Miscellaneous Information. You will notice that the 1099-NEC prints three copies per page. We have also programmed the 1099-NEC to have the Combined Federal/State Filing this year.

# Filing Methods/Dates:

These dates are important to keep in mind when speaking to clients. The deadlines are not negotiable with the IRS unless an extension is filed. Without an extension, late submission could result in fines and penalties incurred by the client.

|                         | Recipient Deadline | Paper Filing Deadline | E-Filing Deadline |
|-------------------------|--------------------|-----------------------|-------------------|
| 1099-MISC (No data in   | January 31, 2022   | By February 28, 2022  | March 31, 2022    |
| boxes 8 or 10)          |                    |                       |                   |
| 1099-MISC (With data in | February 15, 2022  | By February 28, 2022  | March 31, 2022    |
| boxes 8 or 10)          |                    |                       |                   |
| 1099-NEC                | January 31, 2022   | January 31, 2022      | January 31, 2022  |
| 1099-INT                | January 31, 2022   | By February 28, 2022  | March 31, 2022    |
| 1099-DIV                | January 31, 2022   | By February 28, 2022  | March 31, 2022    |
| 1099-В                  | February 15, 2022  | By February 28, 2022  | March 31, 2022    |
| 1099-R                  | January 31, 2022   | By February 28, 2022  | March 31, 2022    |
| 1099-S                  | February 15, 2022  | By February 28, 2022  | March 31, 2022    |
| 1098                    | January 31, 2022   | By February 28, 2022  | March 31, 2022    |
| 1042                    | March 15, 2022     | March 15, 2022        | March 15, 2022    |
| DR21-W                  | By March 1, 2022   | By March 1, 2022      | By March 1, 2022  |

# Important things to know about electronic filing:

#### What is the IRS FIRE System?

The IRS FIRE System provides the ability for certain information returns to be filed electronically via a transmittal file (Forms 1099, 1098, and 1042). FIRE stands for "Filing Information **Returns Electronically**." It saves time and money. Electronic filing takes care of the client's reporting responsibility to the IRS. It **DOES NOT** relieve them of their obligation to the recipients (i.e., owners, vendors). The recipient forms must still be mailed out by the client.

#### What is needed to file electronically?

- 1. **Authorization:** Submit Form 4419 by November 1 to be able to file electronically. It could take up to 45 days to process this form. The earlier this form is filed, the better.
- A Transmittal Control Code (TCC): Once Form 4419 is approved by the IRS, a TCC will be assigned to the company on Form 4419 and mailed to the address on the same form.

#### Do I have to file electronically?

#### Maybe....

If the client has more than **250 of any one type of information return** then they must file electronically. In addition, this requirement is per entity; not all entities collectively.

**FYI:** There may be a change on this requirement for the 2022 tax year. The requirement of 250 as the guide for electronic filing may be reduced. The IRS stated that if there is a change, they will post it on <u>www.irs.gov</u>.

Filing electronically saves the purchase of the IRS preprinted "red" forms for the client. In addition, the 1096 for the IRS is included in the electronic file which saves the purchase and generation of that form as well.

If the client files paper forms with the IRS, they will need to purchase the IRS preprinted forms for each type of information return being filed. In addition, each return being filed will need to also include the corresponding IRS preprinted 1096 form. It is always a good practice to buy a few extra of the 1099 information form as well as the corresponding 1096 forms in case of errors.

The **WolfePak Forms Department** (<u>forms@wolfepak.com</u>) can efficiently handle form needs and purchases as well as ensure the proper amount needed is ordered.

# WolfePak's 1099 Module

WolfePak has the ability to handle many of our client's necessary year end form submissions required by the IRS. The 1099 Module is designed to handle the reporting requirements for the 1099-MISC, 1099-NEC (New for the 2020 tax year),1099-B, 1099-R, 1099-S, 1098, 1099-INT, 1099-DIV, 1042-S, and DR-21W.

#### Some Things to Keep in Mind:

- Any data extracted into the 1099 module can be modified via the system's Payee/Recipient Maintenance screen. However, for the forms that have extract options: manual changes to the payee/ recipient maintenance are not recommended. Should a new extract be needed, manual changes are not saved. The details should be changed in WolfePak, and then, a new extract of the data performed.
- 2. Customer Success does not give tax advice to our clients. All tax related questions should be answered by a tax professional (CPA or Tax Accountant).

Once the client knows what and how 1099 information should be reported, we can assist them in accomplishing that reporting in WolfePak.

### **Master File Maintenance**

As in every WolfePak module, the Master File Maintenance must be set up. The idea is for this to be a one-time setup. Certainly, there may be changes that may take place occasionally but the majority of the information should remain the same.

All Master File Maintenance items should be setup prior to the 1099 extract process.

**Note**: The Transmittal menu option only pertains to the clients that will be creating/filing electronic transmittal files. All other options are necessary for all clients.

Master File Maintenance: 85 Transmittal 86 Company 87 State Tax ID 88 Set 1099 Year

#### Master File Maintenance >Transmittal

If the client will be transmitting the 1099's electronically, they will need to fill out and/or verify the information on the 1099 Transmittal Maintenance. Make sure you enter the company's Transmitter Control Code (TCC) - This is the code assigned by the IRS upon their receipt of your Form 4419 Application for Filing Information Returns on Magnetic Media. Users who are submitting the 1042-S will need to file for a separate 1042 TCC number and enter this in the 1042 TCC: box on the 1099 Transmittal Maintenance.

| 21<br>2021         | 1099 Transmittal Maintenance            |                  |
|--------------------|-----------------------------------------|------------------|
| Transmitter:       |                                         |                  |
| Tax ID Number:     | 1042 TCC: TCC:                          |                  |
| Name:              | WOLFEPAK YEAR END 2021 TEST COMPANY AND |                  |
| Name (cont):       | LIMITED LIABILITY CORPORATION           |                  |
| Correspondence     | to be sent to:                          |                  |
| Name:              | WOLFEPAK YEAR END 2021 TEST COMPANY     |                  |
| Name (cont):       |                                         |                  |
| Address:           | 2901 S. First St.                       |                  |
| City:              | Abilene                                 |                  |
| State:             | TX Zip: 79605- Foreign Address          |                  |
| Contact if probler | ns are encountered with file:           |                  |
| Name:              | JOHN SMITH                              |                  |
| Phone:             | (325)677-1543 Ext:                      |                  |
| E-mail:            | support@wolfepak.com                    | -                |
|                    |                                         |                  |
| <u>C</u> hg        | Cancel Sa                               | ave <u>M</u> enu |

#### Master File Maintenance > Company Maintenance

Verify that the information on the 1099 Company Maintenance screen is correct. This information will print in the Payer section of the 1099. If filing the 1042-S, Department Title will need to be populated.

**Name Control - [Magnetic Reporting Only]** The Payer Name Control can be obtained from the mailing label on the Package 1099 that is mailed to most payers on record each December. Names of less than (4) four letters should be left justified. If you have not received a Package 1099 or you do not know your Payer Name Control, this field should be left blank since it is not a required field.

| FYE21<br>FYE 2021       |              |              | 109         | 9 Company                       | y Maintenan                 | ice         |                 |          |              |              |
|-------------------------|--------------|--------------|-------------|---------------------------------|-----------------------------|-------------|-----------------|----------|--------------|--------------|
| Extract ID:             |              |              |             | / be blank. If<br>Extract ID fo | f you need to s<br>or each. | setup mul   | tiple Tax IDs,  |          |              |              |
| Payer's Tax ID#:        | 41.77788     | 1            | (Enter Pay  | /er's Tax ID                    | with dashes                 | !)          |                 |          |              |              |
| Employer ID # (EIN      | )            |              | (Only Req   | uired if Filir                  | ng 1042)                    |             |                 |          |              |              |
| Name Control            |              |              |             |                                 |                             |             |                 |          |              |              |
| Name:                   | WOLFEPAK     | K YEAR EN    | D 2021 TES  | ST COMPAN                       | ٩Y                          |             |                 |          |              |              |
| Name (cont):            |              |              |             |                                 |                             |             |                 |          |              |              |
| Shipping Address:       | 2901 S. FIF  | RST ST.      |             |                                 |                             |             |                 |          |              |              |
| City:                   | ABILENE      |              | St          | tate: TX                        | Zip: 79605-                 | -           |                 |          |              |              |
| Contact Informati       | on:          |              |             |                                 |                             |             |                 |          |              |              |
| Name: J                 | ohn Smith    |              |             |                                 |                             |             |                 |          |              |              |
| Dept. Title:            | FO           |              |             |                                 |                             | (Only R     | equired if Fili | ng 1042) |              |              |
| E-mail:                 | upport@wolf  | epak.com     |             |                                 |                             |             |                 |          |              |              |
| Phone:                  | 325)677-1543 |              | Ext:        |                                 |                             |             |                 |          |              |              |
| Fax Number:             | 325)677-1599 |              |             |                                 |                             |             |                 |          |              |              |
|                         |              |              |             |                                 |                             |             |                 |          |              |              |
|                         |              |              |             |                                 |                             |             |                 |          |              |              |
|                         |              |              |             |                                 |                             |             |                 |          |              |              |
|                         |              |              |             |                                 |                             |             |                 |          |              |              |
| <u>A</u> dd <u>C</u> hg | <u>D</u> el  | <u>F</u> ind | <u>1</u> st | <u>P</u> rior                   | <u>N</u> ext                | <u>E</u> nd | Cancel          | Save     | <u>L</u> ist | <u>M</u> enu |

#### Master File Maintenance > State Tax ID

Enter your company's tax ID # for each state you will be submitting a 1099 to. Click on "Add" at the bottom of the screen and enter in the state abbreviation and the applicable Tax ID number respectively.

| F)<br>F) | 'E21<br>'E 2021 |                  |               | St          | ate Tax ID Ma | aintenance   |             |        |      |              |
|----------|-----------------|------------------|---------------|-------------|---------------|--------------|-------------|--------|------|--------------|
|          | Drag a co       | lumn header here | to group by t | hat column  |               |              |             |        |      |              |
| Γ        | State           | Tax ID           |               |             |               |              |             |        |      | _            |
| •        | со              |                  |               |             |               |              |             |        |      |              |
|          | KS              |                  |               |             |               |              |             |        |      |              |
|          | КҮ              | 75-1234567       |               |             |               |              |             |        |      |              |
|          | MN              |                  |               |             |               |              |             |        |      |              |
|          | NM              | 76-9876543       |               |             |               |              |             |        |      |              |
|          | NV              |                  |               |             |               |              |             |        |      |              |
|          | ОК              | 66-6456789       |               |             |               |              |             |        |      |              |
|          | тх              |                  |               |             |               |              |             |        |      |              |
|          | VI              |                  |               |             |               |              |             |        |      |              |
|          |                 |                  |               |             |               |              |             |        |      |              |
|          |                 |                  |               |             |               |              |             |        |      |              |
|          |                 |                  |               |             |               |              |             |        |      |              |
|          |                 |                  |               |             |               |              |             |        |      |              |
|          |                 |                  |               |             |               |              |             |        |      |              |
|          |                 |                  |               |             |               |              |             |        |      |              |
|          |                 |                  |               |             |               |              |             |        |      |              |
|          |                 |                  |               |             |               |              |             |        |      |              |
|          |                 |                  |               |             |               |              |             |        |      |              |
|          |                 |                  |               |             |               |              |             |        |      |              |
|          |                 |                  |               |             |               |              |             |        |      |              |
|          |                 |                  |               |             |               |              |             |        |      |              |
|          |                 |                  |               |             |               |              |             |        |      |              |
| L        |                 | -                |               |             |               |              |             |        |      |              |
|          | <u>A</u> dd     | <u>C</u> hg      | <u>D</u> el   | <u>1</u> st | <u>P</u> rior | <u>N</u> ext | <u>E</u> nd | Cancel | Save | <u>M</u> enu |

#### Master File Maintenance > Set 1099 Year

The Extract ID option is used only when one set of books contains more than one entity's 1099 information. This is very rare occurrence and not an option that clients would typically include as a part of their initial 1099 module setup.

| Select a Tax Year/Extr        | act ID     |                |
|-------------------------------|------------|----------------|
| Tax Year: 2021<br>Extract ID: | ]          |                |
|                               | <u>о</u> к | <u>C</u> ancel |

BONUS INFO: WolfePak automatically rolls the 1099 Tax Year forward in October.

## **1099 Miscellaneous Section**

### Extract AP 1099's

The AP 1099 extract works as it always has to report vendor payments as non-employee compensation. The difference is that instead of the extracted populating the 1099-MISC Payee Maintenance, it now populates the 1099-NEC Payee Maintenance. All other options still work as they have in the past.

|                                                                                                 | Extract AP 1099-MISC Entries                                                                                                    |    |
|-------------------------------------------------------------------------------------------------|----------------------------------------------------------------------------------------------------|----|
| Fax Year: 2021<br>Extract ID:                                                                   | Last Extracted Date: 11/11/2021 10:56:30 AM<br>Last Changed Date: 11/11/2021 3:38:48 PM                                                      |    |
| Action to perform prior to                                                                      |                                                                                                    |    |
| Oelete all A/P 1099 ex                                                                          | ted data (This will erase the previous A/P 1099 extract, but will leave other 1099 extracted data intact.)                                   |    |
| C None (This will not er<br>normal proced                                                       | any data. New extracted data will be ADDED to previously extracted data - this is NOT th                                                     | 9  |
| C Replace One Vendor                                                                            | his will delete the current vendor and re-add vendor even Account:<br>t is a Corporation and/or below the minimum amount.) Sub-Account:      |    |
|                                                                                                 |                                                                                                    |    |
| Include Corporations in<br>Corps/Box 10 Attorney<br>automatically included of<br>Extract Source | ceeds are IV Omit vendor(s) with amounts less than \$10 for Box 2 (Royaitie<br>and less than \$600 for Box 1 3 5 6 and 10 and No withholding | s) |

### Vendors that typically receive a 1099-MISC (Tax Class):

- Individual/Sole Proprietor/Single LLC
- Partnership
- Trust/Estate
- LLC-Partnership
- Other

1099 Year-End Reporting

Extract Change Menu

#### **Review Vendor Coding:**

The Review Vendor Coding Reports are not Extract Review Reports. They are meant to provide the client information in regards to who and what dollar amounts will be reported. This allows the client to make sure that the vendors are marked correctly and have tax id numbers, etc.

There are two options to choose from: "New Vendors For This Year" and "Vendor Reporting".

The first option, "New Vendors for this Year" will provide a list of only new vendors for the tax year set in the Company Maintenance.

| 0                                             | AP 1099 Review I | Report        |                | -        |              |  |  |  |
|-----------------------------------------------|------------------|---------------|----------------|----------|--------------|--|--|--|
| AP 1099 Review Report                         |                  |               |                |          |              |  |  |  |
| Tax Year: 2021<br>Extract ID:                 | r                |               |                |          |              |  |  |  |
| Type of Report<br>• New vendors for this year | C Vend           | lor reporting |                |          |              |  |  |  |
|                                               |                  |               |                |          |              |  |  |  |
|                                               |                  |               |                |          |              |  |  |  |
| Print                                         | er <u>F</u> ile  | ⊻iew          | <u>C</u> hange | 1        | <u>M</u> enu |  |  |  |
|                                               | 1/1/2022 9:29    |               | change         | <u>!</u> |              |  |  |  |

| 12/07/2021 11:15<br>Company:FYE21 | am                                       | FYE 2021 Pa<br>AP 1099 Review Report for Calendar Year 2021 |                |                          |          |           |                           |                      |                 |  |
|-----------------------------------|------------------------------------------|-------------------------------------------------------------|----------------|--------------------------|----------|-----------|---------------------------|----------------------|-----------------|--|
| New Vendors for 2021              |                                          |                                                             |                |                          |          |           |                           |                      |                 |  |
| *1099: Currently 5 ta             | ix classes do not normally get a 1099: C | Corp, S Corp, LLC-Co                                        | orp, LLC-S Cor | p, States/Gov/Tax-Exem   | npt Org. | F - Vendo | r was added after the 109 | 9 Year               |                 |  |
| Vendor #                          | Vendor Name                              | New                                                         | Tax ID         | Tax Class                | 1099     | 1099*     | If Extracted via *        | If Extracted via G/L | (Paid Invoices) |  |
|                                   |                                          | 2021?                                                       |                |                          | Box      | Y/N       | Bank Rec                  | Reported             | Not Reported    |  |
| 20/BETH                           | TEST Vendor                              | Y                                                           | Y (SSN)        | Individual/Sole Prop/Sin | NEC-1    | DL        | 100.00                    | 100.00               | 0.00            |  |
| Total: 1 vendors.                 |                                          |                                                             |                |                          |          |           | 100.00                    | 100.00               | 0.00            |  |
|                                   |                                          |                                                             |                |                          |          |           |                           |                      | 0.00            |  |
|                                   |                                          |                                                             |                |                          |          |           |                           |                      |                 |  |

#### **Vendor Reporting:**

This option provides four different reports: Vendors Being Reported, Vendors Coded as Corporations, Not Reported Due to Coding, and Less than \$10 (Royalties, Box 2) or \$600 Boxes 1, 3, 5, 6, 7, or 14 and \$) W/H.

| 0                                                                                                    | AP 1                  | 099 Review F  | Report       | L              | _ 🗆 X |  |  |  |  |
|----------------------------------------------------------------------------------------------------|-----------------------|---------------|--------------|----------------|-------|--|--|--|--|
|                                                                                                    | AP 1099 Review Report |               |              |                |       |  |  |  |  |
| Tax Year: 2021<br>Extract ID:                                                                                                    |                       |               |              |                |       |  |  |  |  |
| Type of Report<br>C New vendors for                                                                                                    | this year             | € Vend        | or reporting |                |       |  |  |  |  |
| Print Vendors that an                                                                                                    | e:                    |               |              |                |       |  |  |  |  |
| ✓ Vendors coded a ✓ Not Reported du                                                                                                    | -                     |               |              |                |       |  |  |  |  |
| <ul> <li>Not Reported due to coding</li> <li>Less than:<br/>\$10 - Box 2 (Royalties), and<br/>\$600 - Box 1,3,5,6,7 or 14 and \$0 W/H</li> </ul> |                       |               |              |                |       |  |  |  |  |
|                                                                                                    | <u>P</u> rinter       | <u>F</u> ile  | <u>V</u> iew | <u>C</u> hange | Menu  |  |  |  |  |
|                                                                                                    |                       | 1/1/2022 9:30 | AM           |                |       |  |  |  |  |

*Vendors Being Reported:* This report provides a list of the vendors and 1099 totals that will be reported based on 1099 and Tax Class settings:

| 12/07/2021 11:15 am<br>Company:FYE21 | 1                                          | AP 1099        |                 | TYE 2021                | lar Yea  | ır 2021   |                          |                      | Page 1          |  |
|--------------------------------------|--------------------------------------------|----------------|-----------------|-------------------------|----------|-----------|--------------------------|----------------------|-----------------|--|
| oonpany.r reer                       |                                            |                |                 | based on 1099 Se        |          |           |                          |                      |                 |  |
|                                      | The amounts                                | used to deter  | mine the repo   | orting limits are the   | 'Extract | via Bank  | Rec' numbers.            |                      |                 |  |
| *1099: Currently 5 tax c             | lasses do not normally get a 1099: C Corp, | S Corp, LLC-Co | rp, LLC-S Corp, | States/Gov/Tax-Exer     | npt Org. | F - Vendo | r was added after the 10 | )99 Year             |                 |  |
| Vendor #                             | Vendor Name                                | New            | Tax ID          | Tax Class               | 1099     | 1099*     | If Extracted via *       | If Extracted via G/L | (Paid Invoices) |  |
|                                      |                                            | 2021?          |                 |                         | Box      | Y/N       | Bank Rec                 | Reported             | Not Reported    |  |
| 20/ABEKAT                            | Kathy Abernathy                            | N              | Y (SSN)         | Individual/Sole Prop/Si | n NEC-1  | Y         | 50,000.00                | 50,000.00            | 0.00            |  |
| 20/ABCHAU                            | ABC Hauling Co.                            | N              | Y (EIN)         | Partnership             | NEC-1    | Y         | 35,366.10                | 35,366.10            | 0.00            |  |
| 20/BIGCOU                            | Big Country Electric                       | N              | Y (SSŃ)         | Individual/Sole Prop/Si | n NEC-1  | Y         | 4,325.67                 | 4,325.67             | 0.00            |  |
| 20/ABICON                            | Abilene Consulting Company                 | N              | N()             | Individual/Sole Prop/Si | n NEC-1  | Y         | 3,250.00                 | 3,250.00             | 0.00            |  |
| Total: 4 vendors.                    | 0 1 9                                      |                | . ,             |                         |          |           | 92,941.77                | 92,941.77            | 0.00            |  |

**Vendors Coded as a Corporation:** Typically, corporations do not receive 1099's. However, the client does have that option on this screen to send 1099's to corporations if they wish. This option is found in the middle of the AP Extract screen.

Include Corporations in extract (Attorney Corps/Box 14 Attorney Proceeds are automatically included regardless)

The "Vendors Coded as a Corporation" report allows the client to review and make any necessary changes prior to extract.

| Company:FYE21           | י<br>A                                          | P 1099 | Review Re | YE 2021<br>port for Cal | endar | Year  | 2021       |                          |                      | Page                 |
|-------------------------|-------------------------------------------------|--------|-----------|-------------------------|-------|-------|------------|--------------------------|----------------------|----------------------|
|                         |                                                 |        |           | ded as Corpo            |       |       |            |                          |                      |                      |
| 1099: Currently 5 tax o | lasses do not normally get a 1099: C Corp, S Co |        |           |                         |       | )ra   | E - Vendor | r was added after the 10 | 00 Vear              |                      |
| endor #                 | Vendor Name                                     | New    | Tax ID    | Tax Class               |       | 199 1 | 1099*      | If Extracted via *       | If Extracted via G/L | (Paid Invoices)      |
|                         |                                                 | 2021?  |           | i ant onabo             |       | ox    | Y/N        | Bank Rec                 | Reported             | Not Reported         |
| 0/WTUAB                 | West Texas Utilities                            | N      | N()       | C Corporation           |       | R     | N          | 45,626.17                | 0.00                 | 45,626.17            |
| 0/ARDSUP                | Ardmore Supply                                  | N      | N()       | C Corporation           | i D   | R     | N          | 33,767,16                | 0.00                 | 33,767,16            |
| 0/ALLSTA                | Allstate Insurance                              | N      | NČÍ       | C Corporation           |       | R     | N          | 30,869.68 *              | 0.00                 | 37,537.10            |
| 0/NEWMEX                | State Of New Mexico - Taxation & Revenue        | N      | N()       | C Corporation           | ( D   | R     | N          | 27,706.53                | 0.00                 | 27,706.53            |
| 0/ABCPUL                | ABC Pulling Unit Service                        | N      | Y (EIN)   | C Corporation           | ( NE  | C-1   | N          | 25,815.50                | 0.00                 | 25,815.50            |
| 0/SALWAT                | Salt Water Haulers, Inc.                        | N      | N()       | C Corporation           | ( D   | R     | N          | 18,657.57                | 0.00                 | 18,657.57            |
| 0/ABCTES                | ABC Testing Company                             | N      | Y (EIN)   | C Corporation           | ( NE  | C-1   | N          | 16,559.30                | 0.00                 | 16,559.30            |
| 0/ABCCHE                | ABC Chemical & Supply                           | N      | Y (EIN)   | C Corporation           | ( NE  | C-1   | N          | 13,462.10                | 0.00                 | 13,462.10            |
| 0/OKLTAX                | Oklahoma Tax Commission                         | N      | N ( )     | C Corporation           | ( D   |       | N          | 12,275.99                | 0.00                 | 12,275.99            |
| 0/BIOWIR                | Bio Wireline Services                           | N      | N()       | C Corporation           |       | R     | N          | 5,750.00                 | 0.00                 | 5,750.00             |
| 0/ABICOU                | Abilene Country Club                            | N      | N()       | C Corporation           |       | R     | N          | 5,266.35                 | 0.00                 | 5,266.35             |
| 0/ABISUP                | Abilene Supply Co.                              | N      | N()       | C Corporation           |       | R     | N          | 5,052.30                 | 0.00                 | 5,052.30             |
| 0/GULENG                | Gulf Coast Engineering                          | N      | N()       | C Corporation           | ( NE  |       | N          | 4,525.00                 | 0.00                 | 4,525.00             |
| 0/SWBELL                | Southwestern Bell Telephone                     | N      | N()       | C Corporation           |       | R     | N          | 3,601.57                 | 0.00                 | 3,601.57             |
| 0/USPOST                | U. S. Post Office                               | N      | N()       | C Corporation           |       | R     | N          | 2,590.00                 | 0.00                 | 2,590.00             |
| 0/SAVEON                | Save On Office Supplies                         | N      | N()       | C Corporation           |       | R     | N          | 2,230.66                 | 0.00                 | 2,230.66             |
| 0/AUTREP                | The Auto Repair Shop                            | N      | N()       | C Corporation           |       | R     | N          | 2,128.25                 | 0.00                 | 2,128.25             |
| 0/ABCSUR                | ABC Surveying                                   | N      | Y (EIN)   | C Corporation           | ( NE  |       | N          | 1,840.00                 | 0.00                 | 1,840.00             |
| 0/MERLYN                | Merrill Lynch                                   | N      | N()       | C Corporation           |       | R     | N          | 1,715.80                 | 0.00                 | 1,715.80             |
| 0/PR0001                | Darla Turner                                    | N      | N()       | C Corporation           | ( NE  |       | N          | 1,375.00 *               | 0.00                 | 250.00               |
| 0/IRS                   | Internal Revenue Service                        | N      | N()       | C Corporation           |       | R     | N          | 383.01                   | 0.00                 | 383.01               |
| 0/UNIWAY                | United Way                                      | N      | N()       | C Corporation           |       | R     | N          | 200.00                   | 0.00                 | 200.00               |
| 0/ZZMISC                | Miscellaneous Vendor                            | N      | N()       | C Corporation           | ( NE  | C-1   | N          | 182.51<br>261.580.45     | 0.00                 | 182.51<br>267.122.87 |

*Vendors Not Reported Due to Coding:* This report allows for a review of vendors that will not receive a 1099 due to their tax setting on their sub-account maintenance.

| 12/07/2021 11:15 a     | ım                                         |                  | D              | FYE 2021                 |          | - 2024    |                         |                      | Page            |
|------------------------|--------------------------------------------|------------------|----------------|--------------------------|----------|-----------|-------------------------|----------------------|-----------------|
| Company:FYE21          |                                            |                  |                | Report for Calend        |          | ir 202 i  |                         |                      |                 |
|                        |                                            |                  | Vendors No     | t Reported due to Co     | oding.   |           |                         |                      |                 |
| *1099: Currently 5 tax | classes do not normally get a 1099: C Corp | , S Corp, LLC-Co | orp, LLC-S Cor | p, States/Gov/Tax-Exen   | npt Org. | F - Vendo | r was added after the ' |                      |                 |
| Vendor #               | Vendor Name                                | New              | Tax ID         | Tax Class                | 1099     | 1099*     | If Extracted via        | If Extracted via G/L | (Paid Invoices) |
|                        |                                            | 2021?            |                |                          | Box      | Y/N       | Bank Rec                | Reported             | Not Reported    |
| 20/SMIOIL              | Smith Oilfield Repair Services             | N                | N()            | Individual/Sole Prop/Sin |          | N         | 328,668.75              | 0.00                 | 328,668.75      |
| 20/BLAOPE              | Black Operating Company                    | N                | N()            | Other                    | DR       | N         | 12,000.00               | 0.00                 | 12,000.00       |
| 20/JAMCON              | Conner R James                             | N                | Y (SSN)        | Individual/Sole Prop/Sin | DR       | N         | 9,000.00                | 0.00                 | 9,000.00        |
| 20/WHIBIL              | Bill R White                               | N                | Y (SSN)        | Individual/Sole Prop/Sin | DR       | N         | 7,200.00                | 0.00                 | 7,200.00        |
| 20/PAYAND              | Andy J Payne                               | N                | Y (SSN)        | Individual/Sole Prop/Sin | DR       | N         | 5,400.00                | 0.00                 | 5,400.00        |
| 20/BLATIM              | Timothy L Blair                            | N                | Y (SSN)        | Individual/Sole Prop/Sin | DR       | N         | 5,364.00                | 0.00                 | 5,364.00        |
| 20/DEARIC              | Richard D Dearman                          | N                | Y (SSN)        | Individual/Sole Prop/Sin | DR       | N         | 1,600.00                | 0.00                 | 1,600.00        |
| 20/ATT                 | AT&T                                       | N                | N()            | Individual/Sole Prop/Sin | DR       | N         | 1,317.89                | 0.00                 | 1,317.89        |
| 20/WOLMIC              | Michael Wolmack                            | N                | Y (SSN)        | Individual/Sole Prop/Sin | DR       | N         | 621.00                  | 0.00                 | 621.00          |
| 20/CITABI              | City of Abilene                            | N                | N()            | Individual/Sole Prop/Sin | DR       | N         | 70.00                   | 0.00                 | 70.00           |
| Total: 10 vendors.     | -                                          |                  |                |                          |          |           | 371.241.64              | 0.00                 | 371,241,64      |

# Vendors with Amounts Less than \$10 Royalty and \$600 Working:

This report provides a list of vendors that do not meet the reporting limits

✓ Omit vendor(s) with amounts less than \$10 for Box 2 (Royalties) and less than \$600 for Box 1,3,5,6 and 10 and No withholding

along with the amount paid for review purposes. These vendors can be omitted from the extract by selecting the option found on the Extract AP Screen.

| 12/07/2021 11:15     | am                                     |                       |               | FYE 2021                   |        |             |                          |                      | Page            |
|----------------------|----------------------------------------|-----------------------|---------------|----------------------------|--------|-------------|--------------------------|----------------------|-----------------|
| Company:FYE21        |                                        | AP 1099               | Review F      | Report for Calendar        | r Yea  | r 2021      |                          |                      | -               |
|                      | Vendors with Ar                        | mounts less than \$1  | 0.00 - Box 2  | 2 (Royalties) and \$600.0  | 00 - B | ox 1, 3, 5, | 6, 7 or 14 and \$0 V     | V/H                  |                 |
|                      | The arr                                | nounts used to deter  | mine the re   | porting limits are the 'E  | xtract | via Bank    | Rec' numbers.            |                      |                 |
| 1099: Currently 5 ta | ax classes do not normally get a 1099: | C Corp, S Corp, LLC-C | orp, LLC-S Co |                            |        | F - Vendo   | r was added after the 10 | 099 Year             |                 |
| /endor #             | Vendor Name                            | New                   | Tax ID        | Tax Class 1                | 1099   | 1099*       | If Extracted via *       | If Extracted via G/L | (Paid Invoices) |
|                      |                                        | 2021?                 |               |                            | Box    | Y/N         | Bank Rec                 | Reported             | Not Reporte     |
| 20/PR0002            | Penelope Hurd                          | N                     | Y (SSN)       | Individual/Sole Prop/Sin N | EC-1   | DL          | 581.35 *                 | 105.70               | 0.00            |
| 20/BETH              | TEST Vendor                            | Y                     | Y (SSN)       | Individual/Sole Prop/Sin N | EC-1   | DL          | 100.00                   | 100.00               | 0.00            |
|                      |                                        |                       |               |                            |        |             | 681.35                   | 205.70               | 0.00            |

### Other AP Extract Options

#### Action to perform prior to Extracting:

- **A. Delete all 1099-MISC data from all systems-** Selecting this option will delete all 1099-MISC AP, Revenue, and G/L data that has been extracted. This option is rarely used.
- **B.** Delete all A/P 1099-MISC extracted data Selecting this option will erase any previously extracted 1099-MISC data, but will not erase extracted data from Revenue or G/L extracts. This is the default option and the most commonly used.
- **C.** None Selecting this option will not erase any data from the A/P, Revenue, or G/L systems. Instead, this option will add newly extracted data to previously extracted data. This option is rarely used.
- D. Replace one Vendor- Selecting this option will add one vendor, or replace a previously extracted vendor, regardless of Tax class, as long as, the vendor/invoice is not marked Don't Report.

#### Extract Source:

- A. Bank Rec check history file Selecting this option extracts transactions based on Check History. This option can only be used if every vendor you are extracting has all transactions coded to the same 1099 Box. Example: Vendor A only has transactions that need to be reported in Box 1. If Vendor A has some entries coded to Box 1 and some coded as Do Not Report, this extract will not work for the client.
- **B. G/L (Paid Invoices)** Selecting this option will extract the payments from A/P Invoice history. This is the required method if a vendor has multiple 1099 codes.

This information can be reviewed via the Sub-Account Maintenance > Chg 1099-Misc/NEC Box for Invoices:

| FYE21<br>FYE 2021       |                                                                                 | Sub-Account Maintenance                                                                                                    |                                                                                                    |
|-------------------------|---------------------------------------------------------------------------------|----------------------------------------------------------------------------------------------------|----------------------------------------------------------------------------------------------------|
| Sub-Table:              | 20                                                                              | Vendors                                                                                                    | View Change History Print W-9 Letter                                                                                                    |
| Sub-Account:            | ABCCHE                                                                          |                                                                                                    |                                                                                                    |
| Name:                   | ABC Chemica                                                                     | l & Supply                                                                                                    |                                                                                                    |
| Name #2:                |                                                                                 |                                                                                                    |                                                                                                    |
| Address 1:              | P.O. Box 399                                                                    | 4                                                                                                    |                                                                                                    |
| Address 2:              |                                                                                 |                                                                                                    | Region:                                                                                                    |
| City:                   | Abilene                                                                         | State: TX TEXAS                                                                                                    | Zip Code: 79604-                                                                                                    |
| A/P Options             | A/P Coding                                                                      | Insurance ACH Contact Info Active Dates                                                                                                    | Notes Documents                                                                                                    |
| Re: Acct#               | ay<br>on't pay<br>er entry<br>hecking<br>hvoice #<br>hvoice Amt<br>heck Inquiry | Compute Due Date by<br>Use company default<br>Add number to invoice date<br>Subtract number from invoice date<br>Number = day of the next month<br>Duplicate previous entry<br>Discount Terms<br>Type None Pct 0.0<br>Bill to Sub-Account:<br>Print WC Letter | 1099 Options         Tax ID Type         ○ SSN (* EIN ○ ITIN         Tax ID 75-6680126         Tax Class         C Corporation (Corp) ▼         1099-MISC/NEC Box for A/P:         1099-NEC Box 1 - Non-Employee ▼         ✓ Vendor can be coded to multiple 1099 boxes.         Different 1099 Address: |
| <u>A</u> dd <u>C</u> hg | <u>D</u> el                                                                     | <u>F</u> ind <u>1</u> st <u>P</u> rior <u>N</u> ext <u>E</u> nd                                                                                                    | Cancel Save <u>L</u> ist <u>U</u> tilities <u>M</u> enu                                                                                                    |

### **Extract Revenue 1099's**

<u>Revenue 1099's</u>: This menu item extracts transactions from the **revenue check history file**, not from the general ledger. The user must define the AR accounts to perform the extract for. Limiting the accounts incorrectly will result in owners not being included in the extract and possibly not reported.

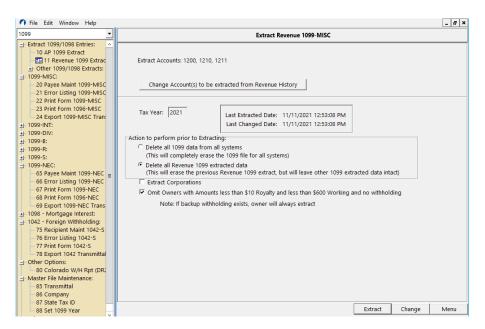

**Change Account(s) to be extracted from Revenue History**- In order to extract 1099-Misc Revenue information, the Owner A/R accounts must be defined. Check the box for each Interest type that should be included in the extract. The "Extract ID" is typically left blank. However, if each AR account is tied to a different reporting tax ID, then, the Extract ID is used to distinguish which Tax ID to tie the extracted 1099 to.

| Ir<br>S<br>T<br>A | he Extract | -                              | eporting. Norm<br>IDs. These are s<br>hips should be u | etup in the 1099<br>unchecked. | ee interest type    |            |
|-------------------|------------|--------------------------------|--------------------------------------------------------|--------------------------------|---------------------|------------|
| T                 | Account    | Description                    | WI                                                     | ORI                            | ROY                 | Extract ID |
|                   | 1200       | Accounts Receivable - JIB      | ~                                                      | <ul><li>✓</li></ul>            | <                   |            |
|                   | 1210       | A/R - NM Four Partnership      | ~                                                      | <ul><li>✓</li></ul>            | <ul><li>✓</li></ul> |            |
| Τ                 | 1211       | A/R - OK Four Partnership      | ~                                                      | <ul><li>✓</li></ul>            | ✓                   |            |
|                   | 1230       | A/R - Revenue ACH Clearing     |                                                        |                                |                     |            |
| T                 | 1250       | Accounts Receivable - Del. Int |                                                        |                                |                     |            |
| Ì                 | 1260       | Notes Receivable 1031 Exchanç  |                                                        |                                |                     |            |
|                   |            |                                |                                                        |                                |                     |            |

#### Action to perform prior to Extracting:

- A. Delete all 1099-MISC data from all systems- Selecting this option will delete all 1099 AP, Revenue, and G/L data that has been extracted. This option is rarely used.
- **B.** Delete all Revenue 1099-MISC extracted data Selecting this option will erase any Revenue 1099 extracted data, but will not erase extracted data from A/P or G/L extracts. This is the default option and the most commonly used.

**Extract corporations** – Selecting this option will include corporations in the extract. Many clients choose to include Corporations in order to provide the 1099 supporting schedule to all of their owners. Clients are not required to do this, but have found that they field fewer questions from owners when this report has been provided.

**Omit owners with Amounts less \$10 Royalty and less \$600 Working and no withholding** – Selecting this option will omit owners who do not meet reporting minimums.

### Extract G/L 1099's (under Other 1099/1098 Extracts):

This is the final type of 1099 extract that WolfePak currently offers. It is used less frequently, and was created for a user that converted mid-year and didn't want to have to combine the 1099 detail from their old software with the 1099 detail in WolfePak.

For this extract to work, the expense account(s) that the data is extracting from must be subbed out by vendor or some sort of payee sub-table. Multiple extracts will be needed if the client needs to report on multiple expense accounts. They may use the change account/sub-account option in view/trend if the information wasn't previously subbed to get the extract to work properly.

Ideally, this extract is done for all entries, but it can be done for "Only Positive Entries" or "Only Negative Entries" if narrowing the journal down doesn't exclude the check or invoice (depending on which one the client is using for reporting purposes).

#### Action to perform prior to Extracting:

- **A. Delete all 1099 data from all systems-** Selecting this option will delete all 1099 AP, Revenue, and G/L data that has been extracted. This option is rarely used.
- **B.** Delete all G/L1099 extracted data Selecting this option will erase any 1099 extracted data, but will not erase extracted data from Revenue or G/L extracts. This is the default option and the most commonly used.
- C. None This option will not erase any data from the A/P, Revenue, or G/L systems. Instead, this option will add newly extracted data to previously extracted data. This option is rarely used.

#### Other GL 1099 Options:

Journal - Select the journal(s) transactions are coded to

**Account** – Choose the account that the transactions are coded to. If there is more than one account that needs to be included, then you must extract one account at a time using option C on step 1. Action to perform prior to extracting.

*Minimum dollar amount* – Selecting this option will only extract transactions that meet the minimum dollar amount set.

*Reverse sign* – Selecting this option will reverse the sign on amounts that are extracted. If you are extracting an account that holds a credit balance the sign will be reversed. Negative amounts are not reported on 1099's.

### **Payee Maintenance 1099-MISC**

The Payee Maintenance screen is used to verify the amounts for each payee extracted and what will be reported on their 1099-MISC.

**\*NOTE:** Any manual changes made in Payee Maintenance will be overridden if 1099's are re-extracted.

Choose the Sub-System to print: A/P, Revenue, PR (Payroll covered in separate doc) or G/L.

Each system must be viewed separately.

| 🕥 Sub System Se | election                       |   | —          |             | $\times$ |
|-----------------|--------------------------------|---|------------|-------------|----------|
| 1099-MISC       |                                |   |            |             |          |
| Sub-System:     | C AP<br>REV<br>AP<br>G/L<br>PR | ß |            |             |          |
|                 |                                |   | <u>о</u> к | <u>C</u> an | cel      |

Remember when reviewing the 1099-MISC for any sub-system that all non-employee compensation amounts will be reported on the 1099-NEC. An owner that has a working interest and a royalty interest would have a 1099-MISC for the royalty amount and a 1099-NEC for the working interest amount.

| 099 💌                                                                                                    | FYE21<br>FYE 2021                                                                                                  | 1099-MISC Payee M | laintenance                                            |                                                           |
|----------------------------------------------------------------------------------------------------|----------------------------------------------------------------------------------------------------|-------------------|--------------------------------------------------------|-----------------------------------------------------------|
| Extract 1099/1098 Entries:                                                                                                    | Extracted From: REV                                                                                                | Original C C      | Corrected C Transmitted                                | 2021<br>1099-MISC                                         |
| <ul> <li>Other 1099/1098 Extracts:</li> <li>12 Extract G/L 1098</li> <li>13 Extract G/L 1099's</li> <li>14 Extract G/L 1099-INT</li> </ul> | PAYER's name, street address, city, state, ZIP code, t<br>WOLFEPAK YEAR END 2011 TEST COMPANY<br>2901 S. FIRST ST. | elephone no       | Miscell<br>1 Rents                                     | aneous Income<br>2 Royalties<br>212.84                    |
|                                                                                                    | ABILENE, TX 79605<br>(325)677-1543                                                                                 |                   | 3 Other income                                         | 4 Federal income tax withheld                             |
| 17 Rev 1099-DIV                                                                                                    |                                                                                                    |                   | 0.00                                                   | 0.00                                                      |
| 1099-MISC:                                                                                                    | PAYER's Federal ID #: 81-2775691                                                                                   |                   | 5 Fishing boat proceeds                                | 6 Medical and health care<br>payments                     |
| - 21 Error Listing 1099-MISC<br>- 22 Print Form 1099-MISC                                                                                  | RECIPIENT's ID #: 376905472 C                                                                                      | N ⊙ SSN ⊂ ITIN    | 0.00                                                   | 0.00                                                      |
| - 23 Print Form 1096-MISC                                                                                                    |                                                                                                    | Foreign Address   | 7 Payer made direct<br>sales of \$5,000 or             | 8 Substitute payments in lieu<br>of dividends or interest |
| - 24 Export 1099-MISC Tran:<br>- 1099-INT:                                                                                                 | RECIPIENT's name, Street address, City, State and Zi<br>SUSAN ALEXANDER                                            | Edit              | more of consumer<br>products to a buyer                | 0.00                                                      |
| - 1099-DIV:<br>- 1099-B:<br>- 1099-R:                                                                                                    | CO MICHAEL V 200 CONGRESS AVE NW UNIT<br>WEENIETOWN, TX 78701-4667                                                 | F 38              | (recipient) for resale<br>9 Crop insurance<br>proceeds | 10 Gross proceeds paid to<br>an attorney                  |
| - 1099-S:<br>- 1099-NEC:                                                                                                    | Sub-Table: 101 Account: ALES                                                                                       | US                | 0.00                                                   | 0.00                                                      |
| <ul> <li>65 Payee Maint 1099-NEC</li> <li>66 Error Listing 1099-NEC</li> </ul>                                                             | FATCA Filing Requiremen                                                                                            | t                 | 12 Section 409A deferrals                              |                                                           |
| 67 Print Form 1099-NEC                                                                                                    | Oklahoma Counties (OK State Only):                                                                                 |                   | 0.00                                                   |                                                           |
| 69 Export 1099-NEC Trans                                                                                                    |                                                                                                    |                   | 13 Excess golden<br>parachute payments                 | 14 Nonqualified deferred<br>compensation                  |
| 1098 - Mortgage Interest:<br>1042 - Foreign Withholding:                                                                                   |                                                                                                    |                   | 0.00                                                   | 0.00                                                      |
| - 75 Recipient Maint 1042-S<br>- 76 Error Listing 1042-S                                                                                   |                                                                                                    |                   | 15 State Tax Withheld:                                 | 16 State                                                  |
| - 77 Print Form 1042-S                                                                                                    |                                                                                                    |                   | 0.00                                                   | TX TEXAS                                                  |
| - 78 Export 1042 Transmittal                                                                                                    |                                                                                                    |                   |                                                        |                                                           |

### Payee Maintenance Highlights

**Edit** button- The Edit button the Recipient's name and address allows you to change the address in the sub-account maintenance and replace the 1099 address with the new address if desired. The address change can be made in Sub-Account Maintenance (F12), but a new extract will be needed for the new address to be used.

| O Payee                                                                    | Address Maintenance                                          | _ <b>_</b> ×           |
|----------------------------------------------------------------------------|--------------------------------------------------------------|------------------------|
| Sub-Account Master Address<br>SubTable: 103 Sub-Account: ALESUS            | 1099 Address<br>Replace this Address with Sub-Account Master |                        |
| Name Susan Alexander                                                       | Name SUSAN ALEXANDER                                         |                        |
| Name #2                                                                    | Name (cont)                                                  |                        |
| Address 1 C/O MICHAEL V HARRELL SUCC TR                                    | Address CO MICHAEL V 200 CONGRESS AVE NV                     | V UNIT 38              |
| Address 2 200 CONGRESS AVE NW UNIT 38                                      | City WEENIETOWN                                              | State TX               |
| City WEENIETOWN State TX                                                   | Zip Code 787014667                                           |                        |
| Zip Code 787014667                                                         |                                                              |                        |
|                                                                            |                                                              |                        |
| Changes in the left box will only effect the Sub-Account Master. To change | e both the Sub-Account and the 1099 Addresses,               |                        |
| make the appropriate changes in the Sub-Account Master box and use th      | e Replace button to apply them to the 1099 Address.          |                        |
|                                                                            |                                                              |                        |
|                                                                            | Save                                                         | Changes <u>C</u> ancel |

**FATCA Filing Requirement**- Foreign Account Tax Compliance Act. This box is for U.S. taxpayers holding foreign financial assets and accounts outside the United States and need to have those assets reported to the IRS. This box will need to be manually checked, because the information is not validated during the extract and will not be remembered for next year. It is up to the client to know whether or not they need to mark any vendor or owner as needing to file FACTA.

**<u>F</u>ind** button- The Find button on the bottom of the screen allows a lookup display of all the extracted records. A sub-account code or a "contains" type lookup can be easily done.

**List** button- The List button on the bottom of the screen prints the recipient information with the amounts.

### **Error Listing 1099-MISC**

Choose the Sub-System to print: A/P, Revenue, or G/L, or ALL.

| 0           | Sub System Sele | ction      | _ <b>D</b> X   |
|-------------|-----------------|------------|----------------|
| -1099-MISC  |                 |            |                |
| Sub-System: | A ALL           |            |                |
|             |                 | <u>O</u> K | <u>C</u> ancel |

Selecting the "Error Listing" option on 1099-MISC

menu and then "View" will produce an edit listing for any errors and provides company and state totals. The error listing is can also be printed or saved to a file by clicking on "Printer" or "File" buttons on the "1099-MISC Error Listing" screen. All errors need to be corrected prior to printing or submitting 1099's. Corrections can be made in Payee Maintenance, but manual changes will not save if a new extract is performed.

| 12/07/2021 11:58 am<br>Company:FYE21                              | FYE 2021<br>1099-MISC Error L | isting     |           | Page 1 |
|-------------------------------------------------------------------|-------------------------------|------------|-----------|--------|
| Payer: WOLFEPAK YEAR END 2011<br>Tax Year: 2021 Return: 1099-MISC | TEST COMPANY Company C        | ode: FYE21 |           |        |
| There were no errors.                                             |                               |            |           |        |
| **************************************                            | 1099-MISC Total               | Fed W/H    | Memo Amt  |        |
| Box 1 Rents:                                                      | 500.00                        |            |           |        |
| Box 2 Royalties:                                                  | 564,956.11                    |            |           |        |
| Box 15 State tax withheld:                                        | 11,757.74                     |            |           |        |
| 1099-MISC Totals for 25 Payees:                                   | 577,213.85                    | 0.00       |           |        |
| Totals for Montana                                                | 1099-MISC Totals              | Fed W/H    | Memo Amts |        |
| Box 2 Royalties:                                                  | 5,943.24                      |            |           |        |
| Box 15 State tax withheld:                                        | 238.89                        |            |           |        |
| 1099-MISC Totals for 2 Payees:                                    | 6,182.13                      | 0.00       |           |        |
| Totals for New Mexico                                             | 1099-MISC Totals              | Fed W/H    | Memo Amts |        |
| Box 2 Royalties:                                                  | 114,069.57                    |            |           |        |
| 1099-MISC Totals for 4 Payees:                                    | 114,069.57                    | 0.00       |           |        |
| Totals for Oklahoma                                               | 1099-MISC Totals              | Fed W/H    | Memo Amts |        |
| Box 2 Royalties:                                                  | 298,196.85                    |            |           |        |
| Box 15 State tax withheld:                                        | 11,518.85                     |            |           |        |
| 1099-MISC Totals for 10 Payees:                                   | 309,715.70                    | 0.00       |           |        |
| Totals for Texas                                                  | 1099-MISC Totals              | Fed W/H    | Memo Amts |        |
| Box 2 Royalties:                                                  | 141,558.68                    |            |           |        |
| 1099-MISC Totals for 12 Payees:                                   | 141,558.68                    | 0.00       |           |        |
| Totals for Wyoming                                                | 1099-MISC Totals              | Fed W/H    | Memo Amts |        |
| Box 2 Royalties:                                                  | 5,187.77                      |            |           |        |
|                                                                   | 5 407 77                      |            |           |        |
| 1099-MISC Totals for 3 Payees:                                    | 5,187.77                      | 0.00       |           |        |
|                                                                   |                               |            |           |        |

### TIN Matching

WolfePak also has the ability to produce an extract file for TIN Matching. The file is then uploaded to the IRS website.

| 🕥 File Edit Window Help                           |                                                                                                    |                         |
|---------------------------------------------------|----------------------------------------------------------------------------------------------------|-------------------------|
| 1099 🔹                                            |                                                                                                    | 1099-MISC Error Listing |
| Extract 1099/1098 Entries:     10 AP 1099 Extract | TIN Matching                                                                                               |                         |
| - 11 Revenue 1099 Extract                         | Extract for TIN Matching                                                                                   |                         |
|                                                   | Creates file to be able to upload to the IRS e-services<br>TIN Matching Program. See Publication 2108A for |                         |
| 20 Payee Maint 1099-MISC                          | more information on how to sign up and submit the                                                          |                         |
| - EI Error Listing 1099-MISC                      | file.                                                                                                    |                         |
| 22 Print Form 1099-MISC                           |                                                                                                    |                         |
| -23 Print Form 1096-MISC                          |                                                                                                    |                         |
| 24 Export 1099-MISC Transmitte                    |                                                                                                    |                         |

Select "Extract TIN Matching." A new window appears that allows the report to be generated and the file to be created. Select "View", "File", or "Print" to create the file and the report. The report will provide the location of the files for upload to the IRS.

| 0 | TIN Matching Report Form                                                                                                    |
|---|----------------------------------------------------------------------------------------------------|
|   | TIN Matching Report Form                                                                                                    |
|   | Extract Type: 1099-MISC<br>Extract Sub-System: ALL<br>This report will generate a .txt file that can be uploaded to the IRS e-services TIN<br>Matching Program. See IRS Publication 2108A for more information on how to sign<br>up and submit the file. |
|   | Printer <u>F</u> ile <u>V</u> iew <u>C</u> hange <u>M</u> enu                                                                                                    |
|   | 11/18/2020 4:32 PM                                                                                                    |

#### \*Note- if there are

| multiple owners that                  | 12/07/2021 12:00 pm<br>Company:FYE21 | -                                            | FYE 2021<br>TIN Matching Report Form            | Page 1 |
|---------------------------------------|--------------------------------------|----------------------------------------------|-------------------------------------------------|--------|
| •                                     | SubSys: R                            | Tbl/Acct: 101/ALESUS                         | Payee: SUSAN ALEXANDER                          |        |
| share the same last                   | SubSys: R                            | Tbl/Acct: 101/BARBET                         | Payee: BETTY BARNES                             |        |
| name and the first 5                  | SubSys: R                            | Tbl/Acct: 101/BRAPHI                         | Payee: PHILIP BRADY                             |        |
| name and the first 5                  | SubSys: R                            | Tbl/Acct: 101/BURMAT                         | Payee: MATT BURNSWICH                           |        |
| of their TAX ID,                      | SubSys: R                            | Tbl/Acct: 101/CARBUD                         | Payee: TEST RTS 22375 5545454545454544444444444 |        |
| · · · · · · · · · · · · · · · · · · · | SubSys: R                            | Tbl/Acct: 101/CARGEN                         | Payee: GENE CARTER                              |        |
| multiple TIN                          | SubSys: R                            | Tbl/Acct: 101/CARJOH                         | Payee: JOHNNY CARTER                            |        |
| •                                     | SubSys: R                            | Tbl/Acct: 101/CARROB                         | Payee: ROB CARTER                               |        |
| Matching files will be                | SubSys: R                            | Tbl/Acct: 101/EDWTRE                         | Payee: TREY EDWARDS                             |        |
| •                                     | SubSys: R                            | Tbl/Acct: 101/EWIRIL                         | Payee: RILLE EWINGSTON                          |        |
| created. This is to                   | SubSys: R                            | Tbl/Acct: 101/GETMAR                         | Payee: MARCIE GETHER                            |        |
| keen the IDC from                     | SubSys: R<br>SubSys: R               | Tbl/Acct: 101/GOOCLA<br>Tbl/Acct: 101/GREJAN | Payee: CLARK GOODRICH<br>Payee: JANICE GREENE   |        |
| keep the IRS from                     | SubSys: R                            | Tbl/Acct: 101/HOLBUS                         | Payee: BUSTER HOLLEY                            |        |
| falsely flagging these                | SubSys: R                            | Tbl/Acct: 101/JOHSTE                         | Pavee: STEVE JOHNSTON                           |        |
| raisely hagging these                 | SubSys: R                            | Tbl/Acct: 101/JONJUS                         | Pavee: JUSTIN JONES                             |        |
| owners as duplicates                  | SubSys: R                            | Tbl/Acct: 101/LEMTON                         | Payee: TONY LEMASTER                            |        |
| •                                     | SubSys: R                            | Tbl/Acct: 101/RAMLEE                         | Payee: LEE RAMIREZ                              |        |
| and locking users out                 | SubSys: R                            | Tbl/Acct: 101/SMIADA                         | Payee: ADAM SMITH                               |        |
| <b>~</b>                              | SubSys: R                            | Tbl/Acct: 101/STACHA                         | Payee: CHARLES STANLEY                          |        |
| of the FIRE system                    | SubSys: R                            | Tbl/Acct: 101/TEABUR                         | Payee: BURT TEAGUE                              |        |
| for 70 hours                          | SubSys: R                            | Tbl/Acct: 101/TURJAS                         | Payee: JASON TURNER                             |        |
| for 72 hours.                         | SubSys: R                            | Tbl/Acct: 101/WILJER                         | Payee: JERRY WILSON                             |        |
|                                       | SubSys: R                            | Tbl/Acct: 101/WOLEXE                         | Payee: WOLFEPAK OIL & GAS COMPANY               |        |
|                                       | SubSys: Y                            | Tbl/Acct: 40/4                               | Payee: JOHN F BRADLEY                           |        |
|                                       | 25 entries were extract              | ted.                                         |                                                 |        |

Extracted to Files: 23 entries: V:\GLN32\FYE21\EDI\TINBulkMatch20211099MISC\_ALL\_0.txt 1 entries: V:\GLN32\FYE21\EDI\TINBulkMatch20211099MISC\_ALL\_1.txt 1 entries: V:\GLN32\FYE21\EDI\TINBulkMatch20211099MISC\_ALL\_2.txt

### Print Form 1099-MISC

Select the Sub-System to be printed.

The Print Form 1099-MISC screen has plenty of options depending on what Federal or State form is being printed. In addition, supporting schedules can be

| 0                         | Sub System Selection | _ 🗆 X                     |
|---------------------------|----------------------|---------------------------|
| -1099-MISC<br>Sub-System: | ALL                  |                           |
|                           |                      | <u>O</u> K <u>C</u> ancel |

printed as a reconciliation for the client and the individual receiving the 1099. If a client is printing 1099's for the IRS Copy A (Red Form), it is advisable for them to be diligent in the selections they make in order to avoid having to purchase more.

(Remember that the non-employee compensation is now reported on the 1099-NEC form. Those can be printed under the 1099-NEC menu.)

| Prin                                                                                                    | nt Form 1099-M   | ISC                                      |                                                                            |                  |              |
|----------------------------------------------------------------------------------------------------|------------------|------------------------------------------|----------------------------------------------------------------------------|------------------|--------------|
| Print Options Internal (WP Only) Options                                                                                       |                  |                                          |                                                                            |                  |              |
| SubSystem: ALL                                                                                                    |                  |                                          |                                                                            | _                |              |
| Extract ID:                                                                                                    | Original C       | Corrected                                | <ul> <li>Transmitted</li> </ul>                                            | I                |              |
| Tax Year: 2021 Owner From                                                                                                    |                  | thru ZZZZZZ                              | 7777                                                                       |                  |              |
| Form Type to Print                                                                                                    | Pri              | nter Offsets (                           | inches)                                                                    |                  |              |
| Federal:                                                                                                    | То               | Margin                                   |                                                                            | 0.00             | 0            |
| Preprinted - Copy A for IRS     Date Paper - Copy B for Registert                                                              | Lef              | -<br>Margin                              |                                                                            | 0.00             | 0            |
| <ul> <li>Plain Paper - Copy B for Recipient</li> <li>Plain Paper - Copy C for Payer</li> </ul>                                 | Bet              | ween Forms                               | Adjustment                                                                 | 0.00             | 0            |
| State: US FEDERAL<br>C Plain Paper - Copy 1 for State Tax Department<br>C Plain Paper - Copy 2 for Filing with Recipient's Sta | te Return        | ate PDFs<br>Do Not Crea<br>Individual PD | Sort Owner<br>Number of<br>te (None)<br>Fs for All Owne<br>Fs for Owners f | rs               | d to Connect |
| Plain Paper - Distributed Supporting Schedule (Support                                                                         | s Duplex Printin | g):                                      |                                                                            |                  |              |
| Yes - Summary by Property and Print Expenses                                                                                   |                  | Duplex No                                | te: Select the P                                                           | rinter button (r | not the      |
| C Yes - Summary by Check and Property                                                                                          |                  | View) and                                | check the duple                                                            | ex box on the l  | Report       |
| C Yes - Summary by Check                                                                                                    |                  |                                          | en. This will ca                                                           |                  |              |
| C No                                                                                                    |                  |                                          | de for Supporti<br>the 1099 page                                           |                  |              |
| AP                                                                                                    |                  |                                          | t each owner w                                                             |                  |              |
| Yes - Summary by Check                                                                                                    |                  |                                          |                                                                            |                  |              |
| O No                                                                                                    |                  |                                          |                                                                            |                  |              |
|                                                                                                    | Printer          | File                                     | View                                                                       | Change           | Menu         |

#### Form Type to Print:

#### Federal:

**Copy A** is a preprinted IRS form that must be purchased. WolfePak's Forms Department can handle any of these requests. The information for the 1099's will print on this form. Mask SSN should NOT be used.

Copy B for the Recipient and Copy C for Payer can both be printed on plain paper.

#### Things to Remember:

- Copy B Mask SSN should be used with this option
- **Copy C** Instructions do not print. Two recipients will be printed on one page.

#### What if the recipient has withholding for 3 or more states?

**Copy B** – Boxes 15-17 will say "See Attached" and a State Withholding Schedule will print on the next page.

| FEPAK `<br>S. FIRS'<br>ENE, TX                                                                    | YEAR END 2011 TEST COI<br>IT ST.<br>: 79605                                                                                                    | MPANY                                                                                                    | Instructions on this page. Co<br>line of their tax returns.<br>Form 1099-MISC inv<br>if you cannot get this form con<br>correctly.<br>Box 2, Report royattes for<br>1040 or 1040-5R). However, n<br>1040 or 1040-5R). Instructions                                                                                                    | Form 1099-MISC incorrect? If this form is incorrect or has been issued in error, contact the payer.<br>If you cannot set this form corrected, attach an explanation to your tax return and report your income                                                                                                    |                                                                                                    |  |  |  |  |
|---------------------------------------------------------------------------------------------------|----------------------------------------------------------------------------------------------------|----------------------------------------------------------------------------------------------------|----------------------------------------------------------------------------------------------------|----------------------------------------------------------------------------------------------------|----------------------------------------------------------------------------------------------------|--|--|--|--|
|                                                                                                   |                                                                                                    | NT TAX RETURI                                                                                                    | Future Developmen<br>and its instructions, such as                                                                                                    | 15. For the latest information alo                                                                                                    | tom the payments.<br>out developments related to Form 1099-MISC<br>e published, go to www./rs.gowflomf.002mlsc                                                                                                    |  |  |  |  |
|                                                                                                   | WolfePak C<br>PO Box 99<br>Abilene, TX                                                                                                    |                                                                                                    |                                                                                                    |                                                                                                    |                                                                                                    |  |  |  |  |
| bient's id<br>its of your so<br>r identification<br>your compl<br>unt Num<br>count.<br>CA filling | ocial security number (BBN), individual<br>ton number (ATIN) or employed identific<br>feter TIN to the IRB.<br><u>Iber</u> , Ilay show an account or other un<br>requirements the FATCA filing re                                                                | y our protection, this form may show only the<br>tracegue lidentification number (TNR), or eage<br>ablo in number (ENR). However, the sister has<br>lique number the payer assigned to allocate<br>universent to us is showed to age it is soon<br>quitement. You also may have a filing require | son<br>h                                                                                                    |                                                                                                    |                                                                                                    |  |  |  |  |
|                                                                                                   |                                                                                                    |                                                                                                    |                                                                                                    |                                                                                                    |                                                                                                    |  |  |  |  |
| PAYER'S                                                                                           | name, street address, city or town, sta                                                                                                    |                                                                                                    | RECTED (if checked)                                                                                                    | OMB No. 1545-0115                                                                                                    | 1                                                                                                    |  |  |  |  |
| or foreign<br>WO:<br>2.91                                                                         | DEFEPAK YEAR END                                                                                                    |                                                                                                    |                                                                                                    | 2020                                                                                                    | Miscellaneous<br>Income                                                                                                    |  |  |  |  |
| WO<br>29<br>AB                                                                                    | LFEPAK YEAR END                                                                                                    | te or province, country, ZIP                                                                                                    | 1 Rents<br>S                                                                                                    |                                                                                                    | Income                                                                                                    |  |  |  |  |
| WO<br>29<br>AB<br>(3                                                                              | postal code, and telephone no.<br>ULFEPAK YEAR END<br>01 S. FIRST ST.<br>ILENE, TX 79605<br>25)677-1543                                                                                                    | 2011 TEST COMPANY                                                                                                    | 1 Rents S 2 Royattes S 54028.41 3 Other Income S                                                                                                    | 2020<br>Porm 1099-MISC<br>4 Pederal Income tax within<br>5                                                                                                    | Income<br>Copy B<br>For Recipient                                                                                                    |  |  |  |  |
| WO<br>29<br>AB                                                                                    | postal code, and telephone no.<br>ULFEPAK YEAR END<br>01 S. FIRST ST.<br>ILENE, TX 79605<br>25)677-1543                                                                                                    | te or province, country, ZIP                                                                                                    | Rents     S     2 Rojables     S     54028.41     3 Other Income                                                                                                    | 2020                                                                                                    | Income<br>Copy B<br>For Recipient                                                                                                    |  |  |  |  |
| or foreign<br>WO:<br>2.99<br>AB:<br>(3:<br>PAYER'S<br>81                                          | Postal cose, and telephone no.<br>ULFEPAK YEAR END<br>01 S. FIRST ST.<br>ILENE, TX 79605<br>25) 677-1543<br>ITIN<br>-2775691                                                                                                    | RECIPENTS TN<br>498-99-1783                                                                                                    | 1 Rents S 2 Royattes S 54028.41 3 Other Income S                                                                                                    | Porm 1099-MISC<br>4 Pederal Income Ba Within<br>5<br>6 Medical and Reason care of<br>5                                                                                                    | es Copy B<br>For Recipient                                                                                                    |  |  |  |  |
| or foreign<br>WO:<br>2.99<br>AB:<br>(3:<br>PAYER'S<br>81                                          | rpotal code, and belephone no.<br>LFEPAK YEAR END<br>01 S. FIRST ST.<br>ILENE, TX 79605<br>25) 677-1543<br>TIN                                                                                                    | RECIPENTS TN<br>498-99-1783                                                                                                    | 1 Refs     S     7 Rejubles     S     54028.41     3 Other Income     S     5 Planing boat proceeds     S     7 Planing boat proceeds     S     7 Space mode of proceeds     S                                                                                                    | 2020<br>Porm 1099-MISC<br>4 Pederal Income tax within<br>S<br>6 Medical and hearn care p                                                                                                    | Riversa This is important tax information and is                                                                                                    |  |  |  |  |
| or foreign<br>WO:<br>2 90<br>AB:<br>(3:<br>PAYER'S<br><u>81:</u><br>RECIPIEN                      | Postal cose, and telephone no.<br>ULFEPAK YEAR END<br>01 S. FIRST ST.<br>ILENE, TX 79605<br>25) 677-1543<br>ITIN<br>-2775691                                                                                                    | Recreation county, 2P           2011 TEST COMPANY           RECREATS TN           498-99-1783           Acouty                                                                                                    | Texts     Texts     Texts     Texts     Texts     S     S4028.41     S     S4028.41     S     Filling ball process     Filling ball process     S     Texts     Texts     S     S     S                                                                                                    | 2020<br>Porm 1099-MISC<br>4 Pederal moore Ear Within<br>5<br>6 Mestical and rearn care of<br>5<br>8 Subditude payments in in<br>or obligations or interest<br>5<br>5                                                                                                    | Income     Copy B     For Recipient     M     This is important tax     Information and is     the internal Revenue                                                                                                    |  |  |  |  |
| or foreign<br>WO:<br>2 90<br>AB:<br>(3:<br>PAYER'S<br><u>81:</u><br>RECIPIEN                      | postal code, and takeproie no.<br>LLFEPAK YEAR END<br>01 S. FIRST ST.<br>LLENE, TX 79605<br>25) 677–1543<br>STN<br>-2775691<br>NT 5 name, address, ZPpostal code                                                                                                 | Recreation county, 2P           2011 TEST COMPANY           RECREATS TN           498-99-1783           Acouty                                                                                                    | 1 Reta     1     1 Reta     1     1 Reta     1     1 Reta     1     1 Reta     1     1 Reta     1     1 Reta     1     1 Reta     1     1 Reta     1     1 Reta     1     1 Reta     1     1 Reta     1     1 Reta     1     1     1 Reta     1     1     1     1     1     1     1     1     1     1     1     1     1     1     1     1     1     1     1     1     1     1     1     1     1     1     1     1     1     1     1     1     1     1     1     1     1     1     1     1     1     1     1     1     1     1     1     1     1     1     1     1     1     1     1     1     1     1     1     1     1     1     1     1     1     1     1     1     1     1     1     1     1     1     1     1     1     1     1     1     1     1     1     1     1     1     1     1     1     1     1     1     1     1     1     1     1     1     1     1     1     1     1     1     1     1     1     1     1     1     1     1     1     1     1     1     1     1     1     1     1     1     1     1     1     1     1     1     1     1     1     1     1     1     1     1     1     1     1     1     1     1     1     1     1     1     1     1     1     1     1     1     1     1     1     1     1     1     1     1     1     1     1     1     1     1     1     1     1     1     1     1     1     1     1     1     1     1     1     1     1     1     1     1     1     1     1     1     1     1     1     1     1     1     1     1     1     1     1     1     1     1     1     1     1     1     1     1     1     1     1     1     1     1     1     1     1     1     1     1     1     1     1     1     1     1     1     1     1     1     1     1     1     1     1     1     1     1     1     1     1     1     1     1     1     1     1     1     1     1     1     1     1     1     1     1     1     1     1     1     1     1     1     1     1     1     1     1     1     1     1     1     1     1     1     1     1     1     1     1     1     1     1     1     1     1     1     1     1     1     1     1     1     1     1     1     1     1     1     1     1   | 2020<br>Porm 1099-MISC<br>4 Pederal income tax within<br>5<br>6 Medical and hearn care of<br>8 Substitute payments in II<br>8 Substitute payments in II<br>8 Substitute payments in II                                                                                                    | This is important far<br>information and is<br>being running to<br>the Internal Revenue<br>Sequent to far                                                                                                    |  |  |  |  |
| er foreign<br>WO:<br>2 90<br>AB:<br>(3:<br>PAYER'S<br>81:<br>RECIPIEN<br>WO:                      | postal code, and takeproie no.<br>LLFEPAK YEAR END<br>01 S. FIRST ST.<br>LLENE, TX 79605<br>25) 677–1543<br>STN<br>-2775691<br>NT 5 name, address, ZPpostal code                                                                                                 | Recreation county, 2P           2011 TEST COMPANY           RECREATS TN           498-99-1783           Acouty                                                                                                    | Texts     Texts     T | 2020<br>rom 1099-MISC<br>4 result mome tax within<br>5<br>5<br>5<br>5<br>5<br>5<br>5<br>5<br>5<br>5<br>5<br>5<br>5                                                                                                    | Copy B     For Recipient     This is inportant tax     This is inportant tax     This inportant tax     This is inportant tax     This is inportant tax     This inportant tax     This inportate tax     This inportatax     This   |  |  |  |  |
| er foreign<br>WO:<br>2 90<br>AB:<br>(3:<br>PAYER'S<br>81:<br>RECIPIEN<br>WO:                      | postal code, pro Hangeroin no.<br>LPEPAR YEAR END<br>01 S. FITRST ST.<br>ILENE, TX 79605<br>22) 677-1543<br>TIN<br>-2775691<br>NT5 name, address. 2Ppostal code<br>LFEPAR OIL & GAS                                                                              | Recreation county, 2P           2011 TEST COMPANY           RECREATS TN           498-99-1783           Acouty                                                                                                    | Tents     Tents     Tents     Tents     Tents     Tents     Tents     S     Tents     S     S     | 20020<br>rom 1099-MISC<br>4 Potersi noone ta vitim<br>5<br>8 Substate parments in la<br>4 Substate parments in la<br>5<br>9 Substate parments in la<br>1 Substate part to<br>attorney                                                                                                    | Copy B<br>For Recipient     This is important tax     Information and a     the internal Revenue     Serios (Fyou an     tequined to file     internal Revenue     Serios (Fyou an     internal Revenue     Serios (Fyou an     internal Revenue     Serios (Fyou an     internal Revenue     internal Revenue     Serios (Fyou an     internal Revenue     internal Revenue     internal Revenu |  |  |  |  |
| er foreign<br>WO:<br>299<br>ABB<br>(3:<br>PAYER'S<br>81:<br>RECIPIEP<br>WO:<br>PO<br>ABB:         | Jonati coll production no.<br>LFEPAK YEAR END<br>01 S. FIRST ST.<br>20) 677-1543<br>TTN<br>-2775691<br>TTN<br>-2775691<br>NTS fame. address. ZPipotes cole<br>DOX 999<br>LILENE, TX 79601                                                                        | RECPENTE COMPANY           RECPENTS TN           498-99-1783           Komp           S COMPANY                                                                                                    | Tents     Tents     Tents     Tents     Tents     Tents     S     Tents     S     S   | Constant and main reference on the second second seco     | Copy B     For Recipient     This is important tax     norms     This is important tax     norms     This is important tax     norms     This is important tax     norms     This is important tax     norms     the intern Revenue     Service. If you are     parally or other     model of the internet     taxebar and the filt of     taxebar and the filt of                                                                                                    |  |  |  |  |
| er foreign<br>WO:<br>299<br>ABB<br>(3:<br>PAYER'S<br>81:<br>RECIPIEP<br>WO:<br>PO<br>ABB:         | >postal code, pro Hangenois no.           LFEPAK YEAR END           01 S. FIRST ST.           UILENE, TX 79605           225) 677-1543           >TM           -2775691           NYS dame, address ZPPposter code           LEPEPAK OIL & GAS           BOX 999 | B of pointing, county, 2P           2011 TEST COMPANY           RECERENTS TN:           498-99-1783           4 county;           5 COMPANY                                                                                                    | Texts     Texts     T | A source of the second second | Copy B     For Recipient     w     This is important tax     information and is     being instance of     being instance of     being instance of     being instance of     being instance of     being of the instance     required of the     required of the     required     required of the     required     required of the   |  |  |  |  |
| er foreign<br>WO:<br>2 99<br>AB:<br>(3:<br>PAYER'S<br>81-<br>RECIPIEN<br>WO:<br>PO<br>Account n   | Jonati coll production no.<br>LFEPAK YEAR END<br>01 S. FIRST ST.<br>20) 677-1543<br>TTN<br>-2775691<br>TTN<br>-2775691<br>NTS fame. address. ZPipotes cole<br>DOX 999<br>LILENE, TX 79601                                                                        | Recreation county_2#           2011 TEST COMPANY           RECREATS TN           498-99-1783           Lowrey           COMPANY                                                                                                    | 1 Rets     1 Rets     1 Rets     1 Rets     1 Rets     1 Repaire     1 Repaire    | Construction     Construction     C     | Income     Copy B     For Recipient     wrms     P     This is impostant as     Deny furnishes to     the internal Revenue     Service if you are     section may be     not in the internal Revenue     Service if you are     section may be     not and the IRS     denominate that it     hances that     hances that     hances     hances     ha   |  |  |  |  |
| er foreign<br>WO:<br>2 99<br>AB:<br>(3:<br>PAYER'S<br>81-<br>RECIPIEN<br>WO:<br>PO<br>Account n   | JULIE DOEL AND REPORTED TO<br>LPEPAK YEAR END<br>01 S. FIRST ST.<br>ILENE, TX 79605<br>TTN<br>-2775691<br>                                                                                                    | Recreation county_2#           2011 TEST COMPANY           RECREATS TN           498-99-1783           Lowrey           COMPANY                                                                                                    | 1 Rets     1     1 Rets     1     1 Rets     1     1 Rets     1     1 Rets     1     2 Repaires     1     3 Other Income     5     5     5     5     7 Intropolate     5     5     7 Intropolate     5     5     7 Intropolate     5     7     5     7 Other Income     5     5     7 Other Income     5     5     7 Other Income     7     5     7 Other Income     7     5     7 Other Income     7     1     1     1     1     1     1     1     1     1     1     1     1     1     1     1     1     1     1     1     1     1     1     1     1     1     1     1     1     1     1     1     1     1     1     1     1     1     1     1     1     1     1     1     1     1     1     1     1     1     1     1     1     1     1     1     1     1     1     1     1     1     1     1     1     1     1     1     1     1     1     1     1     1     1     1     1     1     1     1     1     1     1     1     1     1     1     1     1     1     1     1     1     1     1     1     1     1     1     1     1     1     1     1     1     1     1     1     1     1     1     1     1     1     1     1     1     1     1     1     1     1     1     1     1     1     1     1     1     1     1     1     1     1     1     1     1     1     1     1     1     1     1     1     1     1     1     1     1     1     1     1     1     1     1     1     1     1     1     1     1     1     1     1     1     1     1     1     1     1     1     1     1     1     1     1     1     1     1     1     1     1     1     1     1     1     1     1     1     1     1     1     1     1     1     1     1     1     1     1     1     1     1     1     1     1     1     1     1     1     1     1     1     1     1     1     1     1     1     1     1     1     1     1     1     1     1     1     1     1     1     1     1     1     1     1     1     1     1     1     1     1     1     1     1     1     1     1     1     1     1     1     1     1     1     1     1     1     1     1     1     1     1     1     1     1     1     1     1     1     1     1     1     1     1     1   | Construction     Construction     C     | Copy B     For Recipient     Information and     Barrise     This is important tax     information and     being furnhed to     being furnhed to     be   |  |  |  |  |

**Copy C** will also say "See Attached" in Boxes 15-17 but the State Withholding Schedule will print on the same page as the 1099-MISC.

#### State Tax Withholding Schedule for Owner WOLFEPAK OIL & GAS COMPANY (WOLEXE)

| State    | State EIN | Withholding Amount |
|----------|-----------|--------------------|
| MT       |           | 148.53             |
| NM<br>WY |           | 2586.12            |
| WY       |           | 86.10              |

#### **Supporting Schedules:**

Plain Paper also provides the option to print a supporting schedule for both Revenue and A/P (see screen for Supporting Schedule printing options).

#### **Revenue Supporting Schedule Options:**

- Summary by Property and Expenses
- Summary by Check and Property
- Summary by Check
- No will not include a supporting schedule for Revenue payees.

#### Example of Summary by Property and Print Expenses:

|                                                                                                    | I S. FIRST S<br>ENE, TX 79  |                             |               |           |             |              |               |           |           |         |              |            | Page 1 |
|----------------------------------------------------------------------------------------------------|-----------------------------|-----------------------------|---------------|-----------|-------------|--------------|---------------|-----------|-----------|---------|--------------|------------|--------|
|                                                                                                    |                             |                             |               | 202       | 21 1099-1   | AISC Sup     | porting Sc    | hedule    |           |         |              |            |        |
|                                                                                                    |                             |                             |               |           |             | 000100-000-0 | - 0           |           |           |         |              |            |        |
| Check Summa                                                                                                    | and the                     |                             |               |           |             |              |               |           |           |         |              |            |        |
| CHECK Summa                                                                                                    | iy.                         |                             |               |           |             |              |               |           |           |         |              |            |        |
|                                                                                                    |                             | 1099 Boxes                  | -             |           |             | 215.1        |               |           |           | 700100  |              |            | -      |
| Check Date                                                                                                    | Box 2 (MISC)<br>Box 1 (NEC) | Box 4 (MISC)<br>Box 4 (NEC) | Box 16 (MISC) | Taxes     | Other       | Bal Fwd      | Operating     | Equipment | Leasehold | IDC/ICC | Other (Bill) | Net        | 1      |
| 01/02/2021                                                                                                    | 5 407 22                    | Box 4 (NEC)                 | Box 5 (NEC)   | 1 691 06  | 2 408 92    | 2 838 41     | 0.00          | 0.00      | 0.00      | 0.00    | 0.00         | 15 244 13  |        |
| 01/02/2021                                                                                                    | 17,140,29                   | 0.00                        | 0.00          | 1,031.00  | 2,400.32    | 2,000.41     | 0.00          | 0.00      | 0.00      | 0.00    | 9.99         | 13,244.15  |        |
| 02/02/2021                                                                                                    | 5 116 75                    | 0.00                        | 345 38        | 1 648 60  | 2.467.97    | 0.00         | 2 926 96      | 0.00      | 0.00      | 0.00    | 0.00         | 14 592 49  |        |
| 02/02/2121                                                                                                    | 16.864.65                   | 0.00                        | 0.00          | 1,010.00  | 2,40        |              | 2,020.00      |           |           |         |              | 14,002     |        |
| 03/02/2021                                                                                                    | 5,540.62                    | 0.00                        | 373.99        | 1,781.68  | 2,372.41    | 0.00         | 2,821.15      | 0.00      | 0.00      | 0.00    | 0.00         | 16,406.52  |        |
|                                                                                                    | 18,215,13                   | 0.00                        | 0.00          |           |             |              |               |           |           |         |              |            |        |
| 04/02/2021                                                                                                    | 5,348.79                    | 0.00                        | 361.04        | 1,720.00  | 2,372.41    | 0.00         | 2,821.15      | 0.00      | 0.00      | 0.00    | 0.00         | 15,658.71  |        |
|                                                                                                    | 17,584.52                   | 0.00                        | 0.00          |           |             |              |               |           |           |         |              |            |        |
| 05/02/2021                                                                                                    | 5,171.73                    | 0.00                        | 349.09        | 1,663.06  | 2,372.41    | 0.00         | 2,821.15      | 0.00      | 0.00      | 0.00    | 0.00         | 14,968.42  |        |
| 06/02/2021                                                                                                    | 4.832.36                    | 0.00                        | 326.19        | 1.553.93  | 2.372.41    | 0.00         | 2.821.15      | 0.00      | 0.00      | 0.00    | 0.00         | 13.645.38  |        |
| 00/02/2021                                                                                                    | 15,886.70                   | 0.00                        | 0.00          | 1,000.00  | 2,012.41    | 0.00         | 2,021.15      | 0.00      | 0.00      | 0.00    | 0.00         | 13,045.55  |        |
| 07/02/2021                                                                                                    | 606.32                      | 0.00                        | 30.32         | 18.79     | 31.69       | 0.00         | 911.35        | 0.00      | 0.00      | 0.00    | 0.00         | 525.52     |        |
|                                                                                                    | 0.00                        | 0.00                        | 0.00          |           |             |              |               |           |           |         |              |            |        |
| Property Summ                                                                                                    | nary:                       |                             |               | -         |             |              | -             | -         |           |         |              |            |        |
| By Property                                                                                                    | Box 2 (MISC)                | Box 4 (MISC)<br>Box 4 (NEC) | Box 16 (MISC) | Taxes     | Other       | Bal Fwd      | Operating     | Equipment | Leasehold | IDC/ICC | Other (Bill) | Net        | 1      |
| Deduction From Rev                                                                                                    |                             | Box 4 (NEC)<br>0.00         | 0.00          | 0.00      | 0.00        | 0.00         | 0.00          | 0.00      | 0.00      | 0.00    | 0.00         | 17.049.97- |        |
| Jeduction from nev                                                                                                    | 0.00                        | 0.00                        | 0.00          | 0.00      | 0.00        | 0.00         | 0.00          | 0.00      | 0.00      | 0.00    | 0.00         | 17,0+3.51- | ŝ      |
| K0001 - Muskogee                                                                                                    |                             | 0.00                        | 1,400.37      | 9 257 98  | 13,223,50   | 0.00         | 15,122.91     | 0.00      | 0.00      | 0.00    | 0.00         | 99,558.03  |        |
| in and in the second second se | 102.693.69                  | 0.00                        | 0.00          |           | Terrare and |              | the manual of |           |           |         |              | 90,000     |        |
| OK0002 - Jones #2                                                                                                    |                             | 0.00                        | 750.63        | 819.14    | 1,174.72    | 0.00         | 0.00          | 0.00      | 0.00      | 0.00    | 0.00         | 8,533.11   |        |
| States States and                                                                                                    | 0.00                        | 0.00                        | 0.00          |           |             |              |               |           |           |         |              |            |        |
| State Totals:                                                                                                    | 15 0 0 0 0 0                | 10 1 1 1 2 2 2              |               |           |             |              |               |           |           | 100100  | 1 01 000 1   |            | -      |
| By State                                                                                                    | Box 2 (MISC)                | Box 4 (MISC)<br>Box 4 (NEC) | Box 16 (MISC) | Taxes     | Other       | Bal Fwd      | Operating I   | Equipment | Leasehold | IDC/ICC | Other (Bill) | Net        | 1      |
| Deduction From Re                                                                                                    |                             | 0 00                        | 0.00          | 0.00      | 0.00        | 0.00         | 0.00          | 0.00      | 0.00      | 0.00    | 0.00         | 17.049.97- |        |
| Debuciloh mum ne                                                                                                    | 0.00                        | 0.00                        | 0.00          | 0.00      | 0.00        | 0.00         | 0.00          | 0.00      | 0.00      | 0.00    | 0.00         | 17,040.01- | ÷      |
| OK66-6456789                                                                                                    | 32.023.79                   | 0.00                        | 2,151.00      | 10.077.12 | 14.398.22   | 0.00         | 15.122.91     | 0.00      | 0.00      | 0.00    | 0.00         | 108.091.14 |        |
| 01000 01001                                                                                                    | 102,693.69                  | 0.00                        | 0.00          | 10,000    | 14,000      |              |               |           |           |         |              | 10-1       |        |
|                                                                                                    |                             | 1000 0                      |               |           |             |              |               |           |           |         |              |            |        |
| IRS Totals                                                                                                    | Box 2 (MISC)                | 1099 Boxes<br>Box 4 (MISC)  | Box 16 AMSCI  | Taxes     | Other       | Net          | e .           |           |           |         |              |            |        |
| 1099-MISC                                                                                                    | 32.023.79                   | 0.00                        | 2.151.00      | 10.077.12 | 31 448 19   | 91.041.17    | ê.            |           |           |         |              |            |        |
| 1099-Mil3C.                                                                                                    | 32,023.13                   | 0.001                       | 2,151.00      | 10,077.12 | 31,440.19   | 31,041.17    |               |           |           |         |              |            |        |

#### Important things to note for 2021 Supporting Schedules:

All amounts for the 1099-MISC and the 1099-NEC will show on the supporting schedules printed from the MISC or NEC section. However, the IRS Totals at the bottom will be provided for the type of 1099 being printed. If the client is printing 1099-MISC with supporting schedules then the IRS Totals at the bottom of the schedule will be for the 1099-MISC. If the client is printing 1099-NEC with supporting schedules, then the IRS Totals at the bottom will be for the 1099-NEC. This is to aid in reconciliations. Shading has been added help distinguish between check dates, etc.

#### A/P Supporting Schedule Options:

- Summary by Check- lists invoices by check date
- No will not include a supporting schedule for A.P payees.

#### (Example will be provided in the 1099-NEC section)

#### **Other Print Form 1099-MISC Options:**

- Sort Owners/Vendors by Number of Pages- Owners/Vendors with 1 page will print first, then Owners/Vendors with 2 pages etc.
- Mask SSN- if checked will only print the last four digits of a Payee's SSN. If unchecked, will print Payee's entire SSN. EIN numbers will always print the entire number regardless of setting.
- **Printer Offsets**-used when printing Preprinted Forms. Not all printers will print perfectly the first time and adjustments to the printer settings may need to be made. It is recommended when printing Preprinted forms to print on plain paper and hold the

paper up to the preprinted form until the printing aligns to the preprinted form so that forms are not wasted.

- Top Margin- Negative numbers move Up. Positive numbers move Down
- o Left Margin- Negative numbers move Left. Positive numbers move Right
- Between Forms Adjustments Negative numbers Decrease space. Positive numbers Increase space

#### \*\*Bonus Info:

**Question:** Where does the message at the bottom of the Supporting Schedule come from?

**Answer:** This is what is printed on all the client's Revenue Checks and Settlement Statements and is found on the Revenue/Company/Cycle tab.

### **Printing Corrected 1099's**

Inevitably corrections will need to be made for various reasons. **WolfePak recommends that necessary changes be made to the data.** This ensures that the data will match the subsequent extract. **Manual changes can be made but are not recommended.** If someone were to extract after manual changes are made, the changes will be lost.

If changes are made to the data (the way WolfePak recommends), a re-extract of the data can be performed. The changes will come through and seen on the 1099. If 1099's or an extract file have been submitted to the IRS, the 1099's that were changed should be marked as "Corrected" in the Payee Maintenance.

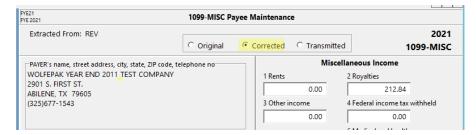

Next, in the Print Form 1099 screen the "Corrected" flag should be selected so that only the corrected 1099's will print.

|                                          | Print Form 1099-MISC                 |
|------------------------------------------|--------------------------------------|
| Print Options Internal (WP Only) Options |                                      |
| SubSystem: ALL                           |                                      |
| Extract ID:                              | C Original C Corrected C Transmitted |
| Tax Year: 2021 Owner From                | thru ZZZZZZZZZ                       |
| Form Type to Print                       | Printer Offsets (Inches)             |
| Federal:                                 | Top Margin 0.000                     |
| Preprinted - Copy A for IRS              | Left Margin 0.000                    |
| Plain Paper - Copy B for Recipient       |                                      |
| C Plain Paper - Copy C for Payer         | Between Forms Adjustment 0.000       |

If a corrected transmittal file needs to be submitted, select the "Corrected" flag in the Export 1099 Transmittal should be selected for only the corrected 1099's to populate the file for upload to the IRS FIRE system.

|                                                                                                    | Export 1099-MISC Transmittal                                                                                                    |
|----------------------------------------------------------------------------------------------------|----------------------------------------------------------------------------------------------------|
| the second second second second second second second second second second second second second second second se | nce and Contact information being provided to the IRS is maintained via the<br>Please Review this information before extracting. |
| Payment Year for 1099:                                                                                          | 2021 C Original C Corrected C Transmitted                                                                                        |
| Extract ID:                                                                                                    | Mark Extract File as a Test File Mask SSN                                                                                        |
| Federal Filing Only                                                                                             | Used to transmit a federal file with no state information                                                                        |
| Combined Fed/State Fi                                                                                           | ing Submit a test file in the first year. *21 states are surrently participating                                                 |

If manual changes are made (not recommended), in the Payee Maintenance change the option from Original to Corrected (this is a manual change) and follow the directions above for printing corrected 1099's or extracting a corrected 1099 transmittal file.

Corrections for all 1099 types work the same way. Some 1099 types only support printing the 1099's while other types only support transmittal files. However, the process is the same.

### Printing 1099-MISC for State

\***Note** - WolfePak currently does not support A/P 1099-MISC paper forms for state filing purposes. For electronic filing, if the state participates in the Combined State/Federal filing program then A/P information is supported. However, if the state does not participate in the Combined State/Federal filing program, then A/P 1099 information is not supported in electronic format for state filing purposes. State filing is not supported because currently there is no way to indicate in the system where the work was actually done. The state can be overridden via the Payee Maintenance and state transmittal files or forms created. However, if a new extract is performed the information will not be saved.

**Print Form 1099-MISC** >State> Select Plain Paper Copy 1 for the State or Plain Paper Recipient Copy- Copy 2 and then enter the state abbreviation you would like to print.

| WolfePak: FYE21 (FYE 2021)                                                                                                    | Drive: V [Remote] User I                                                                                                    | D: BY (compiled 12/07                                                                                                    | /2021 12:00:51 am) - [Print                                                                                                    | Form 1099-MISC]                                                                                                    | - • ×                                                                                                    |
|----------------------------------------------------------------------------------------------------|----------------------------------------------------------------------------------------------------|----------------------------------------------------------------------------------------------------|----------------------------------------------------------------------------------------------------|----------------------------------------------------------------------------------------------------|----------------------------------------------------------------------------------------------------|
| File Edit Window Help                                                                                                    |                                                                                                    |                                                                                                    |                                                                                                    |                                                                                                    | _ 8 ×                                                                                                    |
| 99 🔽                                                                                                    |                                                                                                    | Print Fo                                                                                                    | m 1099-MISC                                                                                                    |                                                                                                    |                                                                                                    |
| Extract 1099/1098 Entries:  10 AP 1099 Extract                                                                                                    | Print Options Internal (WP Or                                                                                                    | nly) Options                                                                                                    |                                                                                                    |                                                                                                    |                                                                                                    |
| 11 Revenue 1099 Extract                                                                                                    | SubSystem: ALL                                                                                                    |                                                                                                    |                                                                                                    |                                                                                                    |                                                                                                    |
| Other 1099/1098 Extracts:                                                                                                    | Extract ID:                                                                                                    | Orig                                                                                                    | inal C Corrected C Tr                                                                                                    | ansmitted                                                                                                    |                                                                                                    |
| 12 Extract G/L 1098<br>13 Extract G/L 1099's                                                                                                    | Tax Year: 2021                                                                                                    | 0                                                                                                    | thru ZZZZZZZZZZ                                                                                                    |                                                                                                    |                                                                                                    |
| - 14 Extract G/L 1099-INT                                                                                                    |                                                                                                    | Owner From                                                                                                    |                                                                                                    |                                                                                                    |                                                                                                    |
| 15 Extract G/L 1099-INT                                                                                                    | Form Type to Print                                                                                                    |                                                                                                    | Printer Offsets (Inches                                                                                                    |                                                                                                    |                                                                                                    |
| 16 Rev 1099-INT                                                                                                    | Federal:                                                                                                    | 10.0                                                                                                    | Top Margin                                                                                                    | 0.0                                                                                                    | 100                                                                                                    |
|                                                                                                    | C Preprinted - Copy A for I                                                                                                    |                                                                                                    | Left Margin                                                                                                    | 0.0                                                                                                    | 00                                                                                                    |
| - 20 Payee Maint 1099-MISC                                                                                                    | C Plain Paper - Copy B for<br>C Plain Paper - Copy C for                                                                                                    |                                                                                                    | Between Forms Adjust                                                                                                    | ment 0.0                                                                                                    | 100                                                                                                    |
| - 21 Error Listing 1099-MISC                                                                                                    | Plain Paper - Copy C for                                                                                                    | rayer                                                                                                    |                                                                                                    |                                                                                                    |                                                                                                    |
| - 22 Print Form 1099-MIS<br>- 23 Print Form 1096-MISC                                                                                                    | State: OK OKLAHOM                                                                                                    | A                                                                                                    | Mask SSN C                                                                                                    | rt Owners/Vendors by<br>Imber of Pages                                                                                                    | e                                                                                                    |
| 24 Export 1099-MISC Tran:                                                                                                    | Plain Paper - Copy 1 for                                                                                                    | State Tax Department                                                                                                    | Create PDFs                                                                                                    |                                                                                                    |                                                                                                    |
| 1099-INT:                                                                                                    | C Plain Paper - Copy 2 for                                                                                                    | Filing with Recipient's State Re                                                                                                    | turn                                                                                                    | ine)                                                                                                    |                                                                                                    |
| 1099-DIV:<br>1099-B:                                                                                                    | State Forms only inc                                                                                                    | clude Owner Revenue.                                                                                                    | C Individual PDFs for                                                                                                    |                                                                                                    |                                                                                                    |
| 1099-R:                                                                                                    |                                                                                                    |                                                                                                    | C Individual PDFs for                                                                                                    | Owners Flagged Uplo                                                                                                    | ad to Connect                                                                                                |
| 1099-S:                                                                                                    |                                                                                                    |                                                                                                    |                                                                                                    |                                                                                                    |                                                                                                    |
| 1099-NEC:<br>65 Payee Maint 1099-NEC                                                                                                    |                                                                                                    |                                                                                                    |                                                                                                    |                                                                                                    |                                                                                                    |
| 66 Error Listing 1099-NEC                                                                                                    |                                                                                                    |                                                                                                    |                                                                                                    |                                                                                                    |                                                                                                    |
| - 67 Print Form 1099-NEC                                                                                                    |                                                                                                    |                                                                                                    |                                                                                                    |                                                                                                    |                                                                                                    |
| 68 Print Form 1096-NEC                                                                                                    |                                                                                                    |                                                                                                    |                                                                                                    |                                                                                                    |                                                                                                    |
|                                                                                                    |                                                                                                    |                                                                                                    |                                                                                                    |                                                                                                    |                                                                                                    |
| - 69 Export 1099-NEC T<br>1098 - Mortgage Interest                                                                                                    |                                                                                                    | -                                                                                                    |                                                                                                    |                                                                                                    |                                                                                                    |
| 1098 - Mortgage Interest<br>1042 - Foreign Withholdir                                                                                                    |                                                                                                    |                                                                                                    |                                                                                                    |                                                                                                    |                                                                                                    |
| 1098 - Mortgage Interest<br>1042 - Foreign Withholdin<br>                                                                                                    | PayEP's name, street address, rity or tow                                                                                                    |                                                                                                    | RECTED                                                                                                    |                                                                                                    |                                                                                                    |
| 1098 - Mortgage Interest<br>1042 - Foreign Withholdir                                                                                                    | PAYER's name, street address, city or tow<br>or foreign postal code, and telephone no                                                                                                    | vn, state or province, country, ZIP                                                                                                    | RECTED                                                                                                    | OMB No. 1545-0115                                                                                                    |                                                                                                    |
| 1098 - Mortgage Interest<br>1042 - Foreign Withholdir<br>                                                                                                    | or foreign postal code, and telephone no                                                                                                    | vn, state or province, country, ZIP                                                                                                    | 1 Rents<br>S                                                                                                    |                                                                                                    | Miscellaneou                                                                                                 |
| 1098 - Mortgage Interest<br>1042 - Foreign Withholdin<br>75 Recipient Maint 10<br>- 76 Error Listing 1042-1<br>- 77 Print Form 1042-5<br>- 78 Export 1042 Transr<br>Other Options:                       | or foreign postal code, and telephone no<br>WOLFEPAK YEAR END                                                                                                    | vn, state or province, country, ZIP                                                                                                    | 1 Rents                                                                                                    | OMB No. 1545-0115                                                                                                    | Miscellaneou                                                                                                 |
| 1098 - Mortgage Interest<br>1042 - Foreign Withholdir<br>                                                                                                    | or foreign postal code, and telephone no<br>WOLFEPAK YEAR END<br>2901 S. FIRST ST.                                                                                                    | un, state or province, country, ZIP                                                                                                    | 1 Rents<br>S<br>2 Royalties                                                                                                    | 2021                                                                                                    | Miscellaneou<br>Informatio                                                                                   |
| 1098 - Mortgage Interest<br>1042 - Foreign Withholdir<br>-75 Recipient Maint 10<br>-76 Error Listing 1042-1<br>-77 Print Form 1042-5<br>-78 Export 1042 Transr<br>Other Options:<br>-00 Colorado W/L Pat | or foreign postal code, and telephone no<br>WOLFEPAK YEAR END                                                                                                    | un, state or province, country, ZIP                                                                                                    | 1 Rents<br>\$<br>2 Royalties<br>\$ 32023.79                                                                                                    | 2021                                                                                                    | Informatio                                                                                                   |
| 1098 - Mortgage Interest<br>1042 - Foreign Withholdir<br>-75 Recipient Maint 10<br>-76 Error Listing 1042-1<br>-77 Print Form 1042-5<br>-78 Export 1042 Transr<br>Other Options:<br>-00 Colorado W/L Pat | WOLFEPAK YEAR END<br>2901 S. FIRST ST.<br>ABILENE, TX 79605                                                                                                    | un, state or province, country, ZIP                                                                                                    | 1 Rents<br>S<br>2 Royalties                                                                                                    | 2021                                                                                                    | Information                                                                                                  |
| 1098 - Mortgage Interest<br>1042 - Foreign Withholdir<br>-75 Recipient Maint 10<br>-76 Error Listing 1042-1<br>-77 Print Form 1042-5<br>-78 Export 1042 Transr<br>Other Options:<br>-00 Colorado W/L Pat | WOLFEPAK YEAR END<br>2901 S. FIRST ST.<br>ABILENE, TX 79605                                                                                                    | un, state or province, country, ZIP                                                                                                    | 1 Rents S 2 Royalties S 32023.79 3 Other income                                                                                                    | 2021                                                                                                    | itheld Copy<br>For State Ta                                                                                  |
| 1098 - Mortgage Interest<br>1042 - Foreign Withholdir<br>-75 Recipient Maint 10<br>-76 Error Listing 1042-1<br>-77 Print Form 1042-5<br>-78 Export 1042 Transr<br>Other Options:<br>-00 Colorado W/L Pat | or foreign postal code, and telephone no<br>WOLFEPAK YEAR END<br>2901 S. FIRST ST.<br>ABILENE, TX 79605<br>(325)677-1543                                                                                                    | vn, state or province, county, ZIP                                                                                                    | 1 Rents<br>\$<br>2 Royalties<br>\$<br>3 Other income<br>\$                                                                                                    | 2021<br>Form 1099-MISC<br>4 Federal income tax wi<br>\$                                                                                                    | itheld Copy<br>For State Ta                                                                                  |
| 1098 - Mortgage Interest<br>1042 - Foreign Withholdir<br>-75 Recipient Maint 10<br>-76 Error Listing 1042-1<br>-77 Print Form 1042-5<br>-78 Export 1042 Transr<br>Other Options:<br>-00 Colorado W/L Pat | or foreign postal code, and telephone no<br>WOLFEDAK YEAR END<br>2901 S. FIRST ST.<br>ABILENE, TX 79605<br>(325)677-1543<br>PAYERS TH                                                                                                    | n, data or province, country, ZP 2011 TEST COMPANY RECIPIENT'S TH                                                                                     | 1 Rents<br>\$<br>2 Royalties<br>\$<br>3 Other income<br>\$                                                                                                    | 2021<br>Form 1099-MISC<br>4 Federal income tax wi<br>\$                                                                                                    | itheld Copy<br>For State Ta                                                                                  |
| 1098 - Mortgage Interest<br>1042 - Foreign Withholdir<br>-75 Recipient Maint 10<br>-76 Error Listing 1042-1<br>-77 Print Form 1042-5<br>-78 Export 1042 Transr<br>Other Options:<br>-00 Colorado W/L Pat | or foreign postal code, and telephone no<br>WOLFEPAK YEAR END<br>2901 S. FIRST ST.<br>ABILENE, TX 79605<br>(325)677-1543                                                                                                    | m. state or province, county, ZP           2011 TEST COMPANY           RECIPIENTS TIN           429-56-6377                                           | 1 Rents<br>S Royalties<br>S 32023.79<br>3 Other income<br>S Fining boat proceeds<br>S                                                                                                    | Form 1099-MISC<br>4 Federal income tax wi<br>5<br>6 Medica and Nath Can payne<br>5                                                                                                    | Information                                                                                                  |
| 1098 - Mortgage Interest<br>1042 - Foreign Withholdir<br>-75 Recipient Maint 10<br>-76 Error Listing 1042-1<br>-77 Print Form 1042-5<br>-78 Export 1042 Transr<br>Other Options:<br>-00 Colorado W/L Pat | or foreign postal dose, and telephone no<br>WOLFEPAK YEAR END<br>2901 S. FIRST ST.<br>ABLIENE, TX 79605<br>(325)677-1543<br>PAYERS TN<br>81-2775691                                                                                                    | m. state or province, county, ZP           2011 TEST COMPANY           RECIPIENTS TIN           429-56-6377                                           | 1 Rents     1 Rents     S     2 Royalities     32023.79     3 Other Income     5     5 Faihing boat proceeds     5     7 Payer made dired sales of     5000 or most of condumer                                                                                                    | 2021<br>Form 1099-MISC<br>4 Federal income tax wi<br>\$                                                                                                    | Information                                                                                                  |
| 1098 - Mortgage Interest<br>1042 - Foreign Withholdir<br>-75 Recipient Maint 10<br>-76 Error Listing 1042-1<br>-77 Print Form 1042-5<br>-78 Export 1042 Transr<br>Other Options:<br>-00 Colorado W/L Pat | or foreign postal dose, and telephone no<br>WOLFEPAK YEAR END<br>2901 S. FIRST ST.<br>ABLIENE, TX 79605<br>(325)677-1543<br>PAYERS TN<br>81-2775691                                                                                                    | m. state or province, county, ZP           2011 TEST COMPANY           RECIPIENTS TIN           429-56-6377                                           | 1 Rents     1 Rents     2 Royatties     3 2023.79     3 Other income     5     Fining boat proceeds     Fining boat proceeds     For the product by a buyer     product by a buyer     product by a buyer                                                                                                    | 2021<br>Form 1099-MISC<br>4 Federal income tax wi<br>5<br>6 Merca and heath care payments<br>of dividends or interes<br>5<br>5                                                                                                    | Informatio                                                                                                   |
| 1098 - Mortgage Interest<br>1042 - Foreign Withholdir<br>-75 Recipient Maint 10<br>-76 Error Listing 1042-1<br>-77 Print Form 1042-5<br>-78 Export 1042 Transr<br>Other Options:<br>-00 Colorado W/L Pat | or foreign postal dode, and telephone no<br>WOLFEPAK YEAR END<br>2901 S. PIRST ST.<br>ABILENE, TX 79605<br>(325) 677-1543<br>PAVERS TH<br>B1-2775691<br>RECPIENTS name, address, 2P/postal                                                                                                    | m. state or province, county, ZP           2011 TEST COMPANY           RECIPIENTS TIN           429-56-6377                                           | 1 Rents     1 Rents     S     2 Royalities     32023.79     3 Other Income     5     5 Faihing boat proceeds     5     7 Payer made dired sales of     5000 or most of condumer                                                                                                    | Form 1099-MISC<br>4 Federal income tax wi<br>5<br>6 Medica and Nath Can payne<br>5                                                                                                    | Informatio                                                                                                   |
| 1098 - Mortgage Interest<br>1042 - Foreign Withholdir<br>-75 Recipient Maint 10<br>-76 Error Listing 1042-1<br>-77 Print Form 1042-5<br>-78 Export 1042 Transr<br>Other Options:<br>-00 Colorado W/L Pat | or foreign postal code, and telephone no<br>WOLFEPEAK YEAR END<br>2901 5, FIRST ST,<br>ABILENE, TX 79605<br>(325) 677-1543<br>PAYERS TN<br><u>81-2775691</u><br>RECIPENT'S name, addma, ZPPpostal<br>BETTY BARNES                                                                              | en. tala or province, county, 20°<br>2011 TEST COMPANY<br>RECIPIENTS TH<br>429-56-6377<br>cools & dounty                                              | 1 Rants     1 Rants     2 Reystites     3 2023.79     3 Other Income     5 Stating boat proceeds     5 Fully does does water     products to a loyer     product to a loyer     product to reade     8 Corp Imusiance proceeds     8 Corp Imusiance proceeds                                                                                                    | 20021<br>Form 1099-MISC<br>4 Federal income tax wi<br>5<br>6 Meteral income tax wi<br>5<br>8 Substitute paymente in<br>9 Situational or interes<br>9<br>9<br>10 Orose proceeds paid                                                                                                    | Informatio                                                                                                   |
| 1098 - Mortgage Interest<br>1042 - Foreign Withholdir<br>-75 Recipient Maint 10<br>-76 Error Listing 1042-1<br>-77 Print Form 1042-5<br>-78 Export 1042 Transr<br>Other Options:<br>-00 Colorado W/L Pat | or foreign postal dode, and telephone no<br>WOLFEPAK YEAR END<br>2901 S. PIRST ST.<br>ABILENE, TX 79605<br>(325) 677-1543<br>PAVERS TH<br>B1-2775691<br>RECPIENTS name, address, 2P/postal                                                                                                    | en. tala or province, county, 20°<br>2011 TEST COMPANY<br>RECIPIENTS TH<br>429-56-6377<br>cools & dounty                                              | 1 Rents     1 Rents     2 Royatties     3 2023.79     3 Other income     5     Fining boat proceeds     Fining boat proceeds     For the product by a buyer     product by a buyer     product by a buyer                                                                                                    | 20021<br>Form 1099-MISC<br>4 Federal income tax wi<br>5<br>6 Meteral income tax wi<br>5<br>8 Substitute paymente in<br>9 Situational or interes<br>9<br>9<br>10 Orose proceeds paid                                                                                                    | Information                                                                                                  |
| 1098 - Mortgage Interest<br>1042 - Foreign Withholdir<br>-75 Recipient Maint 10<br>-76 Error Listing 1042-1<br>-77 Print Form 1042-5<br>-78 Export 1042 Transr<br>Other Options:<br>-00 Colorado W/L Pat | or foreign postal code, and telephone no<br>WOLFEPEAK YEAR END<br>2901 5, FIRST ST,<br>ABILENE, TX 79605<br>(325) 677-1543<br>PAYERS TN<br><u>81-2775691</u><br>RECIPENT'S name, addma, ZPPpostal<br>BETTY BARNES                                                                              | en. tala or province, county, 20°<br>2011 TEST COMPANY<br>RECIPIENTS TH<br>429-56-6377<br>cools & dounty                                              | T Rents     S     T Rents     S     Reyalities     32023.79     3 Other homes     S     Fibiling boat proceeds     S     Fibiling boat proceeds     S     T Payse made direct balas of     respectively to how     respectively to how     respectively to how     S                                                                                                    | 20021<br><u>Form 1099-MISC</u><br>4 Federal income tax vit<br>5<br>6 bubblicke payments in<br>of aludend of interes<br>5<br>10 Gross proceeds paid<br>5                                                                                                    | Information                                                                                                  |
| 1098 - Mortgage Interest<br>1042 - Foreign Withholdir<br>-75 Recipient Maint 10<br>-76 Error Listing 1042-1<br>-77 Print Form 1042-5<br>-78 Export 1042 Transr<br>Other Options:<br>-00 Colorado W/L Pat | or foreign postal code, and telephone no<br>WOLFEPEAK YEAR END<br>2901 5. PIRST ST.<br>ABILENE, TX 79605<br>(325) 677-1543<br>PAYERS TN<br><u>B1-2775691</u><br>RECIPENTS name, addust, ZPPpostal<br>BETTY BARNES<br>1392 APPLE ORCHARI<br>HOUSTON, TX 7847:                                   | en. Lala or province, county, 20 <sup>o</sup><br>2011 TEST COMPANY<br>RECIPIENTS TH<br>429-56-6377<br>cont & county<br>D RD.                          | 1 Rants     1 Rants     2 Reystiles     3 Other Income     3 Other Income     5     3 Other Income     5     5 Fulling boat proceeds     5     5 Fulling boat proceeds     5     5 Other Income     poducts to a loyer     product to reade     5     5 Other Income proceeds     5     5     1                                                                                                    | 20021<br>rom 1099-MISC<br>4 Feleral income tax wi<br>5<br>6 Mecca with Nath Care payments<br>6 Mecca with Nath Care payments<br>7 Solutious payments<br>8 10 Greas proceeds paid<br>8 10 Greas proceeds paid<br>11 Genes proceeds paid<br>11 Section 409A deferre<br>5                                          | Information                                                                                                  |
| 1098 - Mortgage Interest<br>1042 - Foreign Withholdir<br>-75 Recipient Maint 10<br>-76 Error Listing 1042-1<br>-77 Print Form 1042-5<br>-78 Export 1042 Transr<br>Other Options:<br>-00 Colorado W/L Pat | er foreign pottal dode, and telephone no<br>WOLFEPAK YEAR END<br>2901 S. PIRST ST.<br>ABILENE, TX 79605<br>(325) 677-1543<br>PAYERS TNI<br>BE-2775691<br>RECEPTION S marma, addwas, 20% pottal<br>BETTY BARNES<br>1392 APPLE ORCHARM                                                           | en. Italia or province, county, 2P           2011 TEST COMPANY           RECIPIENTS TIN           429-56-6377           code & doubly           D RD. | T Rents     S     T Rents     S     Reyalities     32023.79     3 Other homes     S     Fibiling boat proceeds     Fibiling boat proceeds     T Payse made direct balas of     respectively to how     respectively to how     respectively to how     S                                                                                                    | 20021<br><u>Form 1099-MISC</u><br>4 Federal income tax vit<br>5<br>6 bubblicke payments in<br>of aludend of interes<br>5<br>10 Gross proceeds paid<br>5                                                                                                    | Information                                                                                                  |
| 1098 - Mortgage Interest<br>1042 - Foreign Withholdir<br>-75 Recipient Maint 10<br>-76 Error Listing 1042-1<br>-77 Print Form 1042-5<br>-78 Export 1042 Transr<br>Other Options:<br>-00 Colorado W/L Pat | or foreign postal dode, and telephone no<br>WOLFEPAK YEAR END<br>2901 5. PIRST ST.<br>ABILENE, TX 79605<br>(325) 677-1543<br>PAYERS TIN<br>81-2775691<br>RECIPIENTS name, address, 2P/Ppostal-<br>BETTY BARNES<br>1392 APPLE ORCHARU<br>HOUSTON, TX 78477<br>Account number (see instructions) | tests or province, county, 2P     2011 TEST COMPANY     RECIPIENTS TN     429-56-6377     code & acumy     D RD.     3     [PATCA Hing]               | 1 Rects     1 Rects     2 Royattes     3 Other Income     3 Other Income     5 Fishing best proceeds     5 Fishing best proceeds     5 Fight make direct date of     5 Store make direct date of     5 Store make proceeds     5 Crop Invasione proceeds     5     1     1     1 Eccess golden paradhule     payments                                                                                                    | 20021<br>rom 1099-MISC<br>4 Federal Income Jack vi<br>5<br>8 Judicial Nath Carl<br>6 Judicial Nath Carl<br>9 Jo<br>10 Oreas proceeds paid<br>10 Oreas proceeds paid<br>10 Oreas proceeds paid<br>10 Oreas proceeds paid<br>11 Oreas proceeds paid<br>12 Bestion 409A deferr<br>5<br>14 Bestion 409A deferr<br>5 | Information                                                                                                  |
| 1098 - Mortgage Interest<br>1042 - Foreign Withholdir<br>-75 Recipient Maint 10<br>-76 Error Listing 1042-1<br>-77 Print Form 1042-5<br>-78 Export 1042 Transr<br>Other Options:<br>-00 Colorado W/L Pat | or foreign postal code, and telephone no<br>WOLFEPEAK YEAR END<br>2901 5. PIRST ST.<br>ABILENE, TX 79605<br>(325) 677-1543<br>PAYERS TN<br><u>B1-2775691</u><br>RECIPENTS name, addust, ZPPpostal<br>BETTY BARNES<br>1392 APPLE ORCHARI<br>HOUSTON, TX 7847:                                   | tests or province, county, 2P     2011 TEST COMPANY     RECIPIENTS TN     429-56-6377     code & acumy     D RD.     3     [PATCA Hing]               | 1 Rents     1 Rents     2 Royalites     32023.79     3 Other homes     5     Fibhing boat proceeds     Fibhing boat proceeds     5     Fibhing boat proceeds     5     Fibhing boat proceeds     5     Fibhing boat proceeds     5     Fibhing boat proceeds     5     Fibhing boat proceeds     5     Fibhing boat proceeds     Fibhing boat proceeds     Fibh | 20021<br>rom 1099-MISC<br>4 Federal Income Jack vi<br>5<br>8 Judicial Nath Carl<br>6 Judicial Nath Carl<br>9 Jo<br>10 Oreas proceeds paid<br>10 Oreas proceeds paid<br>10 Oreas proceeds paid<br>10 Oreas proceeds paid<br>11 Oreas proceeds paid<br>12 Bestion 409A deferr<br>5<br>14 Bestion 409A deferr<br>5 | Information                                                                                                  |
| 1098 - Mortgage Interest<br>1042 - Foreign Withholdir<br>-75 Recipient Maint 10<br>-76 Error Listing 1042-1<br>-77 Print Form 1042-5<br>-78 Export 1042 Transr<br>Other Options:<br>-00 Colorado W/L Pat | or foreign postal dode, and telephone no<br>WOLFEPAK YEAR END<br>2901 5. PIRST ST.<br>ABILENE, TX 79605<br>(325) 677-1543<br>PAYERS TIN<br>81-2775691<br>RECIPIENTS name, address, 2P/Ppostal-<br>BETTY BARNES<br>1392 APPLE ORCHARU<br>HOUSTON, TX 78477<br>Account number (see instructions) | tests or province, county, 2P     2011 TEST COMPANY     RECIPIENTS TN     429-56-6377     code & acumy     D RD.     3     [PATCA Hing]               | 1 Rents     1 Rents     2 Royallies     2 Royallies     3 Other Income     5     3 Other Income     5     5 Flahing bott proceeds     5     5 Flahing bott proceeds     5     5 Crop Insurance proceeds     5     11     13 Elscets golden paradhule     pynettic                                                                                                    | 20021<br>rom 1009-MISC<br>4 federal income as wi<br>5<br>6 linear heat care promo-<br>10 discontrol of income<br>10 discontrol of income<br>5<br>10 discontrol of the<br>11 discontrol of the<br>5<br>12 federal on 400A deferre<br>5<br>5                                                                      | Information<br>Itcheid Copy<br>For State Ta<br>Department<br>Titau<br>to an<br>ata<br>d<br>. 17 State Income |

### Print Form 1096-MISC

A pre-printed 1096 is a required IRS form if you are submitting 1099 forms by mail. If you are submitting an electronic transmittal file, print an office copy on plain paper or save as a PDF for your records.

|                                                                                                    | 1096-MISC Transmittal Print Options Internal (WP Only) Options                                                                                                    |                                                                                        |                                                                                                    |                                                                                          |                                                        |                                                                  |                                                                                                    |                                                                                                    |                                                      |                                         |            |                                                                                                    |                                                            |                      |              |            |
|----------------------------------------------------------------------------------------------------|----------------------------------------------------------------------------------------------------|----------------------------------------------------------------------------------------|----------------------------------------------------------------------------------------------------|------------------------------------------------------------------------------------------|--------------------------------------------------------|------------------------------------------------------------------|----------------------------------------------------------------------------------------------------|----------------------------------------------------------------------------------------------------|------------------------------------------------------|-----------------------------------------|------------|----------------------------------------------------------------------------------------------------|------------------------------------------------------------|----------------------|--------------|------------|
|                                                                                                    | Print Options Internal (WP Only) Options                                                                                                    |                                                                                        |                                                                                                    |                                                                                          |                                                        |                                                                  |                                                                                                    |                                                                                                    |                                                      |                                         |            |                                                                                                    |                                                            |                      |              |            |
|                                                                                                    | Tax Year 2021                                                                                                    |                                                                                        |                                                                                                    |                                                                                          |                                                        |                                                                  |                                                                                                    |                                                                                                    |                                                      |                                         |            |                                                                                                    |                                                            |                      |              |            |
|                                                                                                    |                                                                                                    |                                                                                        | Extract                                                                                                    | ,<br>ID                                                                                  |                                                        |                                                                  |                                                                                                    |                                                                                                    |                                                      |                                         |            |                                                                                                    |                                                            |                      |              |            |
|                                                                                                    | Choor                                                                                                    | o Stato                                                                                | extract ID   C Original C Corrected C Transmitted  ate or IRS (US) US FEDERAL                                                                                                    |                                                                                          |                                                        |                                                                  |                                                                                                    |                                                                                                    |                                                      |                                         |            |                                                                                                    |                                                            |                      |              |            |
|                                                                                                    | Print                                                                                                    |                                                                                        | or ins (c                                                                                                    | 15) [05                                                                                  | FEDI                                                   | ENAL                                                             |                                                                                                    |                                                                                                    | Offsets (II                                          |                                         |            |                                                                                                    |                                                            |                      |              |            |
|                                                                                                    |                                                                                                    |                                                                                        | d Forms                                                                                                    | - Print to                                                                               | IRS sub                                                | mitted f                                                         | orm                                                                                                    | Top Ma                                                                                             |                                                      | ncnes)                                  | 0.000      |                                                                                                    |                                                            |                      |              |            |
|                                                                                                    |                                                                                                    |                                                                                        | er - Offic                                                                                                    |                                                                                          |                                                        |                                                                  |                                                                                                    | Left Ma                                                                                            |                                                      |                                         | 0.000      |                                                                                                    |                                                            |                      |              |            |
|                                                                                                    |                                                                                                    | amrap                                                                                  | er onic                                                                                                    | e copy                                                                                   | only                                                   |                                                                  |                                                                                                    | Lett Ivia                                                                                          | igin j                                               |                                         | 0.000      |                                                                                                    |                                                            |                      |              |            |
|                                                                                                    |                                                                                                    |                                                                                        |                                                                                                    |                                                                                          |                                                        |                                                                  |                                                                                                    |                                                                                                    |                                                      |                                         |            |                                                                                                    |                                                            |                      |              |            |
| o Not Stapl                                                                                                    | le 6                                                                                                    | 969                                                                                    |                                                                                                    |                                                                                          |                                                        |                                                                  |                                                                                                    |                                                                                                    |                                                      |                                         |            |                                                                                                    |                                                            |                      |              |            |
| 1                                                                                                    | 09                                                                                                    | 6                                                                                      |                                                                                                    |                                                                                          | Δnni                                                   | ual S                                                            | umm                                                                                                    | arv a                                                                                              | nd T                                                 | ransr                                   | nittal     | of                                                                                                    |                                                            | -                    | MB No. 1     | 545-0108   |
| Form<br>Rev. Februi<br>Department                                                                                                    | ary 2021)                                                                                                    | • I                                                                                    |                                                                                                    |                                                                                          | Ann                                                    |                                                                  | 5. Info                                                                                                    |                                                                                                    |                                                      |                                         |            | 01                                                                                                    |                                                            |                      | 20           | 21         |
| nternal Rev                                                                                                    | venue Ser                                                                                                    | vice                                                                                   |                                                                                                    |                                                                                          |                                                        |                                                                  |                                                                                                    |                                                                                                    |                                                      |                                         |            |                                                                                                    |                                                            |                      | _            |            |
|                                                                                                    |                                                                                                    |                                                                                        |                                                                                                    | D 2011                                                                                   | TEST                                                   | COMP                                                             | ANY                                                                                                    |                                                                                                    |                                                      |                                         |            |                                                                                                    |                                                            |                      |              |            |
|                                                                                                    |                                                                                                    |                                                                                        |                                                                                                    |                                                                                          | 1201                                                   | 001.11                                                           |                                                                                                    |                                                                                                    |                                                      |                                         |            |                                                                                                    |                                                            |                      |              |            |
|                                                                                                    |                                                                                                    |                                                                                        |                                                                                                    |                                                                                          |                                                        |                                                                  |                                                                                                    |                                                                                                    |                                                      |                                         |            |                                                                                                    |                                                            |                      |              |            |
|                                                                                                    |                                                                                                    |                                                                                        | room or su                                                                                                    | uite numbe                                                                               | er)                                                    |                                                                  |                                                                                                    |                                                                                                    |                                                      |                                         |            |                                                                                                    |                                                            |                      |              |            |
|                                                                                                    | t address (<br>)1 S. FI                                                                                                    |                                                                                        |                                                                                                    | uite numbe                                                                               | rr)                                                    |                                                                  |                                                                                                    |                                                                                                    |                                                      |                                         |            |                                                                                                    |                                                            |                      |              |            |
| 290                                                                                                    | 1 S. FI                                                                                                    | IRST S                                                                                 | ST.                                                                                                    |                                                                                          | r)<br>Porforeig                                        | n postal o                                                       | ode                                                                                                    |                                                                                                    |                                                      |                                         |            |                                                                                                    |                                                            |                      |              |            |
| 290<br>City o                                                                                                    | 1 S. FI                                                                                                    | IRST S                                                                                 | ST.<br>vince, cour                                                                                                    |                                                                                          |                                                        | n postal ci                                                      | ode                                                                                                    |                                                                                                    |                                                      |                                         |            |                                                                                                    | 0.65                                                       |                      | . 0.         | <b>L</b> . |
| 290<br>City or<br>ABI<br>Name of pe                                                                                                    | 01 S. FI<br>or town, sta<br>ILENE,<br>erson to co                                                                                                    | IRST S<br>ste or prov<br>TX 79                                                         | ST.<br>vince, cour                                                                                                    |                                                                                          |                                                        | Tel                                                              | ephone nu                                                                                                    |                                                                                                    |                                                      |                                         |            | For                                                                                                    | Offic                                                      | ial Us               | e On         | ily        |
| 290<br><sup>City or</sup><br>ABI<br><sup>Name of per<br/>Karer</sup>                                                                                                    | 1 S. Fl<br>or town, sta<br>ILENE,<br>erson to co<br>n Mass                                                                                                    | IRST S<br>ste or prov<br>TX 79                                                         | ST.<br>vince, cour                                                                                                    |                                                                                          |                                                        | Tel                                                              | ephone nu<br>(325)67                                                                                                    |                                                                                                    | 3                                                    |                                         |            | For (                                                                                                    | Offic                                                      | ial Us               | e On<br>Tີ∏[ | ily        |
| 290<br>City or<br>ABI<br>Name of pe<br>Karen<br>Email Addr                                                                                                    | 1 S. Fl<br>or town, sta<br>ILENE,<br>erson to co<br>n Mass                                                                                                    | IRST S<br>ste or prov<br>TX 79<br>ontact<br>iey                                        | ST.<br>vince. cour<br>9605                                                                                                    |                                                                                          |                                                        | Tel                                                              | ephone nu                                                                                                    | 77-1543                                                                                            |                                                      |                                         |            | For                                                                                                    | Offic                                                      | ial Us               | e On         | ily        |
| 290<br>City or<br>ABI<br>Name of pe<br>Karen<br>Email Addr<br>SUPPO<br>1 Employer                                                                                            | of S. FI<br>or town, sta<br>ILENE,<br>erson to co<br>n Mass<br>ress<br>ort@wo<br>r identifica                                                                         | IRST S<br>ste or prov<br>TX 79<br>ontact<br>iey<br>olfepal                             | ST.<br>vince. cour<br>9605<br>k.com                                                                                                    | try, and Zi                                                                              | P or foreig                                            | Tel<br>Fax                                                       | (325)67<br>(325)67<br>(325)67<br>(325)67                                                                                                    | 77-1543<br>77-1599                                                                                 | )<br>4 Fed                                           | eral incom                              | e tax with | held 51                                                                                                    | otal amor                                                  | unt reported         | $\Box$       | Í          |
| 290<br>City or<br>ABI<br>Name of pe<br>Karen<br>Support<br>I Employer<br>81-27                                                                                               | 11 S. FI<br>or town, sta<br>ILENE,<br>erson to co<br>n Mass<br>ress<br>ort@ww<br>r identifica<br>775691                                                               | IRST S<br>ste or prov<br>TX 79<br>ontect<br>iey<br>olfepal                             | ST.<br>vince, coun<br>9605<br>k.com<br>be 2 Socia                                                                                                    | etry, and Zi                                                                             | P or foreig                                            | Fax<br>3 T                                                       | ephone nu<br>(325)67<br>number<br>(325)67<br>otal numbe<br>25                                                                                                    | 77-1543<br>77-1599                                                                                 | )                                                    | eral incom                              | e tax with | held 51                                                                                                    |                                                            | unt reported         | $\Box$       | Í          |
| 290<br>City or<br>ABI<br>Name of pe<br>Karen<br>Email Addr<br>Support<br>1 Employer<br>81-27<br>3 Enter an "                                                                 | 11 S. FI<br>or town, sta<br>ILENE,<br>erson to co<br>n Mass<br>ress<br>ort@ww<br>r identifica<br>775691                                                               | IRST S<br>ste or prov<br>TX 79<br>ontect<br>iey<br>olfepal                             | ST.<br>vince, coun<br>9605<br>k.com<br>be 2 Socia                                                                                                    | etry, and Zi                                                                             | P or foreig                                            | Fax<br>3 T                                                       | ephone nu<br>(325)67<br>number<br>(325)67<br>otal numbe<br>25                                                                                                    | 77-1543<br>77-1599                                                                                 | )<br>4 Fed                                           | eral incom                              | e tax with | beld 51<br>\$                                                                                                    | otal amor                                                  | unt reported         | $\Box$       | Í          |
| 290<br>City or<br>ABI<br>Name of pe<br>Karen<br>Email Addr<br>Support<br>1 Employer<br>81-27<br>3 Enter an "                                                                 | 1 S. FI<br>or town, sta<br>ILENE,<br>erson to oc<br>n Mass<br>ort @ww<br>ridentifica<br>775691                                                                        | IRST S<br>ste or prov<br>TX 79<br>ontact<br>iey<br>olfepal<br>stion num                | ST.<br>vince, cour<br>9605<br>k.com<br>be 2 Social<br>below to i<br>1098-C                                                                                                    | al security                                                                              | P or foreign<br>number                                 | Tel<br>Fax<br>3 Tr<br>m being<br>1098-Q                          | (325)67<br>number<br>(325)67<br>otal numbe<br>25<br>filed.                                                                                                    | 77-1543<br>77-1599<br>er of forms                                                                  | )<br>4 Fed<br>S                                      | 1099-C                                  |            | beld 51<br>\$                                                                                                    | otal amor<br>56545                                         | unt reported<br>6.11 | with this i  | Form 1098  |
| 290<br>City or<br>ABI<br>Name of pe<br>Karer<br>Email Addr<br>SUPDO<br>8 1-27<br>8 Enter an "<br>92<br>0<br>2<br>2                                                           | 1 S. Fl<br>or town, sta<br>ILENE,<br>erson to or<br>n Mass<br>ress<br>ort(@wi<br>r identifica<br>775691                                                               | IRST S<br>ste or prov<br>TX 79<br>ontact<br>iegy<br>olfepal<br>ation num<br>1098<br>81 | 6T.<br>9605<br>k.com<br>be 2 Social<br>1098-C<br>1098-C                                                                                                    | al security<br>ndicate thr                                                               | P or foreign<br>number<br>type of fo<br>03-F           | Tel<br>Fax<br>3 Tr<br>3 Tr<br>3 Tr<br>1098-Q<br>74               | (325)67<br>(325)67<br>(325)6 | 77-1543<br>77-1599<br>ar of forms                                                                  | 4 Fed<br>5<br>1099-B<br>79                           | 1099-C                                  | 1099-CAF   | 1099-DIV                                                                                                    | otal amoi<br>56545<br>1099-G                               | Int reported<br>6.11 | 1099-K       | Form 1096  |
| 290<br>City or<br>ABI<br>Name of pe<br>Karer<br>Email Addr<br>SUPDO<br>8 1-27<br>8 Enter an "<br>92<br>0<br>2<br>2                                                           | 1 S. FI<br>or town, sta<br>ILENE,<br>erson to oc<br>n Mass<br>ort @ww<br>ridentifica<br>775691                                                                        | IRST S<br>ste or prov<br>TX 79<br>ontact<br>iey<br>olfepal<br>stion num                | ST.<br>vince, cour<br>9605<br>k.com<br>be 2 Social<br>below to i<br>1098-C                                                                                                    | al security                                                                              | P or foreign<br>number                                 | Tel<br>Fax<br>3 Tr<br>m being<br>1098-Q                          | (325)67<br>number<br>(325)67<br>otal numbe<br>25<br>filed.                                                                                                    | 77-1543<br>77-1599<br>er of forms                                                                  | )<br>4 Fed<br>S                                      | 1099-C                                  |            | beld 51<br>\$                                                                                                    | otal amor<br>56545                                         | unt reported<br>6.11 | with this i  | Form 1096  |
| 290<br>City or<br>ABI<br>Name of pe<br>Karer<br>Email Addr<br>SUPDO<br>8 1-27<br>8 Enter an "<br>92<br>0<br>2<br>2                                                           | 1 S. FI<br>or town, sta<br>ILENE,<br>erson to or<br>n Mass<br>ress<br>ort(@wi<br>r identifica<br>775691<br>"X" in onty<br>097-BTC<br>50                               | IRST S tee or prov TX 79 ontact eey olfepal tion num 1098 1098 1099- NEC               | 6T.<br>2605<br>k.com<br>be 2 Soci<br>below to i<br>1098-Ci<br>1099-Ci                                                                                                    | al security<br>ndicate th<br>1098-E<br>21099-<br>PATR                                    | P or foreign                                           | Tel<br>Fax<br>3 Tr<br>1098-Q<br>1099-QA                          | (325)67<br>number<br>(325)67<br>tal numbe<br>25<br>filed.                                                                                                    | 77-1543<br>77-1599<br>er of forms                                                                  | 4 Fed<br>5<br>1099-B<br>1099-SA                      | 1099-C                                  | 1099-CAF   | 1099-DIV                                                                                                    | otal amoi<br>56545<br>1099-G                               | Int reported<br>6.11 | 1099-K       | Form 1096  |
| 290 City or ABI Name of pe Karen Email Addr SUPDO I Employer 81-27 32 D99-LTC 93 D99-LTC 93                                                                                  | I S. Fl<br>or town, sta<br>ILENE,<br>erson to con<br>n Mass<br>ress<br>ort @ww.<br>ridentifica<br>775691<br>"C" in only<br>097-BTC<br>50<br>10995<br>95               | IRST S ste or prov TX 79 ontact ey olfepal tion num 1099- NEC 71                       | ST.<br>ince, coun<br>2605<br>k.com<br>be 2 Soci<br>below to i<br>1098-C<br>1099-OID<br>98                                                                                                    | al security<br>ndicate the<br>1098-E<br>PATR<br>97                                       | P or foreign<br>number<br>1098-F<br>031                | Tel<br>Fax<br>3 Tr<br>1098-Q<br>1099-QA<br>1099-QA               | (325)67<br>(325)67<br>(325)67<br>otal numbe<br>25<br>filed.<br>1099-R<br>98                                                                                                    | 77-1543<br>77-1599<br>ar of forms<br>1099-A                                                        | 4 Fed<br>5<br>1099-8<br>1099-SA<br>94                | 1099-C<br>1099-SB<br>1099-SB<br>43      | 1099-CAF   | 1099-DIV<br>91<br>3922<br>26                                                                                      | otal amoi<br>56545<br>1099-6<br>0<br>5498<br>28            | Int reported<br>6.11 | 1099-K       | Form 1090  |
| 290 City or ABI Name of pe Karen Email Addr SUPDO I Employer 81-27 32 D99-LTC 93 D99-LTC 93                                                                                  | I S. Fl<br>or town, sta<br>ILENE,<br>erson to con<br>n Mass<br>ress<br>ort @ww.<br>ridentifica<br>775691<br>"C" in only<br>097-BTC<br>50<br>10995<br>95               | IRST S ste or prov TX 79 ontact ey olfepal tion num 1099- NEC 71                       | ST.<br>ince, coun<br>2605<br>k.com<br>be 2 Soci<br>below to i<br>1098-C<br>1099-OID<br>98                                                                                                    | al security<br>ndicate the<br>1098-E<br>PATR<br>97                                       | P or foreign<br>number<br>1098-F<br>031                | Tel<br>Fax<br>3 Tr<br>1098-Q<br>1099-QA<br>1099-QA               | (325)67<br>(325)67<br>(325)67<br>otal numbe<br>25<br>filed.<br>1099-R<br>98                                                                                                    | 77-1543<br>77-1599<br>ar of forms<br>1099-A                                                        | 4 Fed<br>5<br>1099-8<br>1099-SA<br>94                | 1099-C<br>1099-SB<br>1099-SB<br>43      | 1099-CAF   | 1099-DIV<br>91<br>3922<br>26                                                                                      | otal amoi<br>56545<br>1099-6<br>0<br>5498<br>28            | Int reported<br>6.11 | 1099-K       | Form 1090  |
| 290<br>City or<br>ABI<br>Name of pe<br>Karen<br>Email Addr<br>SUDDO<br>1 Employer<br>32<br>D99-LTC<br>93<br>Control 10<br>00<br>00<br>00<br>00<br>00<br>00<br>00<br>00<br>00 | 11 S. Fl<br>r town, sta<br>ILENE,<br>erson to co<br>n Mass<br>ress<br>ort(@ww<br>r identifica<br>775691<br>"C" in ont)<br>097,8TC<br>95<br>10995<br>95<br>X<br>n Misc | RST S Steer provo                                                                      | k.com<br>be 2 Social<br>be 2 Social<br>be 2 Social<br>be 2 Social<br>be 2 Social<br>be 2 Social<br>be 2 Social<br>be 2 Social<br>be 2 Social<br>be 2 Social<br>be 2 Social<br>be 2 Social<br>be 2 Social<br>1099-CID<br>98<br>1099-CID<br>98<br>1099-CID<br>98<br>1099-CID<br>98<br>1099-CID<br>98<br>1099-CID<br>98<br>1099-CID<br>98<br>1099-CID<br>98<br>1099-CID<br>98<br>1099-CID<br>98<br>1099-CID<br>98<br>1099-CID<br>98<br>1099-CID<br>1099-CID<br>1090-CID<br>1090-CID<br>10 | al security<br>ndicate the<br>1098-E<br>84<br>1099-<br>PATR<br>97<br>97<br>1099-<br>PATR | P or foreign<br>number<br>1098-F<br>03<br>1099-Q<br>31 | Tel<br>Fax<br>3 Tr<br>1098-Q<br>1098-Q<br>1099-QA<br>1A<br>ernal | ephone nu<br>(325)67<br>(325)67<br>(325)67<br>otal numbe<br>25<br>filed.<br>1099-R<br>98<br>Reve                                                                                                    | 77-1543<br>77-1599<br>ar of forms<br>1099-A<br>1099-A<br>1099-S<br>1099-S<br>0<br>1099-S<br>1099-S | 4 Fed<br>5<br>1099-8<br>1099-SA<br>1099-SA<br>Servic | 1099-C<br>85<br>1099-SB<br>43<br>e. Pho | 1099-CAF   | 1099-01V<br>91<br>3922<br>26<br>0<br>0<br>0<br>0<br>0<br>0<br>0<br>0<br>0<br>0<br>0<br>0<br>0<br>0<br>0<br>0<br>0 | otal amou<br>56545<br>1099-G<br>0<br>5498<br>28<br>0<br>28 | Int reported<br>6.11 | 1099-K       | Form 1096  |

### **Export 1099-Misc Transmittal**

This option will create the electronic file for the IRS. Select whether the file being extracted is **Original, Corrected, or Transmitted**. Enter an Extract ID in the appropriate field if one is required (very rare). Then select the file type being extracted making sure to enter a state if the **State Only** option file is being extracted. Once all the options are set, click **OK**. The destination of the file will be shown at the bottom of the screen along with information of the dollar amounts/boxes that are being reported. The **View Log** button will allow for this information to be printed.

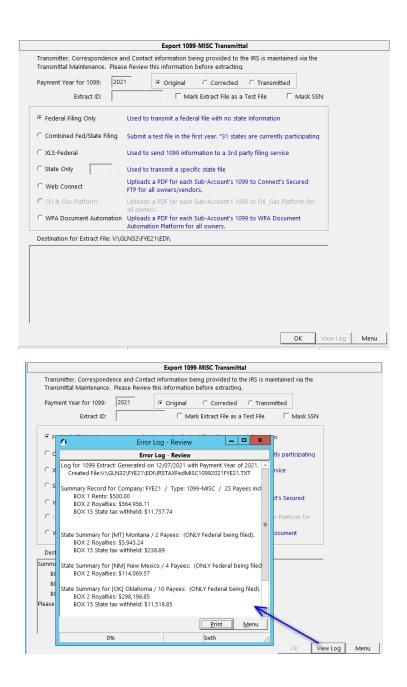

### **Corrected Transmittal Files**

Corrected transmittal files work in the same way as correcting printed forms. First, make any necessary changes to the data and perform a new extract or manually make the changes in the Payee Maintenance (not recommended). Then, in the Payee Maintenance manually change the option from Original to Corrected at the top of the Payee Maintenance screen for those 1099's that need to be resent.

Finally, in the Export Transmittal screen change the option from Original to Corrected, select the Type of file to create, and then select Ok. Only recipients whose Payee Maintenance is marked as Corrected will be included in the Corrected Transmittal file.

|                                  | Export 1099-MISC Transmittal                                                                                                    |
|----------------------------------|----------------------------------------------------------------------------------------------------|
| •                                | and Contact information being provided to the IRS is maintained via the ase Review this information before extracting.                           |
| Payment Year for 1099: 20        | 021 Original Corrected O Transmitted                                                                                                    |
| Extract ID:                      | Mark Extract File as a Test File Mask SSN                                                                                                    |
| Federal Filing Only              | Used to transmit a federal file with no state information                                                                                        |
| C Combined Fed/State Filing      | Submit a test file in the first year. *31 states are currently participating                                                                     |
| C XLS-Federal                    | Used to send 1099 information to a 3rd party filing service                                                                                      |
| C State Only                     | Used to transmit a specific state file                                                                                                    |
| C Web Connect                    | Uploads a PDF for each Sub-Account's 1099 to Connect's Secured<br>FTP for all owners/vendors.                                                    |
| C Oil & Gas Platform             | Uploads a PDF for each Sub-Account's 1099 to Oil _Gas Platform for<br>all owners.<br>n Uploads a PDF for each Sub-Account's 1099 to WPA Document |
|                                  | Automation Platform for all owners.                                                                                                    |
| Destination for Extract File: V: | \GLN32\FYE21\EDI\IRSTAXFedMISC10992021FYE21.TXT                                                                                                  |
| ummary Record for Company:       | FYE21 / Type: 1099-MISC / 25 Payees included:                                                                                                    |
| BOX 1 Rents: \$500.00            |                                                                                                    |
| BOX 2 Royalties: \$564,956.1     |                                                                                                    |
| BOX 15 State tax withheld:       |                                                                                                    |
| lease see Log for more inform    | ation                                                                                                    |
|                                  |                                                                                                    |
|                                  |                                                                                                    |
|                                  |                                                                                                    |
|                                  | OK View Log Men                                                                                                    |

# **1099-NEC Section**

For 2020, WolfePak developed the 1099-NEC section to accommodate the IRS addition of the form. The section includes menu items that are familiar to the clients and that behave the same way. This was done to make the introduction of this form and the transition of the non-employee compensation to this form as easy and seamless as possible.

- 1099-NEC:
  - 65 Payee Maint 1099-NEC
  - 66 Error Listing 1099-NEC
  - 67 Print Form 1099-NEC
  - 68 Print Form 1096-NEC
  - 69 Export 1099-NEC Transmittal

### Payee Maintenance 1099-NEC

If the AP and Revenue extracts have been performed, then the 1099-NEC Payee Maintenance should be populated with information for vendors and possibly revenue owners and payroll contractors. This screen provides the same functionality as the 1099-MISC Payee Maintenance. If manual changes are made here, they can be lost if a subsequent extract is performed. Notice that the Payee Maintenance for the 1099-NEC is concerned only with non-employee compensation and the federal/state taxes withheld, if any.

| FYE21<br>FYE 2021                                                                                                    | 1099-NEC Payee Maintenance                                                                                                    |
|----------------------------------------------------------------------------------------------------|----------------------------------------------------------------------------------------------------|
| Extracted From: AP                                                                                                    | Corriginal         Corrected         Transmitted         1099-NEC                                                                                                    |
| PAYER's name, street address, city, state, ZIP code, te<br>WOLFEPAK YEAR END 2011 TEST COMPANY<br>2901 S. FIRST ST.<br>ABILENE, TX 79605<br>(325)677-1543<br>PAYER's Federal ID #: 81-2775691<br>RECIPIENT's ID #: 430569374 C EIN<br>Name Control: 2 2nd TIN C<br>RECIPIENT's name, Street address, City, State and ZIP<br>KATHY ABERNATHY<br>S208 DURANGO ST<br>ABILENE, TX 79605<br>Sub-Table: 20-1099 Account: ABEKA<br>FATCA Filing Requirement | Nonemployee Compensation         1 Nonemployee compensation         1 Nonemployee compensation         2 Payer made direct<br>sales of \$5,000 or<br>more of consumer         4 Federal income tax withheld         0.00         5 State tax withheld         6 State/Payer's state no         US         FeDERAL         7 State income         0.00 |
| Add Chg Del Find                                                                                                    | st <u>P</u> rior <u>N</u> ext <u>E</u> nd Cancel Save <u>L</u> ist <u>M</u> enu                                                                                                    |

### Error Listing 1099-NEC

The Error Listing will provide a listing of all 1099-NEC recipients that have errors and the totals. The ability to perform an extract for TIN Matching is also available.

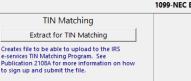

| 1099-NEC | Error | List | Form |
|----------|-------|------|------|
|          |       |      |      |

| 12/07/2021 01:29 pm<br>Company:FYE21                                                | FYE 2021<br>1099-NEC Error Lis | t Form           |          | Page 1 |
|-------------------------------------------------------------------------------------|--------------------------------|------------------|----------|--------|
| Payer: WOLFEPAK YEAR END 2011 TES<br>Tax Year: 2021 Return: 1099-NEC                | COMPANY Company Co             | ode: FYE21       |          |        |
| SubSys: Tbl/Acct: 20/ABICON                                                         |                                | NSULTING COMPANY |          |        |
| **** ERROR: Unknown Tax ID Number<br>There was 1 error that should be corrected bef |                                |                  |          |        |
| **************************************                                              | 1099-NEC Total                 | Fed W/H          | Memo Amt |        |
| Box 1 Nonemployee compensation:<br>Box 4 Federal income tax withheld:               | 5,058,858.09                   | 4,821.63         |          |        |
| Box 5 State tax withheld:                                                           | 26,344.06                      |                  |          |        |
| 1099-NEC Totals for 38 Payees:                                                      | 5,085,202.15                   | 4,821.63         |          |        |

### Print Form 1099-NEC

The options available for printing the 1099-MISC are also available for printing the 1099-NEC. If 1099-NEC forms are being mailed in then the client will need to purchase Preprinted Copy A forms for the IRS. Copies for the recipient and the state are available to be printed here also. Notice that there is the availability to print Supporting Schedules for Revenue and AP. These are the same supporting schedules discussed earlier. The IRS Totals at the end of the report will reflect the amounts reported on the 1099-NEC but amounts for the 1099-MISC and 1099-NEC will be available on the schedules for reconciliation purpose.

| Print Options       Internal (WP Only) Options         SubSystem:       ALL         Extract ID:                                                                                                    | Nonem                                                                                                    | ployee Compe | nsation                                                     |                                                                               |                                                               |                                    |
|----------------------------------------------------------------------------------------------------|----------------------------------------------------------------------------------------------------|--------------|-------------------------------------------------------------|-------------------------------------------------------------------------------|---------------------------------------------------------------|------------------------------------|
| Extract ID: <sup>O</sup> Original <sup>O</sup> Corrected <sup>O</sup> Transmitted          Tax Year:       2021       Owner From          Form Type to Print <sup>P</sup> Printer Offsets (inches)          Federal: <sup>O</sup> Plain Paper - Copy & for IRS <sup>P</sup> Printer Offsets (inches) <sup>O</sup> Plain Paper - Copy & for Recipient <sup>O</sup> Plain Paper - Copy C for Payer <sup>O</sup> Dent State Tax Department <sup>O</sup> Plain Paper - Copy 1 for State Tax Department <sup>O</sup> Plain Paper - Copy 2 for Filing with Recipients State Return <sup>O</sup> Sort Owners/Vendors by | Print Options Internal (WP Only) Options                                                                                                    |              |                                                             |                                                                               |                                                               |                                    |
| Tax Year:     2021     Owner From     thruf ZZZZZZZZ       Form Type to Print     Printer Offsets (inches)       Federal:     Top Margin     0.000       C     Plain Paper - Copy 8 for Recipient     Detween Forms Adjustment     0.000       State:     US     FEDERAL     Sort Owners/Vendors by       Create PDrs     Sort Owners/Vendors by     Create PDrs       Plain Paper - Copy 2 for Filing with Recipient's State Return     Con Not Create (None)     Create PDrs                                                                                                    | SubSystem: ALL                                                                                                    |              |                                                             |                                                                               |                                                               |                                    |
| Form Type to Print     Printer Offsets (inches)       Federal:     Top Margin     0.000       C     Plain Paper - Copy 8 for Recipient     0.000       Plain Paper - Copy C for Payer     Between Forms Adjustment     0.000       State:     US     FEDERAL     Sort Owners/Vendors by<br>Number of Pages       C Plain Paper - Copy 1 for State Tax Department     Sort Owners/Vendors by<br>Create PDFs     Sort Create (None)<br>C Individual PDFs for All Owners                                                                                                    | Extract ID:                                                                                                    | Original C   | Corrected                                                   | <ul> <li>Transmitted</li> </ul>                                               | I                                                             |                                    |
| Federal:     C     Preprinted - Copy A for IRS     Top Margin     0.000       C     Plain Paper - Copy B for Recipient     0.000     Left Margin     0.000       State:     US     FEDERAL     C     Plain Paper - Copy 1 for State Tax Department     Create PDFs     Create PDFs       C     Plain Paper - Copy 1 for State Tax Department     Create PDFs     Create (None)     Create (None)                                                                                                    | Tax Year: 2021 Owner From                                                                                                    |              | thru ZZZZZZZ                                                | ZZZ                                                                           |                                                               |                                    |
|                                                                                                    | Federal:<br>C Preprinted - Copy A for IRS<br>C Plain Paper - Copy B for Recipient<br>C Plain Paper - Copy C for Payer<br>State: US FEDERAL<br>C Plain Paper - Copy 1 for State Tax Department | tate Return  | Top M<br>Left M<br>Betwee<br>Ma<br>Create<br>© Do<br>C Indi | argin<br>an Forms Adjus<br>sk SSN<br>PDFs<br>Not Create (N<br>ividual PDFs fo | tment Sort Owners/Vi<br>Number of Pac<br>one)<br>r All Owners | 0.000<br>0.000<br>endors by<br>jes |

\*\*New for the 2021 Reporting Year: The 1099-NEC is compressed to accommodate three per page. \*\*

Copy A, C, and Copy 1 will print at 3 per page. Copy B and Copy 2 are one per page as they are sent to the recipient.

| DAVEO's same sheat address of                                                            |                                |              |                                                  |                                                                   |                      |                          |
|------------------------------------------------------------------------------------------|--------------------------------|--------------|--------------------------------------------------|-------------------------------------------------------------------|----------------------|--------------------------|
| PAYER's name, street address, city or town,<br>or foreign postal code, and telephone no. |                                |              |                                                  | OMB No. 154                                                       | 5-0116               |                          |
| WOLFEPAK YEAR END 2                                                                      | 011 TEST COMP.                 | ANY          |                                                  |                                                                   |                      | Nonemplo                 |
| 2901 S. FIRST ST.<br>ABILENE, TX 79605                                                   |                                |              |                                                  | 202                                                               | 1                    | Compensat                |
| (325) 677-1543                                                                           |                                |              |                                                  |                                                                   | •                    | compensa                 |
|                                                                                          |                                |              |                                                  | Form 1099                                                         | -NEC                 |                          |
| PAYER'S TIN                                                                              | RECIPIENT'S TIN                |              | 1 Nonemployee compen                             | sation                                                            |                      | Cop                      |
| 81-2775691                                                                               | 430-56-9374                    |              | S                                                |                                                                   | 50000.00             | For P                    |
| RECIPIENT'S name                                                                         |                                |              | 2 Payer made direct sale<br>consumer products to | es totaling \$5,000 or more of<br>recipient for recipient for res | ale                  | For Priva<br>and Pap     |
| KATHY ABERNATHY                                                                          |                                |              | 3                                                |                                                                   |                      | Reductiv<br>Notice, s    |
| Street address (including apt. no.)                                                      |                                |              | -                                                |                                                                   |                      | 2021 G<br>Instructio     |
| 5208 DURANGO ST                                                                          |                                |              | 4 Federal Income tax wit                         | hheid                                                             |                      | - C<br>Inforr            |
| City or town, state or province, country, and 2                                          | IP or foreign postal code      |              | S                                                |                                                                   |                      | Re                       |
| ABILENE, TX 79605                                                                        |                                |              | 6 State tax withheid                             | 8 State/Payer's state n                                           | 0.                   | 7 State Income           |
| Account number (see Instructions)                                                        |                                | 2nd TIN not. | S                                                |                                                                   |                      | \$                       |
| AP-ABEKAT<br>mm 1099-NEC                                                                 |                                |              | S                                                |                                                                   |                      | \$                       |
| orm 1099-NEC                                                                             |                                |              |                                                  | Dep                                                               | artment of the Treas | ury - Internal Revenue S |
|                                                                                          |                                |              |                                                  |                                                                   |                      |                          |
|                                                                                          |                                | CORRE        | ECTED                                            |                                                                   |                      |                          |
| PAYER's name, street address, city or town,<br>or foreign postal code, and telephone no. | state or province, country, Zi | IP           |                                                  | OMB No. 154                                                       | 5-0116               |                          |
| WOLFEPAK YEAR END 2                                                                      | 011 TEST COMP.                 | ANY          |                                                  |                                                                   |                      |                          |
| 2901 S. FIRST ST.                                                                        |                                |              |                                                  | 202                                                               | 4                    | Nonemplo                 |
| ABILENE, TX 79605                                                                        |                                |              |                                                  | 202                                                               |                      | Compensa                 |
| (325) 677-1543                                                                           |                                |              |                                                  | Form 1099                                                         | NEC                  |                          |
| PAYER'S TIN                                                                              | RECIPIENT'S TIN                |              | 1 Nonemployee compen                             |                                                                   |                      | Cor                      |
| 81-2775691                                                                               |                                |              | s                                                |                                                                   | 3250.00              |                          |
| RECIPIENT'S name                                                                         |                                |              |                                                  | es totaling \$5,000 or more of<br>recipient for recipient for res |                      | For Priva<br>and Pap     |
| ABILENE CONSULTING                                                                       |                                |              |                                                  | recipient for recipient for res                                   |                      | Reducti                  |
| DBA ABILENE CONSULTA<br>Street address (including apt. no.)                              | ANTS                           |              | 8                                                |                                                                   |                      | Notice, s<br>2021 G      |
| 5452 DAWN ST. SUITE                                                                      | 300                            |              | 4 Federal Income tax wit                         | hheid                                                             |                      | Instructio               |
| City or town, state or province, country, and Z                                          |                                |              | s                                                |                                                                   |                      | Re                       |
| ABILENE, TX 79605                                                                        |                                |              | 6 State tax withheld                             | 8 State/Payer's state n                                           | 0.                   | 7 State Income           |
| Account number (see instructions)                                                        |                                | 2nd TIN not. | s                                                |                                                                   |                      | s                        |
| AP-ABICON                                                                                |                                |              | \$                                               |                                                                   |                      | \$                       |
| orm 1099-NEC                                                                             |                                |              |                                                  | Dep                                                               | artment of the Treas | ury - Internal Revenue S |
|                                                                                          |                                |              |                                                  |                                                                   |                      |                          |
|                                                                                          |                                |              | ECTED                                            |                                                                   |                      |                          |
| PAYER's name, street address, city or town,                                              |                                |              |                                                  | OMB No. 154                                                       | 5-0116               |                          |
| or foreign postal code, and telephone no.<br>WOLFEPAK YEAR END 21                        | 011 TEST COMP                  | ANV          |                                                  |                                                                   |                      |                          |
| 2901 S. FIRST ST.                                                                        | ULI IBSI COMP                  |              |                                                  |                                                                   |                      | Nonemplo                 |
| ABILENE, TX 79605                                                                        |                                |              |                                                  | 202                                                               | 1                    | Compensa                 |
| (325) 677-1543                                                                           |                                |              |                                                  |                                                                   |                      |                          |
| PAYER'S TIN                                                                              | RECIPIENT'S TIN                |              | 1 Nonemployee compen                             | Form 1099                                                         | -NEC                 | -                        |
| 81-2775691                                                                               | 751-12-3456                    |              | S                                                |                                                                   | 4325.67              | Cop<br>For P             |
| RECIPIENT'S name                                                                         | .02 22 0300                    |              | 2 Payer made direct sale                         | es totaling \$5,000 or more of                                    |                      | For Priva                |
|                                                                                          |                                |              | consumer products to                             | recipient for recipient for res                                   | ale                  | and Pap<br>Reducti       |
| BIG COUNTRY ELECTRIC                                                                     | с                              |              | 8                                                |                                                                   |                      | Notice, s<br>2021 G      |
| Street address (including apt. no.)                                                      |                                |              |                                                  |                                                                   |                      | Instructio               |
| PO BOX 8377                                                                              |                                |              | 4 Federal Income tax wit                         | hheid                                                             |                      | Infor                    |
| Dity or town, state or province, country, and Z                                          | IP or foreign postal code      |              | \$<br>6 State tax withheld                       | 8 State/Paver's state n                                           |                      | Re<br>7 State Income     |
| MERKEL, TX 76654                                                                         |                                | 2nd TIN not. | _                                                | 6 bitaterPayer's state n                                          | 0.                   | 7 State Income<br>\$     |
| Account number (see Instructions)                                                        |                                |              |                                                  |                                                                   |                      |                          |
| Account number (see Instructions)                                                        |                                |              | S                                                |                                                                   |                      |                          |

| ABIL              | ENE, TX 796       | 05         |                     |           |           |            |             |           |           |         |              | Page       |
|-------------------|-------------------|------------|---------------------|-----------|-----------|------------|-------------|-----------|-----------|---------|--------------|------------|
|                   |                   |            |                     | 2021      | 1 1099-NE | EC Suppo   | orting Sche | edule     |           |         |              |            |
| State Totals:     |                   |            |                     |           |           |            |             |           |           |         |              |            |
|                   | Box 2 (MISC) Bo   |            |                     | Taxes     | Other     | Bal Fwd    | Operating   | Equipment | Leasehold | IDC/ICC | Other (Bill) | Net        |
| Deduction From Re |                   | 0.00       | Box 5 (NEC)<br>0.00 | 0.00      | 0.00      | 0.00       | 0.00        | 0.00      | 0.00      | 0.00    | 0.00         | 38,564.01- |
|                   | 0.00              | 0.00       | 0.00                | 4 057 70  | 1 112 02  | 0.00       | 0.010.10    | 0.00      | 0.00      | 0.00    | 0.00         | 10 100 11  |
| NM                | 0.00<br>22,594.19 | 0.00       | 0.00                | 1,257.79  | 1,113.03  | 0.00       | 3,846.48    | 0.00      | 0.00      | 0.00    | 0.00         | 19,182.14  |
| OK66-6456789      | 22,594.19         | 0.00       | 1,041.23<br>0.00    | 3.491.02  | 5,006.31  | 0.00       | 7.067.58    | 0.00      | 0.00      | 0.00    | 0.00         | 38,636.71  |
| 0100-0430103      | 47,134.04         | 0.00       | 0.00                | 3,431.02  | 3,000.31  | 0.00       | 1,001.50    | 0.00      | 0.00      | 0.00    | 0.00         | 30,030.71  |
| TX                | 212.84            | 0.00       | 0.00                | 7,796.44  | 40.81     | 0.00       | 21,837.91   | 0.00      | 111.38    | 0.00    | 0.00         | 161,789.04 |
|                   | 169,413.45        | 0.00       | 0.00                | .,        |           |            |             |           |           |         |              |            |
|                   |                   | 1099 Boxes |                     |           |           |            |             |           |           |         |              |            |
| IRS Totals        | Box 1 (NEC) B     |            | Box 5 (NEC)         | Taxes     | Other     | Net        | ]           |           |           |         |              |            |
| 1099-MISC:        | 239,141.68        | 0.00       | 1,041.23            | 12,545.25 | 44,724.16 | 181,043.88 |             |           |           |         |              |            |

### Print Form 1096-NEC

If 1099-NEC forms are being mailed in, the 1096-NEC will need to be included also. The

Preprinted Form (red form) will need to be purchased for the IRS. A plain paper 1096-NEC can be printed or saved for record keeping purposes.

| 4000                                                                                        |                |                       | _                      |               |                  |              |               |                      |             | _          |                    | c                     | MB No. 1      | 545-010    |
|---------------------------------------------------------------------------------------------|----------------|-----------------------|------------------------|---------------|------------------|--------------|---------------|----------------------|-------------|------------|--------------------|-----------------------|---------------|------------|
| Form 1096<br>(Rev. February 2021)<br>Department of the Treasury<br>Internal Revenue Service |                |                       | Ann                    |               | umm<br>5. Info   |              |               |                      |             | of         |                    |                       | 20            | 21         |
| FILER'S name                                                                                |                |                       |                        |               |                  |              |               |                      |             |            |                    |                       |               |            |
| WOLFEPAK YE                                                                                 | EAR EN         | D 2011                | TEST                   | COMP.         | ANY              |              |               |                      |             |            |                    |                       |               |            |
| Street address (includir                                                                    | g room or su   | uite numbe            | Hr)                    |               |                  |              |               |                      |             |            |                    |                       |               |            |
| 2901 S. FIRST                                                                               | ST.            |                       |                        |               |                  |              |               |                      |             |            |                    |                       |               |            |
| City or town, state or pr                                                                   | vince cour     | itry and ZI           | P or foreig            | n nostal o    | ode              |              |               |                      |             |            |                    |                       |               |            |
| ABILENE, TX 7                                                                               |                | -,                    |                        |               |                  |              |               |                      |             |            |                    |                       |               |            |
| Name of person to contact                                                                   |                |                       |                        |               | ephone nu        |              |               |                      |             | For        | Offic              | ial Us                | e On          | ly         |
| Karen Massey                                                                                |                |                       |                        | _             | (325)67          | 7-1543       |               |                      |             |            |                    |                       | 1 11          |            |
| Email Address<br>support@wolfepa                                                            | ak.com         |                       |                        |               | (325)67          | 7-1599       |               |                      |             |            |                    |                       | Ш             |            |
| 1 Employer identification nu<br>81-2775691                                                  | mber 2 Soci    | al security           | number                 |               | otal numbe<br>38 | r of forms   |               | eral incom<br>821.63 | e tax withł |            | otal amou<br>50588 | unt reported<br>58.09 | d with this F | Form 1     |
| 6 Enter an "X" in only one b<br>W-2G 1097-BTC 1098                                          | x below to i   | ndicate the<br>1098-E | e type of fo<br>1098-F |               | filed.<br>1098-T | 1099-A       | 1099-B        | 1099-C               |             | 1099-DIV   | 1099-G             | 1099-INT              | 1099-K        | 1099       |
| W-2G 1097-BTC 1098<br>32 50 81                                                              | 78             | 1098-E<br>84          | 03                     | 1098-Q<br>74  | 83               | 80           | 79            | 85                   | 73          | 91         | 1099-G<br>86       | 92                    | 1099-K        | 1099       |
|                                                                                             |                |                       |                        |               |                  |              |               |                      |             |            |                    |                       |               |            |
| 1099-LTC 1099-<br>93 MISC NEC<br>95 71                                                      | 1099-OID<br>96 | 1099-<br>PATR<br>97   | 1099-Q<br>31           | 1099-QA<br>1A | 1099-R<br>98     | 1099-S<br>75 | 1099-SA<br>94 | 1099-SB<br>43        | 3921<br>25  | 3922<br>26 | 5498<br>28         | 5498-ESA<br>72        | 5498-QA<br>2A | 5498<br>27 |
|                                                                                             |                |                       |                        |               |                  |              |               |                      |             |            |                    |                       |               |            |
| Return this enti                                                                            | re pag         | e to t                | he Int                 | ernal         | Reve             | nue S        | ervic         | e. Pho               | otoco       | pies a     | are no             | ot acc                | eptab         | le.        |
| Jnder penalties of perjury, I d                                                             | eclare that I  | have exan             | nined this r           | eturn and     | accompan         | ying docur   | nents, and,   | to the bes           | t of my kni | owledge ar | id belief, t       | hey are tru           | e, correct,   | and co     |
|                                                                                             |                |                       |                        |               |                  |              |               |                      |             |            |                    |                       |               |            |

### **Export 1099-NEC Transmittal**

The 1099-NEC transmittal is extracted the same way all other transmittal files are extracted. Select the option needed and click OK to create the file.

New for 2021: Notice that the NEC has the Combined Federal/State Filing this year. WolfePak has programmed this in accordance with IRS specifications.

|                             | ence and Contact information being provided to the IRS is maintained via the<br>. Please Review this information before extracting. |
|-----------------------------|----------------------------------------------------------------------------------------------------|
| Payment Year for 1099:      | 2021 © Original C Corrected C Transmitted                                                                                           |
| Extract ID:                 |                                                                                                    |
|                             | □ Mark Extract File as a Test File □ Mask SSN                                                                                       |
| Federal Filing Only         | Used to transmit a federal file with no state information                                                                           |
| C XLS-Federal               | Used to send 1099 information to a 3rd party filing service                                                                         |
| Combined Fed/State F        | Filing Submit a test file in the first year. *31 states are currently participating                                                 |
| C Web Connect               | Uploads a PDF for each Sub-Account's 1099 to Connect's Secured<br>FTP for all owners/vendors.                                       |
| Coil & Gas Platform         | Uploads a PDF for each Sub-Account's 1099 to Oil _Gas Platform for<br>all owners.                                                   |
| C WPA Document Auton        | nation Uploads a PDF for each Sub-Account's 1099 to WPA Document<br>Automation Platform for all owners.                             |
| stination for Extract File: | V:\GLN32\FYE21\EDI\                                                                                                    |
|                             |                                                                                                    |
|                             |                                                                                                    |
|                             |                                                                                                    |
|                             |                                                                                                    |
|                             |                                                                                                    |
|                             |                                                                                                    |
|                             |                                                                                                    |
|                             |                                                                                                    |

A summary of the total dollars extracted for the file and the file destination will be provided at the bottom of the screen.

|                                      | Export 1099-NEC Transmittal                                                                                      |      |
|--------------------------------------|----------------------------------------------------------------------------------------------------|------|
|                                      | d Contact information being provided to the IRS is maintained via the Review this information before extracting. |      |
| Payment Year for 1099: 2021          | Coriginal C Corrected C Transmitted                                                                              |      |
| Extract ID:                          |                                                                                                    |      |
| Пм                                   | ark Extract File as a Test File 🗌 Mask SSN                                                                       |      |
| Federal Filing Only                  | Used to transmit a federal file with no state information                                                        |      |
| C XLS-Federal                        | Used to send 1099 information to a 3rd party filing service                                                      |      |
| C Combined Fed/State Filing          | Submit a test file in the first year. *31 states are currently participating                                     |      |
| C Web Connect                        | Uploads a PDF for each Sub-Account's 1099 to Connect's Secured FTP for all owners/vendors.                       |      |
| C Oil & Gas Platform                 | Uploads a PDF for each Sub-Account's 1099 to Oil _Gas Platform for all owners.                                   |      |
| O WPA Document Automation            | Uploads a PDF for each Sub-Account's 1099 to WPA Document<br>Automation Platform for all owners.                 |      |
| Destination for Extract File: V:\GLN | 32\FYE21\EDI\IRSTAXFedNEC10992021FYE21.TXT                                                                       |      |
| Summary Record for Company: FY       | E21 / Type: 1099-NEC / 38 Payees included:                                                                       |      |
| BOX 1 Nonemployee compen             | sation: \$5,058,858.09                                                                                           |      |
| BOX 4 Federal income tax with        | held: \$4,821.63                                                                                                 |      |
| BOX 5 State tax withheld: \$26,      | 344.06                                                                                                    |      |
| Please see Log for more information  | n                                                                                                    |      |
|                                      |                                                                                                    |      |
|                                      |                                                                                                    |      |
|                                      |                                                                                                    |      |
|                                      |                                                                                                    |      |
|                                      | OK View Log                                                                                                    | Menu |

### **Correcting 1099-NEC Forms or Transmittal Files**

Corrections for the 1099-NEC forms and transmittal files works the same way that it does for the 1099-MISC.s It is preferred that the data be corrected and another extract performed so that the data matches what is in the general ledger. Manual changes can be made but can also be overridden. Any corrected forms need to be marked as corrected to be reprinted and mailed to the IRS or to be extracted in a corrected transmittal file.

# What Reports Can Be Used to Reconcile the Revenue Supporting Schedule?

Three reports are needed to reconcile the supporting schedule. If additional AR accounts are utilized then there will be more than three reports to reconcile.

1. The Revenue Supporting Schedule

| ABIL             | ENE, TX 79   | 605           |               |           |           |          |            |           |           |         |              |            |
|------------------|--------------|---------------|---------------|-----------|-----------|----------|------------|-----------|-----------|---------|--------------|------------|
|                  |              |               |               | 202       | 21 1099-N | ISC Sup  | porting Sc | hedule    |           |         |              |            |
|                  |              |               |               |           |           |          |            |           |           |         |              |            |
| heck Summa       | rv:          |               |               |           |           |          |            |           |           |         |              |            |
|                  |              | 1099 Boxes    |               |           |           |          |            |           |           |         |              |            |
| Check Date       | Box 2 (MISC) | Box 4 (MISC)E | Roy 16 (MISC) | Taxes     | Other     | Bal Fwd  | Operating  | Equipment | Leasehold | IDC/ICC | Other (Bill) | Net        |
| Check Date       |              | Box 4 (NEC)   |               | Taxes     | Other     | Dairwu   | Operating  | Equipment | Leasenoid | IDC/ICC | Other (Dill) | Ivet       |
| 01/02/2021       | 5.407.22     | 0.00          | 364.99        | 1.691.06  | 2,408.92  | 2.838.41 | 0.00       | 0.00      | 0.00      | 0.00    | 0.00         | 15.244.13  |
|                  | 17,140,29    | 0.00          | 0.00          |           | -,        | -,       |            |           |           |         |              |            |
| 02/02/2021       | 5,116.75     | 0.00          | 345.38        | 1,648,60  | 2,467,97  | 0.00     | 2,926,96   | 0.00      | 0.00      | 0.00    | 0.00         | 14,592,49  |
|                  | 16,864.65    | 0.00          | 0.00          |           |           |          |            |           |           |         |              |            |
| 03/02/2021       | 5,540.62     | 0.00          | 373.99        | 1,781.68  | 2,372.41  | 0.00     | 2,821.15   | 0.00      | 0.00      | 0.00    | 0.00         | 16,406.52  |
|                  | 18,215,13    | 0.00          | 0.00          |           |           |          |            |           |           |         |              |            |
| 04/02/2021       | 5,348,79     | 0.00          | 361.04        | 1,720.00  | 2.372.41  | 0.00     | 2,821,15   | 0.00      | 0.00      | 0.00    | 0.00         | 15,658,71  |
|                  | 17,584.52    | 0.00          | 0.00          |           | 1         |          |            |           |           |         |              |            |
| 05/02/2021       | 5,171.73     | 0.00          | 349.09        | 1,663.06  | 2,372.41  | 0.00     | 2,821.15   | 0.00      | 0.00      | 0.00    | 0.00         | 14,968.42  |
|                  | 17,002.40    | 0.00          | 0.00          |           |           |          |            |           |           |         |              |            |
| 06/02/2021       | 4,832,36     | 0.00          | 326.19        | 1.553.93  | 2,372.41  | 0.00     | 2.821.15   | 0.00      | 0.00      | 0.00    | 0.00         | 13.645.38  |
|                  | 15,886.70    | 0.00          | 0.00          |           |           |          |            |           |           |         |              |            |
| 07/02/2021       | 606.32       | 0.00          | 30.32         | 18.79     | 31.69     | 0.00     | 911.35     | 0.00      | 0.00      | 0.00    | 0.00         | 525.52     |
|                  | 0.00         | 0.00          | 0.00          |           |           |          |            |           |           |         |              |            |
| roperty Summ     |              |               |               |           |           |          |            |           |           |         |              |            |
| By Property      |              | Box 4 (MISC)  |               | Taxes     | Other     | Bal Fwd  | Operating  | Equipment | Leasehold | IDC/ICC | Other (Bill) | Net        |
|                  |              | Box 4 (NEC)   |               |           |           |          |            |           |           |         |              |            |
| duction From Rev | 0.00         | 0.00          | 0.00          | 0.00      | 0.00      | 0.00     | 0.00       | 0.00      | 0.00      | 0.00    | 0.00         | 17,049.97- |
|                  | 0.00         | 0.00          | 0.00          |           |           |          |            |           |           |         |              |            |
| 0001 - Muskogee  | 20,746.19    | 0.00          | 1,400.37      | 9,257.98  | 13,223.50 | 0.00     | 15,122.91  | 0.00      | 0.00      | 0.00    | 0.00         | 99,558.03  |
|                  | 102,693.69   | 0.00          | 0.00          |           |           |          |            |           |           |         |              |            |
| K0002 - Jones #2 | 11,277.60    | 0.00          | 750.63        | 819.14    | 1,174.72  | 0.00     | 0.00       | 0.00      | 0.00      | 0.00    | 0.00         | 8,533.11   |
|                  | 0.00         | 0.00          | 0.00          |           |           |          |            |           |           |         |              |            |
| tate Totals:     |              |               |               |           |           |          |            |           |           |         |              |            |
| By State         |              | Box 4 (MISC)  |               | Taxes     | Other     | Bal Fwd  | Operating  | Equipment | Leasehold | IDC/ICC | Other (Bill) | Net        |
|                  |              | Box 4 (NEC)   |               |           |           |          |            |           |           |         |              |            |
| eduction From Re |              | 0.00          | 0.00          | 0.00      | 0.00      | 0.00     | 0.00       | 0.00      | 0.00      | 0.00    | 0.00         | 17,049.97- |
|                  | 0.00         | 0.00          | 0.00          |           |           |          |            |           |           |         |              |            |
| K66-6456789      | 32,023.79    | 0.00          | 2,151.00      | 10,077.12 | 14,398.22 | 0.00     | 15,122.91  | 0.00      | 0.00      | 0.00    | 0.00         | 108,091.14 |
|                  | 102,693.69   | 0.00          | 0.00          |           |           |          |            |           |           |         |              |            |
|                  |              | 1000 8        |               |           |           |          |            |           |           |         |              |            |
| S Totals         | Box 2 (MISC) | 1099 Boxes    |               | Taxes     | Other     | Net      |            |           |           |         |              |            |
|                  |              |               |               |           |           |          |            |           |           |         |              |            |

For Inquiries, call 325-555-5555: (x222) Steve for billing (x333) Heather for revenue WolfePak Exploration is dedicated to helping make America energy self-reliant!

#### **Supporting Schedule Changes**

The supporting schedule was changed to accommodate the move of non-employee compensation to the 1099-NEC. In addition, the 1099-NEC has its own supporting schedule. However, both supporting schedules are still needed to show amounts from both forms so that reconciliations could be done. Therefore, you will notice that the 1099-NEC amounts are reported underneath the 1099-MISC amounts for each check summary, property summary, and state totals sections, respectively. The IRS Totals at the end of the supporting schedule will only show the totals for the 1099-MISC is the schedule is being run for the 1099-MISC. The 1099-NEC Supporting Schedule will behave the same way. The IRS Totals at the end of that Supporting Schedule will show for the 1099-NEC amounts if run for the 1099-NEC

 The Cash Flow by Owner Report (Revenue/ Billing > Reports > Owner Tab > 0-4 Cash Flow by Owner)

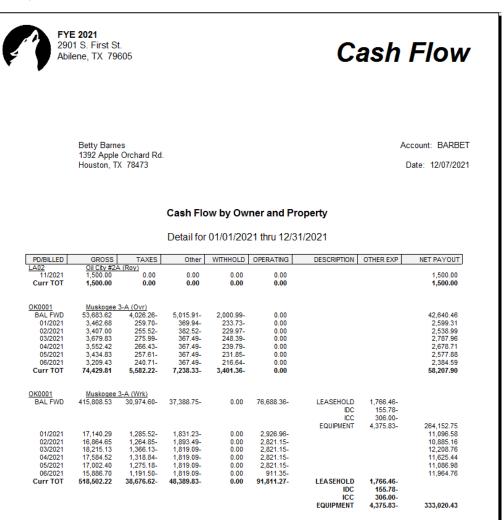

### 3. The Historical Aged Trial Balance (Accounts Receivable > Aged Trial Balance)

| 2/07/2021 12<br>ompany-Acct: |                                               | Histor                  | P                   | age                |         |         |                  |  |  |
|------------------------------|-----------------------------------------------|-------------------------|---------------------|--------------------|---------|---------|------------------|--|--|
| SubAcct                      | Name                                          | Balance                 | Current             | 30 days            | 60 days | 90 days | 120 days         |  |  |
| ABBCAR                       | Carmen Abbott                                 | 2,512.04                | 0.00                | 0.00               | 0.00    | 0.00    | 2,512.04         |  |  |
| ADAJOH                       | Johnny Adams                                  | 11,024.47               | 0.00                | 0.00               | 0.00    | 0.00    | 11,024.47        |  |  |
| AGEDON                       | Donnie Agee, Inc.                             | 13,212.79               | 0.00                | 0.00               | 0.00    | 0.00    | 13,212,79        |  |  |
| AGNEDD                       | Eddie Agnew                                   | 1,348.15                | 0.00                | 0.00               | 0.00    | 0.00    | 1,348.15         |  |  |
| ALESUS                       | Susan Alexander                               | 182.97                  | 182.97              | 0.00               | 0.00    | 0.00    | 0.00             |  |  |
| BARBET                       | Betty Barnes                                  | 911.35                  | 0.00                | 0.00               | 0.00    | 0.00    | 911.35           |  |  |
| BORSTE                       | Steve Borris                                  | 47.58                   | 0.00                | 0.00               | 0.00    | 0.00    | 47.58            |  |  |
| BRAPHI                       | Philip Brady                                  | 555.84                  | 555.84              | 0.00               | 0.00    | 0.00    | 0.00             |  |  |
| ORALA                        | Alan Corley                                   | 405.08                  | 0.00                | 0.00               | 0.00    | 0.00    | 405.08           |  |  |
| DALWIL                       | William B. Dallas                             | 9,686.05                | 0.00                | 0.00               | 0.00    | 0.00    | 9,686.05         |  |  |
| DWTRE                        | Trey Edwards                                  | 24,243.88               | 42.39               | 0.00               | 0.00    | 0.00    | 24,201.49        |  |  |
| NGCHA                        | Charlie Engel                                 | 47.62                   | 0.00                | 0.00               | 0.00    | 0.00    | 47.62            |  |  |
| EWIRIL                       | Rille Ewingston                               | 248.03                  | 248.03              | 0.00               | 0.00    | 0.00    | 0.00             |  |  |
| ANTOM                        | Tom Fannin                                    | 47.55                   | 0.00                | 0.00               | 0.00    | 0.00    | 47.55            |  |  |
| GALTEN                       | Ten Gallon, Jr.                               | 47.62                   | 0.00                | 0.00               | 0.00    | 0.00    | 47.62            |  |  |
| GOOCLA                       | Clark Goodrich                                | 86.51                   | 86.51               | 0.00               | 0.00    | 0.00    | 0.00             |  |  |
| GREJAN                       | Janice Greene                                 | 12,030.40               | 118.09              | 0.00               | 0.00    | 0.00    | 11,912.31        |  |  |
| ARRED                        | Red Harper                                    | 47.56                   | 0.00                | 0.00               | 0.00    | 0.00    | 47.56            |  |  |
| HARTOB                       | Toby Harris                                   | 51,233.42               | 0.00                | 0.00               | 0.00    | 0.00    | 51,233.42        |  |  |
| IIGJOS                       | Josey Hight                                   | 21,224.18               | 0.00                | 0.00               | 0.00    | 0.00    | 21,224.18        |  |  |
| NKJAM                        | James Inskter                                 | 47.61                   | 0.00                | 0.00               | 0.00    | 0.00    | 47.61            |  |  |
| AMSON                        | Sonny James                                   | 104,678.07              | 0.00                | 0.00               | 0.00    | 0.00    | 104,678.07       |  |  |
| IOHSTE                       | Steve Johnston                                | 11,852.28               | 0.00                | 0.00               | 0.00    | 0.00    | 11,852.28        |  |  |
| IOHTEX                       | Tex Johnson                                   | 261.54                  | 0.00                | 0.00               | 0.00    | 0.00    | 261.54           |  |  |
| IONJUS                       | Justin Jones                                  | 5,586.40                | 0.00                | 0.00               | 0.00    | 0.00    | 5,586.40         |  |  |
| IOYJEN                       | Jenni Joy                                     | 47.59                   | 0.00                | 0.00               | 0.00    | 0.00    | 47.59            |  |  |
| _ANBUB                       | Bubba Lane                                    | 642.36                  | 642.36              | 0.00               | 0.00    | 0.00    | 0.00             |  |  |
| ONJOH                        | John Long                                     | 47,781.30               | 0.00                | 0.00               | 0.00    | 0.00    | 47,781.30        |  |  |
| OVJOH                        | John Love                                     | 108,481.14              | 129.77              | 0.00               | 0.00    | 0.00    | 108,351.37       |  |  |
| MARNOL                       | Nolan Marshall                                | 50,949.05               | 0.00                | 0.00               | 0.00    | 0.00    | 50,949.05        |  |  |
| MARSAM                       | Samuel Marshall                               | 18,117.02               | 689.95              | 0.00               | 0.00    | 0.00    | 17,427.07        |  |  |
| <b>IATJOE</b>                | Joseph Mathews                                | 261.55                  | 0.00                | 0.00               | 0.00    | 0.00    | 261.55           |  |  |
| ICNJOS                       | Joseph McNally                                | 18,553.11               | 0.00                | 0.00               | 0.00    | 0.00    | 18,553.11        |  |  |
| OWEYOL                       | Yolanda Owen                                  | 97.33                   | 97.33               | 0.00               | 0.00    | 0.00    | 0.00             |  |  |
| RAMLEE                       | Lee Ramirez                                   | 25,745.89               | 140.59              | 0.00               | 0.00    | 0.00    | 25,605.30        |  |  |
| REYGOR                       | Gordon Reynolds                               | 14,440.41               | 0.00                | 0.00               | 0.00    | 0.00    | 14,440.41        |  |  |
| RODALE                       | Alex Rodgers                                  | 17,949.05               | 0.00                | 0.00               | 0.00    | 0.00    | 17,949.05        |  |  |
| RUTDAN                       | Daniel Rutherford                             | 12,773.48               | 0.00                | 0.00               | 0.00    | 0.00    | 12,773.48        |  |  |
| SMIADA                       | Adam Smith                                    | 23,138.06               | 0.00                | 0.00               | 0.00    | 0.00    | 23,138.06        |  |  |
| FEABUR                       | Burt Teague                                   | 19,410.67               | 157.46              | 0.00               | 0.00    | 0.00    | 19,253.21        |  |  |
| FERCHA                       | Charles Terry                                 | 18,034.79               | 428.24              | 0.00               | 0.00    | 0.00    | 17,606.55        |  |  |
| VALLYW                       | Ly W. Wallace, Inc.                           | 42.39                   | 42.39               | 0.00               | 0.00    | 0.00    | 0.00             |  |  |
| VAMWAM                       | Wam Wammer                                    | 91,763.33               | 0.00                | 0.00               | 0.00    | 0.00    | 91,763.33        |  |  |
| VILJER                       | Jerry Wilson                                  | 19,832.62               | 0.00                | 0.00               | 0.00    | 0.00    | 19,832.62        |  |  |
| NILTUC<br>NOLEXE             | Tucker Williams<br>WolfePak Oil & Gas Company | 1,148.61<br>453.750.00- | 0.00<br>435.000.00- | 0.00<br>18.750.00- | 0.00    | 0.00    | 1,148.61<br>0.00 |  |  |

| 12/07/2021 12:<br>Company-Acct:F |      | 10                    | Histo       | 21          |            |         |         |            |
|----------------------------------|------|-----------------------|-------------|-------------|------------|---------|---------|------------|
| SubAcct                          | Name |                       | Balance     | Current     | 30 days    | 60 days | 90 days | 120 days   |
| 1                                |      | Total Credit Balances | 453,750.00- | 435,000.00- | 18,750.00- | 0.00    | 0.00    | 0.00       |
| 45                               |      | Total Debit Balances  | 760,778.74  | 3,561.92    | 0.00       | 0.00    | 0.00    | 757,216.82 |
| 46                               |      | Total                 | 307,028.74  | 431,438.08- | 18,750.00- | 0.00    | 0.00    | 757,216.82 |
|                                  | %    |                       |             | 0.5 %       | 0.0 %      | 0.0 %   | 0.0 %   | 99.5 %     |

Page 2

## **Common Issues with AP 1099's**

| FYE20<br>(FYE 2020)    |                              |                                  | Su                                                                                               | b-Account Mai    | ntenance                  |                                                                  |                 |                                            |              |
|------------------------|------------------------------|----------------------------------|--------------------------------------------------------------------------------------------------|------------------|---------------------------|------------------------------------------------------------------|-----------------|--------------------------------------------|--------------|
| Sub-Table:             | 20                           | Vendors                          |                                                                                                  |                  | Vi                        | ew Change History                                                | Print W-9 I     | etter                                      |              |
| Sub-Account:           | ABIRPR                       |                                  |                                                                                                  |                  |                           |                                                                  |                 |                                            |              |
| Name:                  | Abilene Repa                 | ir Company                       |                                                                                                  |                  |                           |                                                                  |                 |                                            |              |
| Name #2:               |                              |                                  |                                                                                                  |                  |                           |                                                                  |                 |                                            |              |
| Address 1:             | 1884 Sayles E                | Blvd                             |                                                                                                  |                  |                           |                                                                  |                 |                                            |              |
| Address 2:             |                              |                                  |                                                                                                  | _                | Region:                   |                                                                  |                 |                                            |              |
| City:                  | Abilene                      |                                  | State: TX                                                                                        | TEXAS            |                           | Zip Code: 7960                                                   | 5-              |                                            |              |
| A/P Options            | A/P Coding                   | Insurance AC                     | CH Contact Inf                                                                                   | o Active Date    | 5 Notes                   | Documents                                                        |                 |                                            |              |
| Duplicate C            | 't pay<br>r entry<br>hecking | <ul> <li>Subtract nur</li> </ul> | y default<br>to invoice date<br>nber from invoic<br>ay of the next m<br>evious entry<br>s<br>Pct |                  | 1099-M<br>Don't R<br>Vend | Type<br>FEIN<br>T5-6397852<br>C Corporation<br>SC/NEC Box for A/ | (Corp)          | s W-9<br>A<br>B<br>boxes. C<br><u>Edit</u> |              |
| Invoice                | History                      | Print WC Lett                    | ter                                                                                              |                  |                           | Chg 1099-Mi                                                      | sc/Nec Box for  | Invoices                                   |              |
| <u>A</u> dd <u>C</u> ł | ng <u>D</u> el               | <u>F</u> ind                     | <u>1</u> st <u>P</u> ri                                                                          | ior <u>N</u> ext | <u>E</u> nd               | Cancel Sa                                                        | ve <u>L</u> ist | <u>U</u> tilities                          | <u>M</u> enu |

1. 1099 MISC information isn't populating on a 1099 for a vendor.

- A. In Sub-Account Maintenance (F12) find the vendor; go to A/P Options tab, and check to see what the "Tax Class" is for the vendor. If the vendor is a corporation or nonprofit a 1099 will not be created unless the option to include corporations is selected. If the vendor or owner is marked with a Tax Class of Foreign Withholding, they will receive a 1042-S, not a 1099-MISC.
- B. In Sub-Account Maintenance (F12) find the vendor and check the A/P Options tab to see if "1099-MISC/NEC box for A/P" has a box designation or is set to "Don't Report". A setting of "Don't Report will not facilitate the creation of a 1099.
- C. If the Vendor is coded to multiple 1099 boxes, they will see different boxes filled in on the 1099-MISC form.
  - 1. To see what boxes the invoices are coded to, look at the "Chg 1099-Misc/NEC box for Invoices" to view the payment history to determine whether the threshold was met or if they had any entries actually booked to boxes.
  - 2. Possible issue: Users may think any change made to the 1099-Misc box will change all, but it doesn't change history only future entries. If a change was made any time after the beginning of the year, they will need to go into Chg 1099-Misc/NEC Box and manually change the individual invoices to the reporting box needed.

| (FYE 2020)                                                                                                    |                                                                                                    | Sub-Account Maint                                                                                                    | tenance                                                                                                    |                                |
|----------------------------------------------------------------------------------------------------|----------------------------------------------------------------------------------------------------|----------------------------------------------------------------------------------------------------|----------------------------------------------------------------------------------------------------|--------------------------------|
| Sub-Table:<br>Sub-Account:<br>Name:<br>Name #2:<br>Address 1:<br>Address 2:<br>City:<br>A/P Options<br>City:<br>OK to Pay?<br>OK to Pay?<br>OK to Pay?<br>OC hock of<br>Duplicate (<br>P Duplicate (<br>P Check In | ABCCHE<br>ABC Chemical & Supp<br>P.O. Box 3994<br>Abilene<br>A/P Coding Insurar<br>/<br>/<br>/<br>/<br>/<br>/<br>/<br>/<br>/<br>/<br>/<br>/<br>/ | dors       dors       ily       State:       TX       TEXAS       ice       ACH       Contact Info       Active Date by       company default       number to invoice date       aract number from invoice date | View Change History Print<br>Region: Zip Code: 79604-<br>Notes Documents<br>1099 Options<br>Tax ID Type<br>C SSN © EIN © ITIN<br>Tax ID 75-6680126 | W-9 Letter                     |
| Names (WP Or                                                                                                    | voice #<br>voice Amt<br>Check Inquiry Coupl<br>Discour<br>Type Coupl<br>o Description:                                                           | ract number from invoice date<br>uber = day of the next month<br>icate previous entry<br>nt Terms                                                                                                    |                                                                                                    | -                              |
|                                                                                                    | Print Print                                                                                                    | WC Letter                                                                                                    | Chg 1099-Misc/Nec B                                                                                                    | ox for Invoices                |
|                                                                                                    |                                                                                                    | Change 1099-Misc Bo                                                                                                    | x for Posted Invoices                                                                                                    |                                |
| 20 Sub-Account:<br>al & Supply<br>44<br>*12345<br>By 1099                                                                                                    | ABCCHE                                                                                                    |                                                                                                    | Show Invoices Paid in<br>2021 7 2020 2019<br>All Other Years                                                                                       | Tax Class: C Corporation (Corp |
| A /P 1000                                                                                                    | Mice Boy                                                                                                    | leveice #                                                                                                    | Not Daid Amt                                                                                                    | Description                    |
| Date A/P 1099-                                                                                                    | -IVIISC BOX                                                                                                    | Invoice #                                                                                                    | Net Paid Amt                                                                                                    | Description                    |
| 20 Box 2 Of                                                                                                    | ther                                                                                                    | 4778                                                                                                    | ¢9 225 00                                                                                                    | A/P Invoice                    |
| 20 Box 3 - Of<br>20 Box 2 - Ro                                                                                                    |                                                                                                    | <ul> <li>✓ 4778</li> <li>✓ 3364</li> </ul>                                                                                                    |                                                                                                    | D A/P Invoice                  |

# NOTE: Remember: if vendor is set to be coded to multiple 1099 Boxes, then the A/P Extract Source must be set to GL.

- D. To verify the dollar amount that should be pulling for the vendor:
  - A. Run a ledger listing for the payments for the vendor in question to see if they meet the dollar amount required to report. Remember though to check the extract screen to see if it is set to include amounts less than \$600 for boxes 1, 3, 5, 6, and 10 and less than \$10 for box 2. Or, review the Totals by 1099 in the Sub-Account Maintenance.

AI P. AI M

## **1042-S Foreign Withholding Section**

The 1042-S Foreign Withholding is for nonresident individuals, fiduciaries, and corporations that need to file a United States income tax return containing United States income. This includes income that is effectively connected with the conduct of a trade or business in the United States.

\*Note – Remember that 1042-S information is only supported for Revenue payments and not for A/P Payments (i.e., only owners from the Revenue Extract will create 1042-S forms, A/P Extract will not.) Recipients can be manually added to the Recipient Maintenance, but should a new Revenue extract be performed these changes will not be saved.

\*\***Special Note** – WolfePak does not support Form 1042-T. This is the accompanying form (like the 1096) when filing paper forms with the IRS

### **Extract Source:**

**Revenue 1099-MISC:** extracts transactions from the revenue check history file not from general ledger. In Sub-Account Maintenance, any owner marked with a Tax Class of Foreign Withholding or Foreign Withholding-Exempt will receive a 1042-S when running the 1099 Revenue extract is performed. These owners will be seen in the 1042-S Payee Maintenance screen.

| Foreign Withholding | - Exempt | • |
|---------------------|----------|---|
| Trust/Estate        |          | * |
| LLC-C Corp          | (Corp)   |   |
| LLC-S Corp          | (Corp)   |   |
| LLC-Partnership     |          |   |
| Other               |          | _ |
| US, State, Tax-Ex   | (No)     | = |
| Foreign Withholding |          |   |
| Foreign Withholding | - Exempt | - |

#### Limited Support:

Only the following codes are currently supported (found on Print 1042-S screen):

Income Codes Box 1: 14 - Real property income and natural resources royalties Exemption Codes Box 3a and 4a: 15 - Payee not subject to Chapter 4 withholding Status Codes Box 12b & 12c: 02 - U.S. Withholding Agent - Other Box 13f: 16 - Individual

### 1042-S Setup:

#### Master File Maintenance > Transmittal

Users who are submitting the 1042-S will need to file for a separate 1042 TCC number and enter this in the 1042 TCC: box on the 1099 Transmittal Maintenance.

| 021                           | 1099 Transmittal Maintenance            |      |
|-------------------------------|-----------------------------------------|------|
| Transmitter:<br>Tax ID Number | 1042 TCC: TCC:                          |      |
| Name:                         | WOLFEPAK YEAR END 2021 TEST COMPANY AND |      |
| Name (cont):                  | LIMITED LIABILITY CORPORATION           |      |
| Correspondence                | to be sent to:                          |      |
| Name:                         | WOLFEPAK YEAR END 2021 TEST COMPANY     |      |
| Name (cont):                  |                                         |      |
| Address:                      | 2901 S. First St.                       |      |
| City:                         | Abilene                                 |      |
| State:                        | TX Zip: 79605- Foreign Address          |      |
| Contact if proble             | ms are encountered with file:           |      |
| Name:                         | JOHN SMITH                              |      |
| Phone:                        | (325)677-1543 Ext:                      |      |
| E-mail:                       | support@wolfepak.com                    |      |
|                               |                                         |      |
|                               |                                         |      |
|                               |                                         |      |
|                               |                                         |      |
|                               |                                         |      |
|                               |                                         |      |
|                               |                                         |      |
| <u>C</u> hg                   | _ Cancel Save                           | Menu |

#### Master File Maintenance > Company

Users will need to verify they have entered their 9-digit Employer ID # (EIN), along with Dept. Title: on the 1099 Company Maintenance screen to be able to file the 1042-S.

| FYE21<br>FYE 2021       |              |            | 109                              | 9 Compan      | y Maintenar               | nce       |                 |           |      |              |
|-------------------------|--------------|------------|----------------------------------|---------------|---------------------------|-----------|-----------------|-----------|------|--------------|
| Extract ID:             |              |            | ould normally<br>ise a different |               | f you need to<br>or each. | setup mul | tiple Tax IDs,  |           |      |              |
| Payer's Tax ID#:        | 0.07738      | 88         | (Enter Pay                       | /er's Tax ID  | with dashes               | :)        |                 |           |      |              |
| Employer ID # (E        | IN)          |            | (Only Req                        | uired if Fili | ng 1042)                  |           |                 |           |      |              |
| Name Control            |              |            |                                  |               |                           |           |                 |           |      |              |
| Name:                   | WOLFEPA      | AK YEAR EN | ND 2021 TES                      | ST COMPAN     | NY                        |           |                 |           |      |              |
| Name (cont):            |              |            |                                  |               |                           |           |                 |           |      |              |
| Shipping Addres         | s: 2901 S. F | IRST ST.   |                                  |               |                           |           |                 |           |      |              |
| City:                   | ABILENE      |            | St                               | ate: TX       | Zip: 79605                | -         |                 |           |      |              |
| Contact Informa         | ation:       |            |                                  |               |                           |           |                 |           | 1    |              |
| Name:                   | John Smith   |            |                                  |               |                           | -         |                 |           |      |              |
| Dept. Title:            | CFO          |            |                                  |               |                           | (Only R   | equired if Fili | ina 1042) |      |              |
| E-mail:                 | support@wol  | lfepak.com | 1                                |               |                           |           |                 |           |      |              |
| Phone:                  | (325)677-154 | 3          | Ext:                             | _             |                           |           |                 |           |      |              |
|                         | (325)677-159 |            |                                  |               |                           |           |                 |           |      |              |
|                         |              |            |                                  |               |                           |           |                 |           | ]    |              |
|                         |              |            |                                  |               |                           |           |                 |           |      |              |
|                         |              |            |                                  |               |                           |           |                 |           |      |              |
|                         |              |            |                                  |               |                           |           |                 |           |      |              |
|                         |              |            |                                  |               |                           |           |                 |           |      |              |
| <u>A</u> dd <u>C</u> hg | <u>D</u> el  | Eind       | <u>1</u> st                      | Prior         | Next                      | End       | Cancel          | Save      | List | <u>M</u> enu |

#### **Recipient Maintenance 1042-S**

The 1042-S Maintenance screen allows you to verify the amounts for each payee much like the 1099 Payee Maintenance screen.

| FYE21<br>FYE 2021   |                                     |                                              | 1042-S Recipient          | Maintenance                   |                                                                                                    |                                     |              |
|---------------------|-------------------------------------|----------------------------------------------|---------------------------|-------------------------------|----------------------------------------------------------------------------------------------------|-------------------------------------|--------------|
| Extracted I         | From: REV                           |                                              | C Original                | <ul> <li>Corrected</li> </ul> | C Transmitted                                                                                            | 2021                                |              |
| WOLFEP<br>2901 S. F | AK YEAR END<br>IRST ST.<br>TX 79605 | dress, city, state, ZIP c<br>2011 TEST COMPA |                           | 1 Incom                       | -                                                                                                    | Person's U.S. Sour<br>Subject to Wi |              |
| PAVER's F           | ederal                              |                                              |                           | Box 3                         | 14                                                                                                    | 18,542.00                           |              |
|                     | ion number:                         | RECIPIENT's identif                          | ication number:           | CH                            |                                                                                                    |                                     |              |
| 81-27756            | 91                                  | 443995763                                    | ○ EIN                     | 3a Exe                        | Mot Exempt                                                                                               |                                     |              |
| MARK A<br>14456 C   | NDERSON                             | t address, City, State a                     | Foreign Address           | Box 7<br>7a Fec<br>7b<br>th   | (Rate (%):<br>Jeral tax withheld:<br>Check if Federal Tax<br>e IRS because escrow<br>Check if WH occurre | procedures were ap                  | plied        |
| Sub-Table:          | 101                                 | Account: A                                   | NDMAR                     | re                            | spect to a partnership                                                                                   | interest                            |              |
|                     | que Form Ide<br>isions Submit       | ntifier: 000000061<br>ted: 0                 |                           | AU<br>17a Stat                | ipient's Country Cod<br>Austria<br>e Income Tax Withhe<br>ne of State: OK                                |                                     | 5.00         |
| <u>A</u> dd         | <u>C</u> hg                         | <u>D</u> el <u>F</u> ind                     | <u>1</u> st <u>P</u> rior | <u>N</u> ext <u>E</u> nd      | Cancel                                                                                                   | Save <u>L</u> ist                   | <u>M</u> enu |

**Box 1 – Income Code**- will be hard coded to 14 – Real property income and natural resources royalties

Box 3a Exemption codes – determined by Owner Maintenance (F12) setting for Tax Class:

- Foreign Withholding will have an Exemption Code of 00 Not Exempt and a Tax Rate of 30%
- Foreign Withholding Exempt will have an Exemption code of 01-Effectively connected income and a Tax Rate of 00.00%
- \*Note- There are other Box 3a Exemption codes available, but they must be manually selected from the drop-down list in the 1042-S Payee Maintenance.

Box 13b Recipient's Country Code – will need to be manually selected using the dropdown arrow. This information does not extract from Owner Maintenance.

**Unique Form Identifier** – Beginning in 2017, withholding agents will be required to assign a unique identifying number to each Form 1042-S they file. This identifying number is used, to identify which information return is being corrected or amended when multiple information returns are filed by a withholding agent with respect to the same recipient. The unique identifying number cannot be the recipient's U.S. or foreign TIN. The unique identifying number

must be numeric. The length of a given identifying number must be exactly 10 digits. The identifying number must be unique to each original Form 1042-S filed for the current year. As owners are added to the 1042-S Payee maintenance (manually or by extract), the system automatically assigns a Unique Form Identifier starting with number 0000000001. If an owner is added and then deleted from Payee Maintenance the number assigned to that Payee Maintenance will be skipped.

**Revisions Submitted** – shows number of Amended returns that have been printed/transmitted (see Print 1042-S Corrections for more info).

**Edit** button – address allows you to change the address in the sub-account maintenance and replace the 1042 address with the new address if desired. This may also be done in F12, but a new extract will be needed for the new address to be used.

**Find** button – on the bottom of the screen allows a lookup display of all the extracted records.

**List** button – on the bottom of the screen prints the recipient information with the amounts.

\***Note-** Any manual changes made in 1042-S Maintenance will be overridden if Revenue 1099s are re-extracted.

## Error Listing 1042-S

Selecting the "Error Listing" option on 1042-S menu will produce an edit listing that lets the user know if there are any errors and provides company totals. The error listing is run by clicking on "Printer", "File" or "View" on the "1042-S Error Listing" screen. All errors need to be corrected prior to printing or submitting 1099's. Corrections can be made on the 1042-S Maintenance screen.

| 2/07/2021 01:40 pm<br>Company:FYE21                                 | FYE 2021<br>1042-S Error Lis | sting               |          | Page |
|---------------------------------------------------------------------|------------------------------|---------------------|----------|------|
| Payer: WOLFEPAK YEAR END 2011 TEST<br>Fax Year: 2021 Return: 1042-S | COMPANY Company C            | ode: FYE21          |          |      |
|                                                                     |                              |                     |          |      |
| There were no errors.                                               |                              |                     |          |      |
| ********** TOTALS *********                                         | 1042 Total                   | Fed W/H             | Memo Amt |      |
| 1042 Totals for 1 Payees:                                           | 21,678.00                    | 2,500.00            |          |      |
| <b>Totals for Oklahoma</b><br>3ox 7 Federal Tax Withheld:           | 1042-S Totals                | Fed W/H<br>2,500.00 |          |      |
| Box 10 Total Withholding Credit:                                    |                              | 2,000.00            | 2,500.00 |      |
| Dox to total withholding Credit.                                    | 10 5 10 00                   |                     |          |      |
|                                                                     | 18,542.00                    |                     |          |      |
| Box 2 Gross Amount:<br>Box 21 Amount State Tax Withheld:            | 18,542.00                    |                     | 636.00   |      |

\*Note – Added a warning where the user has multiple records with multiple error codes. We are rolling all Payee records up into 1 when creating the transmittal. Thus, if ALESUS has an exemption code of 01 on one record and exemption code of 02 on another, one of these codes will not be reported to the IRS. Because of this, the 1042-S error listing will alert the user if an owner has multiple exemption codes (same thing happens for the Recipient state and Chp. 3 Tax Rate).

### Print Form 1042-S

| Foreign Persor                           | n's U.S. Source Income | Subject to Wit | thholding        |        |       |
|------------------------------------------|------------------------|----------------|------------------|--------|-------|
| Print Options Internal (WP Only) Options |                        |                |                  |        |       |
| SubSystem: REV                           |                        |                |                  | _      |       |
| Extract ID:                              | Original               | Corrected      | C Transmitted    |        |       |
| Tax Year: 2021 Owner From                | n                      | thru ZZZZZZ    | 2222             | -      |       |
| Form Type to Print                       | ,                      | ,<br>Printer   | r Offsets (Inche | 5)     |       |
| Federal:                                 |                        | Top M          |                  | ·      | 0.000 |
| C Preprinted - Copy A for IRS            |                        | Left M         | -                |        | 0.000 |
| Plain Paper - Copy B for Recipient       |                        |                | -                |        |       |
|                                          |                        | Betwee         | en Forms Adjus   | tment  | 0.000 |
|                                          |                        |                |                  |        |       |
|                                          | Printer                | File           | View             | Change | Menu  |
|                                          |                        |                |                  |        | 4     |

#### **Print Type**

- 1. **Plain Paper** will print on regular copy paper and includes 1042-S Instructions. This option should be used to print:
  - a. Plain Paper Options
  - Copy B for Recipient Mask SSN should be used
  - Copy C for Payer does not print instructions and prints 2 recipients per page
- Preprinted Forms does not print the form, only prints the information to print on the preprinted form. Should be used when printing the Copy A for the IRS. (When printing the Copy A for the IRS the Mask SSN should be left unchecked.)

**Mask SSN** – if checked will only print the last four digits of a Payee's SSN. If unchecked, will print Payee's entire SSN. EIN numbers will always print the entire number regardless of setting.

**Printer Offsets**-used when printing Preprinted Forms. Not all printers will print perfectly the first time and adjusts to the printer settings may need to be made. It is recommended when printing Preprinted forms to print on plain paper and hold the paper up to the preprinted form until the printing aligns to the preprinted form so that forms are not wasted.

- Top Margin- Negative numbers move Up. Positive numbers move Down
- o Left Margin- Negative numbers move Left. Positive numbers move Right
- Between Forms Adjustments Negative numbers Decrease space. Positive numbers Increase space

**Printing Corrected 1042-S Forms –** Printing corrected 1042-S forms works the same way as printing other corrected forms.

First, make any necessary changes to the data and perform a new extract or manually make the changes in the Recipient Maintenance (not recommended). Then, in the Recipient Maintenance change the option from Original to Corrected (this is a manual change).

Finally, in the Print 1042-S screen change the option from Original to Corrected, select the Print. (Only recipients whose Recipient Maintenance is marked as Corrected will be printed).

The Form will be marked as Amended with an Amendment number and have the same Unique Identifier number as the original form.

When printing a Corrected/Amended Form users will receive the following pop-up with a question:

| ? | Do you wish to clear the corrected flags for the entries printed? (Note: If the report did not print correctly to a printer or if you intend to create<br>an EDI file of this report, you should not select "Yes") |      |
|---|----------------------------------------------------------------------------------------------------|------|
|   | <u>Y</u> es <u>N</u> o                                                                                                    | - 1. |

Selecting **Yes** to this question will reset the Corrected Flags and Flag the Recipient Maintenance>Revisions Submitted to increase and the Amendment number on the form to increase. This option should be used if printing a 2<sup>nd</sup> or 3<sup>rd</sup> Corrected/Amended Form(s).

Selecting **No** does not increase the Revisions Submitted number on the Recipient Maintenance or Amendment number on the form.

| S. FIRS                                                      | EPAL YEAR END 2011 TEST COMPANY<br>I RIGT 57:<br>NE: TX 79006<br>TIMPORTANT TAX RETURN<br>DOCUMENT ENCLOSED |            |            |                                  |          |                                                                    |                                                                                                    | pration with Un<br>the conduct of a<br>ne tax return. H<br>dual, nonresid<br>ged in a trade<br>tax illability of s<br>the source. C<br>he return forms | Tax I<br>intesident<br>inted State<br>a trade or<br>covever, r<br>or busine<br>or busine<br>such persi<br>orporation<br>and instr | Filing Re<br>siten individu<br>s income, inc<br>business in t<br>o return is re<br>duciary, or fo<br>as in the Unit<br>in vas fully s<br>s file Form 1<br>uctions at IR | equire<br>al, nonre<br>luding in<br>the Unite<br>cquired b<br>religh oc<br>ed State<br>atisfied b<br>120-P; a<br>5.gov, at | ement<br>sident all<br>come that<br>d States,<br>b the filed<br>inportation<br>s at any ti<br>y the with<br>il others i<br>any U.S. | en fiducia<br>ti la effect<br>must file :<br>by a nonr<br>i if such p<br>me during<br>holding o<br>file Form<br>Embassi | erson was not<br>g the tax year and<br>f United States<br>1040-NIR. You may<br>or consulate or by |
|--------------------------------------------------------------|----------------------------------------------------------------------------------------------------|------------|------------|----------------------------------|----------|--------------------------------------------------------------------|----------------------------------------------------------------------------------------------------|----------------------------------------------------------------------------------------------------|----------------------------------------------------------------------------------------------------|----------------------------------------------------------------------------------------------------|----------------------------------------------------------------------------------------------------|----------------------------------------------------------------------------------------------------|----------------------------------------------------------------------------------------------------|---------------------------------------------------------------------------------------------------|
|                                                              | IMPO                                                                                                    | RT/        | ANT        | TAX                              | RE       | TURN                                                               | writing to: Internal Revenue Service, 1201 N. Mitsubishi Motorway, Bloomington, IL<br>61705-6613.                                                                                                    |                                                                                                    |                                                                                                    |                                                                                                    |                                                                                                    |                                                                                                    |                                                                                                    | oomington, IL                                                                                     |
|                                                              | DOC                                                                                                    | CUM        | EN.        | T ENC                            | CLC      | DSED                                                               | 1042 Code Definitions                                                                                                    |                                                                                                    |                                                                                                    |                                                                                                    |                                                                                                    |                                                                                                    |                                                                                                    |                                                                                                   |
| Mark Anderson<br>14456 CR 115<br>Houston, TX 77896           |                                                                                                    |            |            |                                  |          |                                                                    | Bot: 11 - Real property more and natural resources inguittee<br>Exemption Codes<br>Bot at 5 - Payer not subject to insper 4 withmoting<br>Status Codes<br>Bot 128 4 12: 02 - U.S. Withmoting Agent - Other<br>Bot 128 4 12: 02 - U.S. Withmoting Agent - Other<br>Bot 121 4 - Inducas |                                                                                                    |                                                                                                    |                                                                                                    |                                                                                                    |                                                                                                    |                                                                                                    |                                                                                                   |
|                                                              | 1042-S                                                                                                    | S Fore     |            | Person's                         | ~        | Source Incom<br>uctions and the latest<br>UDINUE FOR<br>IDENTIFIER | e Subj                                                                                                    | ect to Wi                                                                                                    |                                                                                                    |                                                                                                    |                                                                                                    |                                                                                                    |                                                                                                    | 0. 1545-0096<br>0py B<br>Recipient                                                                |
| 1 Income                                                     | 2 Gross Incom                                                                                               |            |            | dicetor, Enter 1                 |          |                                                                    |                                                                                                    | cipients U.S.                                                                                                    | TIN, If any                                                                                                    |                                                                                                    | 107                                                                                                    | Oh. 3 st                                                                                                    |                                                                                                    | 10                                                                                                |
|                                                              |                                                                                                    |            | Exemptio   |                                  |          | Exemption code 1                                                   |                                                                                                    | 99-5763                                                                                                    | 3                                                                                                    |                                                                                                    |                                                                                                    |                                                                                                    | atus code                                                                                                    |                                                                                                   |
| 14<br>6 Withhold                                             | 18542.                                                                                                    | 00 38      | Tax rate   | 30.0                             | U   40   | Takiate 00.00                                                      | I TON RO                                                                                                    | cipients ólin                                                                                                    |                                                                                                    | 131 Recipi<br>numbe                                                                                                    | ents fore<br>r, if any                                                                                                    | igh tax 10                                                                                                    | endificatio                                                                                                    | n 18j LOB code                                                                                    |
| 6 Net Inco                                                   |                                                                                                    |            |            |                                  |          |                                                                    | -                                                                                                    |                                                                                                    |                                                                                                    |                                                                                                    |                                                                                                    |                                                                                                    |                                                                                                    |                                                                                                   |
| 7a Federal                                                   | tax withheld                                                                                                |            |            |                                  |          | 2500.0                                                             | ) 13k Re                                                                                                    | cipient's acco                                                                                                    | unt numbe                                                                                                    |                                                                                                    |                                                                                                    |                                                                                                    |                                                                                                    |                                                                                                   |
|                                                              | federal tax within<br>procedures were                                                                       |            | t deposit  | ted with the IRS                 | becau    |                                                                    |                                                                                                    | ANDMAR-                                                                                                    |                                                                                                    |                                                                                                    |                                                                                                    |                                                                                                    |                                                                                                    |                                                                                                   |
|                                                              |                                                                                                    |            |            |                                  |          |                                                                    | 101 Re                                                                                                    | cipients date o                                                                                                    | f blith (YY                                                                                                    | (00MM)                                                                                                    |                                                                                                    |                                                                                                    |                                                                                                    |                                                                                                   |
| 7e Check I<br>pertnet                                        | f witholding occu<br>hip interest                                                                           | med in a s | ubsequer   | nt year with resp                | ect to a |                                                                    |                                                                                                    |                                                                                                    |                                                                                                    |                                                                                                    |                                                                                                    |                                                                                                    | 1                                                                                                    |                                                                                                   |
| 8 Tax with                                                   | held by other ager                                                                                          |            |            |                                  |          |                                                                    | 140 P                                                                                                    | imary Withhold                                                                                                    | ing Agent                                                                                                    | Name (If wh                                                                                                    |                                                                                                    |                                                                                                    | ,                                                                                                    |                                                                                                   |
|                                                              |                                                                                                    |            | ursuant b  | to adjustment pr                 | ocedus   | s (see instructions)                                               | -                                                                                                    |                                                                                                    |                                                                                                    |                                                                                                    |                                                                                                    |                                                                                                    |                                                                                                    |                                                                                                   |
|                                                              |                                                                                                    |            |            |                                  |          |                                                                    | 140 Pr                                                                                                    | imary Withhold                                                                                                    | ing Agent                                                                                                    | EN                                                                                                    |                                                                                                    |                                                                                                    |                                                                                                    |                                                                                                   |
| 10 Total w                                                   | ithholding credit (                                                                                         | combline b | oxes 7a,   | 8, and 9)                        |          |                                                                    |                                                                                                    |                                                                                                    |                                                                                                    |                                                                                                    |                                                                                                    |                                                                                                    |                                                                                                    | lis reporting                                                                                     |
|                                                              |                                                                                                    |            |            |                                  |          | 2500.00                                                            | 16a Ini                                                                                                    | ermediary or fic                                                                                                    | w-through                                                                                                    | entry's EIN,                                                                                                    | rany                                                                                                    | 165 0                                                                                                    | 3 status ci                                                                                                    | ten 160 CK 4 status cos                                                                           |
| 11 Taxpal                                                    | d by withholding a                                                                                          | igent (amo | unts not i | withheld) (see )                 | natives. | ons)                                                               | 164 144                                                                                                    | ernediary or fic                                                                                                    | -                                                                                                    | ACCEVE DAMA                                                                                                    |                                                                                                    |                                                                                                    |                                                                                                    | 1                                                                                                 |
| 12a Withh                                                    | olding agent's EIN                                                                                          |            | 1          | 120 Ch 3 mm                      | . code   | 12e Ch. 4 stetus co                                                |                                                                                                    |                                                                                                    |                                                                                                    |                                                                                                    |                                                                                                    |                                                                                                    |                                                                                                    |                                                                                                   |
| 81-27                                                        | 75691                                                                                                    |            |            | 02                               |          | 02                                                                 | 16e Int                                                                                                    | ermediary or fic                                                                                                    | w-through                                                                                                    | entity's OIN                                                                                                    |                                                                                                    |                                                                                                    |                                                                                                    |                                                                                                   |
|                                                              | olding agents har                                                                                           |            |            |                                  |          |                                                                    | 167 Co                                                                                                    | untry code                                                                                                    | 16                                                                                                    | Foreign tax                                                                                                    | Indentif                                                                                                    | cation nu                                                                                                    | mber, if a                                                                                                    | w.                                                                                                |
|                                                              | PAK YEAR                                                                                                    |            |            |                                  |          |                                                                    | 10. **                                                                                                    | dress inumber                                                                                                    |                                                                                                    |                                                                                                    |                                                                                                    |                                                                                                    |                                                                                                    |                                                                                                   |
|                                                              | Joing openes die                                                                                            |            | concey lot | and a second and a second second | (bi      | ~                                                                  | 1.00                                                                                                    | orcas ylumber                                                                                                    | unu sree                                                                                                    | ·                                                                                                    |                                                                                                    |                                                                                                    |                                                                                                    |                                                                                                   |
|                                                              | 127 Country code 12g Foreign tax identification number, if any                                              |            |            |                                  |          |                                                                    |                                                                                                    | y or town, state                                                                                                    | or provinc                                                                                                    | e, country, 21                                                                                                    | P or forely                                                                                                    | an postal                                                                                                    |                                                                                                    |                                                                                                   |
|                                                              | ss (number and st                                                                                           |            |            |                                  |          |                                                                    | 10a Po                                                                                                    | yers name                                                                                                    |                                                                                                    |                                                                                                    |                                                                                                    |                                                                                                    | 160 Pay                                                                                                    | ers TIN                                                                                           |
|                                                              | 5. FIRST                                                                                                    |            |            |                                  |          |                                                                    |                                                                                                    | WARE GEN                                                                                                    |                                                                                                    |                                                                                                    |                                                                                                    |                                                                                                    |                                                                                                    | 14 Or ( 1991)                                                                                     |
| 12I City or                                                  | town, state or pro-                                                                                         |            | nay, ZIP o | or toreign postal                | code     |                                                                    | 180 Pt                                                                                                    | ivers GliN                                                                                                    |                                                                                                    |                                                                                                    | 180                                                                                                    | 0.344                                                                                                    | ive code                                                                                                    | 18e Ch. 4 status cod                                                                              |
| ADTI TO                                                      |                                                                                                    | 19605      |            | 100 5                            | ecipier  | rs country code                                                    | 178 51                                                                                                    | ete income tax                                                                                                    | withheld                                                                                                    | 175                                                                                                    | Payer's s                                                                                                    | tate tax n                                                                                                    | 0. 1                                                                                                    | 76 Name of state                                                                                  |
| ABILEN<br>16a Recip                                          | a Recipient's name 15b Recipient's country code                                                             |            |            |                                  |          |                                                                    |                                                                                                    |                                                                                                    |                                                                                                    |                                                                                                    |                                                                                                    |                                                                                                    | -                                                                                                    | OK                                                                                                |
| 10a Recip                                                    | ANDERSON                                                                                                    |            |            |                                  |          | AU                                                                 |                                                                                                    |                                                                                                    | 636.1                                                                                                    | 00   6                                                                                                    | 6-64                                                                                                    | 5678                                                                                                    | 9                                                                                                    |                                                                                                   |
| 10a Recip<br>MARK J<br>10o Addre                             | ANDERSON<br>ss (number and st                                                                               | reet)      |            |                                  |          | AU                                                                 |                                                                                                    |                                                                                                    | 636.1                                                                                                    | 00   6                                                                                                    | 6-64                                                                                                    | 5678                                                                                                    | 9                                                                                                    | UK                                                                                                |
| MARK J<br>100 Addre<br>14456                                 | ANDERSON<br>ss (number and st<br>CR 115                                                                     |            |            |                                  |          | AU                                                                 |                                                                                                    |                                                                                                    | 636.1                                                                                                    | 00   6                                                                                                    | 6-64                                                                                                    | 5678                                                                                                    | 9                                                                                                    | UK                                                                                                |
| 10a Recip<br>MARK /<br>10a Addre<br>10a Addre<br>104 City or | ANDERSON<br>ss (number and st                                                                               | vince, cou |            |                                  |          | AU                                                                 |                                                                                                    |                                                                                                    | 636.1                                                                                                    | 00   6                                                                                                    | 6-64                                                                                                    | 5678                                                                                                    | 9                                                                                                    | UK                                                                                                |

1. 2

### **Export 1042 Transmittal**

This option will create the electronic file for the IRS. The path to the extracted file is given one the file has been created (OK has been selected).

|                                           | Export 1042 Transmit    | ital                   |         |
|-------------------------------------------|-------------------------|------------------------|---------|
| Tax Year for 1042: 2021                   | ে Original ে C          | prrected C Transmitted |         |
| Extract ID:                               |                         | Shected S Hansinited   |         |
|                                           | act File as a Test File |                        |         |
|                                           |                         |                        |         |
|                                           |                         |                        |         |
| Destination for Extract File: V:\GLN32\FY | E21\EDI\                |                        |         |
|                                           |                         |                        |         |
|                                           |                         |                        |         |
|                                           |                         |                        |         |
|                                           |                         |                        |         |
|                                           |                         |                        |         |
|                                           |                         |                        |         |
|                                           |                         |                        |         |
|                                           |                         |                        |         |
|                                           |                         |                        |         |
|                                           |                         |                        |         |
|                                           |                         |                        | OK Menu |

**Corrected transmittal –** First, make any necessary changes to the data and perform a new extract or manually make the changes in the Recipient Maintenance (not recommended). Then, in the Recipient Maintenance change the option from Original to Corrected (this is a manual change).

Finally, in the Export 1042 Transmittal screen change the option from Original to Corrected and select Ok. (Only recipients whose Recipient Maintenance is marked as Corrected will be included in the Corrected Transmittal file):

| ł |                                                                      |  |
|---|----------------------------------------------------------------------|--|
|   | Export 1042 Transmittal                                              |  |
|   |                                                                      |  |
|   |                                                                      |  |
|   | Tax Year for 1042:   2021   C Original   C Corrected   C Transmitted |  |
|   | Extract ID:                                                          |  |
|   | Mark Extract File as a Test File                                     |  |
|   |                                                                      |  |
|   |                                                                      |  |
|   |                                                                      |  |
|   |                                                                      |  |
|   | Destination for Extract File: V:\GLN32\FYE21\EDI\                    |  |
|   |                                                                      |  |

When transmitting a Corrected/Amended file, the user will receive the following pop-up with a question:

Selecting **Yes** to this question will reset the Corrected Flags and Flag the Recipient Maintenance>Revisions Submitted to increase and the Amendment number on the form to increase. This option should be used if transmitting a 2<sup>nd</sup> or 3<sup>rd</sup> Corrected/Amended file(s).

Selecting **No** does not increase the Revisions Submitted number on the Recipient Maintenance or Amendment number on the file.

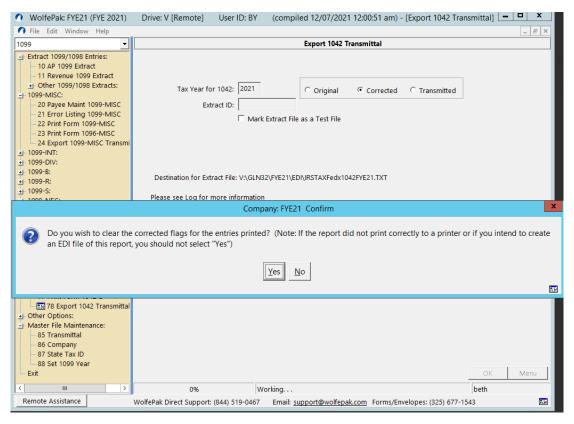

## **DR21-W Section**

### Colorado W/H Report (DR21-W) – under Other Options:

The Colorado W/H Report (DR21-W) -Any producer, working, royalty or other interest owner of oil and gas produced in Colorado is required to pay severance tax. Every producer or first purchaser is required to withhold 1% of the gross income paid to every owner, and to supply an Oil and Gas Withholding Statement by March 1 of each year. This can be compared as the state version of the 1099-MISC for O&G.

The difference is that each owner gets one form per property vs one form per owner.

| Colorado Oi                                                                                                    | l and Gas Withhol  | ding Stateme | nt                                        |                       |                             |
|----------------------------------------------------------------------------------------------------|--------------------|--------------|-------------------------------------------|-----------------------|-----------------------------|
| Select the Year for Withholding Statement: 2021<br>Print<br>C Detail C Statements C Total                                                                  | Create Elect       |              | ner/Labels by<br>r of Pages<br>r DR 0021W | □ Omit Pr<br>all 1009 | operties with<br>6 payments |
| Form Printing Options<br>© Print Office Copy © Print Owner Copies ©                                                                                        | Print Labels       |              |                                           |                       |                             |
| Print Cover Page:<br>Before Owners  C After Owners                                                                                                    | Select Label Type: | AV5160 3-up  | 1x2.6 🔻                                   |                       |                             |
| Select Accounts<br>Gross                                                                                                    |                    |              |                                           |                       |                             |
| 9641 Condensate Sales<br>9661 Plant Sales<br>AD Valorem                                                                                                    |                    |              |                                           |                       |                             |
| 9645 Condensate Ad Valorem Tax<br>9605 Oil Ad Valorem Tax<br>9625 Gas Ad Valorem Tax                                                                       |                    |              |                                           |                       |                             |
| Severance<br>9603 Oil Severance Tax<br>9623 Gas Severance Tax<br>9643 Condensate Severance Tax<br>9723 Gas WI Severance Tax<br>9724 Gas Roy. Severance Tax |                    |              |                                           |                       |                             |
|                                                                                                    | Printer            | File         | View                                      | Change                | Menu                        |

**Select Accounts –** The user defines the accounts for "Gross", "Ad Valorem", and "Severance" by clicking the corresponding button.

Select the accounts from the left column and move them over to the right column:

| 🔿 WolfePak: FYE21 (FYE 2021)                                                                                                    | Drive: V [Remote] User ID: KGS (compiled 01/01/2022 12:00:52 am) - [Colorado Oil and Gas 🕒 🗖 🗙                                                                                                    |
|----------------------------------------------------------------------------------------------------|----------------------------------------------------------------------------------------------------|
| 🕥 File Edit Window Help                                                                                                    |                                                                                                    |
| 1099 -                                                                                                    | Colorado Oil and Gas Withholding Statement                                                                                                    |
|                                                                                                    | Select the Year for Withholding Statement: 2021   Print Print C Detail Statements T Total  Form Printing Options Print Office Copy Print Owner Copies Print Labels                                                                                                    |
| - 22 Print Form 1099-MISC<br>- 23 Print Form 1096-MISC<br>- 24 Export 1099-MISC Transmi<br>+ 1099-INT:                                                                                                    | Print Cover Page:       © Before Owners       © After Owners         Select Label Type:       AV5160 3-up 1x2.6                                                                                                    |
| ± 1099-DIV:<br>± 1099-B:                                                                                                    | Gross                                                                                                    |
| ± 1099-R:<br>+ 1099-S:                                                                                                    | Gross Payments Accounts Selection                                                                                                    |
| 1099-NEC:<br>1098 - Mortgage Inter<br>1042 - Foreign Withhd<br>1042 - Foreign Withhd<br>1042 - Foreign Withhd<br>1042 - Foreign Withhd<br>1042 - Foreign Withhd<br>1042 - Foreign Withhd<br>1042 - Foreign Withhd<br>1042 - Foreign Withhd<br>1042 - Foreign Withhd<br>1042 - Foreign Withhd<br>9603 OI<br>9604 OI<br>9604 OI<br>9604 OI<br>9604 OI<br>9604 OI<br>9604 OI<br>9604 OI<br>9604 OI<br>9604 OI<br>9604 OI<br>9604 OI<br>9604 OI<br>9604 OI<br>9604 OI<br>9604 OI<br>9604 OI<br>9604 OI<br>9605 OI<br>9607 OI<br>9604 OI<br>9604 OI<br>9605 OI<br>9607 OI<br>9604 OI<br>9605 OI<br>9607 OI<br>9607 OI<br>9604 OI<br>9605 OI<br>9607 OI<br>9607 OI<br>9604 OI<br>9605 OI<br>9607 OI<br>9607 OI<br>9607 OI<br>9607 OI<br>9607 OI<br>9604 OI<br>9605 OI<br>9607 OI<br>9607 OI<br>9627 Ga<br>9627 Ga<br>9627 Ga<br>9627 Ga | Gross Payments Accounts:           I Sales <ul> <li>I Sales</li> <li>I Production Tax</li> <li>Severance Tax</li> <li>Severance Tax</li> <li>A dvalorem Tax</li> <li>Other Deduction</li> <li>A Plugging Reserve (.5%)</li> <li>nsas Resource Fund Fee</li> <li>Sales</li> <li>Severance Tax</li> <li>Severance Tax</li> <li>A dvalorem Tax</li> <li>A dvalorem Tax</li> <li>Conservation Tax</li> <li>Severance Tax</li> <li>Severance Tax</li> <li>Severance Tax</li> <li>Severance Tax</li> <li>Severance Tax</li> <li>Conservation Tax</li> <li>A dvalorem Tax</li> <li>S Ad Valorem Tax</li> <li>S Advalorem Tax</li> <li>Seversion Charge</li> <li>S Pipeline Fee</li> <li>V</li> </ul> |
| < 111                                                                                                    | OK Cancel                                                                                                    |
| Remote Assistance                                                                                                    | WolfePak Direct Support: (844) 519-0467 Email: support@wolfepak.com Forms/Envelopes: (325) 677-1543                                                                                                    |

Once the accounts are defined, they will remain selected for future use.

**Sort Owner/Labels by Number of Pages –** Owners/Vendors with 1 page will print first, then Owners/Vendors with 2 pages etc.

**Omit Properties with all 100% Payments –** if checked, owners that own 100% of the lease, (i.e., one owner is on the DOI with Revenue% at 1.00000000) will not have statements for these properties.

### Print

**Detail** – This option is a detail report listing all the checks each Owner/Lease received.

| ompany:F                 | YE2                   |                    |                      | Colo              | rado Oil and      | Gas Withho             | lding Stateme    | nt             |                   |                   | Page                |
|--------------------------|-----------------------|--------------------|----------------------|-------------------|-------------------|------------------------|------------------|----------------|-------------------|-------------------|---------------------|
|                          |                       |                    |                      |                   | Cash Basis —      |                        |                  |                | Accrual B         |                   |                     |
| Check<br>Date            | Check<br>Number       | Prod<br>Date       | Gross<br>Value       | Gross<br>Stripper | Ad Valorem<br>Tax | Ad Valorem<br>Stripper | Severance<br>Tax | Gross<br>Value | Gross<br>Stripper | Ad Valorem<br>Tax | Ad Valore<br>Stripp |
| EDWTRE)                  | Trey Edwar            | ds-(NM1) W         | illiams #1           |                   |                   |                        |                  |                |                   |                   |                     |
| 01/02/2020               | 2919                  | 11/2019            | 1,351.35             | 0.00              | 0.00              | 0.00                   | 0.00             |                |                   |                   |                     |
| 01/02/2020               | 2919                  | 10/2019            | 1,609.83             | 0.00              | 0.00              | 0.00                   | 0.00             |                |                   |                   |                     |
| 02/02/2020               | 2943                  | 12/2019            | 1,096.60             | 0.00              | 0.00              | 0.00                   | 0.00             |                |                   |                   |                     |
| 02/02/2020               | 2943                  | 11/2019            | 1,281.06             | 0.00              | 0.00              | 0.00                   | 0.00             |                |                   |                   |                     |
| 03/02/2020               | 2967                  | 01/2020            | 1,231.05             | 0.00              | 0.00              | 0.00                   | 0.00             | 1,231.05       | 0.00              | 0.00              | 0.0                 |
| 03/02/2020               | 2967                  | 12/2019            | 1,255.91             | 0.00              | 0.00              | 0.00                   | 0.00             |                |                   |                   |                     |
| 04/02/2020               | 2991                  | 02/2020            | 1,279.59             | 0.00              | 0.00              | 0.00                   | 0.00             | 1,279.59       | 0.00              | 0.00              | 0.0                 |
| 04/02/2020               | 2991                  | 01/2020            | 1,205.65             | 0.00              | 0.00              | 0.00                   | 0.00             | 1,205.65       | 0.00              | 0.00              | 0.0                 |
| 05/02/2020               | 3015                  | 03/2020            | 1,586.00             | 0.00              | 0.00              | 0.00                   | 0.00             | 1,586.00       | 0.00              | 0.00              | 0.0                 |
| 05/02/2020               | 3015                  | 02/2020            | 1,222.60             | 0.00              | 0.00              | 0.00                   | 0.00             | 1,222.60       | 0.00              | 0.00              | 0.0                 |
| 06/02/2020               | 3039                  | 04/2020            | 1,615.80             | 0.00              | 0.00              | 0.00                   | 0.00             | 1,615.80       | 0.00              | 0.00              | 0.0                 |
| 06/02/2020               | 3039                  | 03/2020            | 1,161.45             | 0.00              | 0.00              | 0.00                   | 0.00             | 1,161.45       | 0.00              | 0.00              | 0.0                 |
| 07/02/2020               | 3080<br>tu Cuib tatal | 04/2020            | 1,943.57             | 0.00              | 0.00              | 0.00                   | 39.64<br>39.64   | 1,943.57       | 0.00              | 0.00              | 0.0                 |
| VM1 Proper               | rty Sub-total         |                    | 17,840.46            | 0.00              | 0.00              | 0.00                   | 39.64            | 11,245.71      |                   |                   |                     |
| EDWTRE O                 | wner Sub-to           | tal                | 17,840.46            | 0.00              | 0.00              | 0.00                   | 39.64            | 11,245.71      |                   |                   |                     |
| HOLBUS)                  | Buster Holle          | y - (NM1) Wi       | lliams #1            |                   |                   |                        |                  |                |                   |                   |                     |
| 01/02/2020               | 2923                  | 11/2019            | 2,286.90             | 0.00              | 0.00              | 0.00                   | 0.00             |                |                   |                   |                     |
| 01/02/2020               | 2923                  | 10/2019            | 2,724.32             | 0.00              | 0.00              | 0.00                   | 0.00             |                |                   |                   |                     |
| 02/02/2020               | 2947                  | 12/2019            | 1,855.79             | 0.00              | 0.00              | 0.00                   | 0.00             |                |                   |                   |                     |
| 02/02/2020               | 2947                  | 11/2019            | 2,167.96             | 0.00              | 0.00              | 0.00                   | 0.00             |                |                   |                   |                     |
| 03/02/2020               | 2971                  | 01/2020            | 2,083.31             | 0.00              | 0.00              | 0.00                   | 0.00             | 2,083.31       | 0.00              | 0.00              | 0.0                 |
| 03/02/2020               | 2971                  | 12/2019            | 2,125.39             | 0.00              | 0.00              | 0.00                   | 0.00             |                |                   |                   |                     |
| 04/02/2020               | 2995                  | 02/2020            | 2,165.46             | 0.00              | 0.00              | 0.00                   | 0.00             | 2,165.46       | 0.00              | 0.00              | 0.0                 |
| 04/02/2020               | 2995                  | 01/2020            | 2,040.32             | 0.00              | 0.00              | 0.00                   | 0.00             | 2,040.32       | 0.00              | 0.00              | 0.0                 |
| 05/02/2020               | 3019                  | 03/2020            | 2,684.00             | 0.00              | 0.00              | 0.00                   | 0.00             | 2,684.00       | 0.00              | 0.00              | 0.0                 |
| 05/02/2020               | 3019                  | 02/2020            | 2,069.02             | 0.00              | 0.00              | 0.00                   | 0.00             | 2,069.02       | 0.00              | 0.00              | 0.0                 |
| 06/02/2020               | 3043                  | 04/2020            | 2,734.42             | 0.00              | 0.00              | 0.00                   | 0.00             | 2,734.42       | 0.00              | 0.00              | 0.0                 |
| 06/02/2020               | 3043                  | 03/2020            | 1,965.52             | 0.00              | 0.00              | 0.00                   | 0.00             | 1,965.52       | 0.00              | 0.00              | 0.0                 |
| 07/02/2020               | 3085                  | 04/2020            | 3,289.11             | 0.00              | 0.00              | 0.00                   | 67.09            | 3,289.11       | 0.00              | 0.00              | 0.0                 |
|                          | rty Sub-total         |                    | 30,191.52            | 0.00              | 0.00              | 0.00                   | 67.09            | 19,031.16      |                   |                   |                     |
| HOLBUS O                 | wner Sub-to           | tal                | 30,191.52            | 0.00              | 0.00              | 0.00                   | 67.09            | 19,031.16      |                   |                   |                     |
|                          |                       | s - (NM1) Wil      |                      |                   | 0.00              | 0.00                   | 0.00             |                |                   |                   |                     |
| 01/02/2020               | 2925                  | 11/2019            | 1,559.25             | 0.00              | 0.00              | 0.00                   | 0.00             |                |                   |                   |                     |
| 01/02/2020               | 2925                  | 10/2019            | 1,857.49             | 0.00              | 0.00              | 0.00                   | 0.00             |                |                   |                   |                     |
| 2/02/2020                | 2949                  | 12/2019            | 1,265.31             | 0.00              | 0.00              | 0.00                   | 0.00             |                |                   |                   |                     |
| 2/02/2020                | 2949                  | 11/2019            | 1,478.15             | 0.00              |                   | 0.00                   | 0.00             | 1 400 44       | 0.00              | 0.00              | 0.0                 |
| 03/02/2020               | 2973<br>2973          | 01/2020<br>12/2019 | 1,420.44<br>1,449.13 | 0.00              | 0.00              | 0.00<br>0.00           | 0.00             | 1,420.44       | 0.00              | 0.00              | 0.0                 |
| 03/02/2020<br>04/02/2020 | 2973                  | 02/2020            | 1,449.13             | 0.00              | 0.00              | 0.00                   | 0.00             | 1,476.45       | 0.00              | 0.00              | 0.0                 |
|                          | 2997                  | 02/2020            | 1,476.45             | 0.00              | 0.00              | 0.00                   | 0.00             | 1,470.45       | 0.00              | 0.00              | 0.0                 |
| 04/02/2020               | 2997                  | 03/2020            | 1,391.13             | 0.00              | 0.00              | 0.00                   | 0.00             | 1.830.00       | 0.00              | 0.00              | 0.0                 |
| )5/02/2020<br>)5/02/2020 | 3021                  | 02/2020            | 1,410.69             | 0.00              | 0.00              | 0.00                   | 0.00             | 1,410.69       | 0.00              | 0.00              | 0.0                 |
| 06/02/2020               | 3021                  | 02/2020            | 1,864.38             | 0.00              | 0.00              | 0.00                   | 0.00             | 1,864.38       | 0.00              | 0.00              | 0.0                 |
| 06/02/2020               | 3045                  | 03/2020            | 1.340.13             | 0.00              | 0.00              | 0.00                   | 0.00             | 1.340.13       | 0.00              | 0.00              | 0.0                 |
| )7/02/2020 Z             |                       | 03/2020            | 2,242.58             | 0.00              | 0.00              | 0.00                   | 45.74            | 2,242.58       | 0.00              | 0.00              | 0.0                 |
|                          | rty Sub-total         | 0-112020           | 20,585.13            | 0.00              | 0.00              | 0.00                   | 45.74            | 12,975.80      | 0.00              | 0.00              | 0.0                 |
|                          | vner Sub-tot          | al                 | 20,585.13            | 0.00              | 0.00              | 0.00                   | 45.74            | 12,975.80      |                   |                   |                     |

### **Statements**

#### Form Printing Options

- Print Office Copy This option will print one copy of the DR-0021W for the company's records.
- Print Owner Copies This option will print a page with the owner's name and address plus two copies of the DR-0021W for each lease. This file WILL be very large.

140021W 19999

DR0021W (06/18/14) COLORADO DEPARTMENT OF REVENUE DENVER CO 80261-0006

### Oil and Gas Withholding Statement Colorado Severance Tax Withheld from Oil Shale and Oil/Gas Payments

See Page 2 for Instructions

| 1. Well Na             | 202<br>me<br>Williams              | #1                       | 2. Lease     |           | Williams #1<br>1-97665-97763 |           |                  |
|------------------------|------------------------------------|--------------------------|--------------|-----------|------------------------------|-----------|------------------|
| 8. Field               | WIIIIdus                           | #1 4. County             |              |           | 6. American Petroleum        | Institute | Well Number      |
|                        |                                    |                          | WLEY         |           |                              |           |                  |
|                        |                                    | •                        |              | C         | ash Basis                    | Ac        | crual Basis      |
| 6. Gros                | s Income                           |                          | •            | s         | 17840.46                     | s         | 11245.71         |
| 7. Gros                | s income attributable to s         | tripper well production  | •            | s         |                              | s         |                  |
| 8. Ad v                | alorem tax on oil and ga           | s production             | •            | s         |                              | s         |                  |
| 9. Ad v                | alorem tax attributable to         | stripper well productio  | n •          | s         |                              | s         |                  |
| 10. Sev                | verance tax withheld               |                          |              |           |                              |           | 39.64            |
| If filing (<br>amounts | on a fiscal period, this inf<br>s. | ormation is not correct. | Consult your | distribut | tion statements o            | r payo    | r for correct    |
|                        | ame of Payee<br>Edwards            |                          | First Name   | т         | rey                          |           | Middle Initial   |
| SSN                    | 423-50-8725                        | Colorado Account Number  |              |           | FEIN                         |           |                  |
| Address of             | 19934 Potell                       |                          | City         |           | San Antonic                  | )         |                  |
| State<br>TX            | <sup>Zip</sup><br>78833            | Foreign Country          |              |           |                              |           |                  |
| 12. Last N             | ame of Payor<br>(FYE 202           | 0)                       | First Name   |           |                              |           | Middle Initial   |
| SSN                    | (FIE 202                           | Colorado Account Number  | 1            |           | FEIN                         |           | 1                |
| Address of             |                                    | 901 S. First St.         | City         |           | Abilene                      |           |                  |
| State<br>TX            | <sup>Zip</sup><br>79605            | Foreign Country          | •            |           |                              |           |                  |
|                        | Note to Payor: Attach one          | copy to the DR 0456.     | Retain a ∞py | for you   | r records. Submit            | two a     | opies to the pay |
|                        |                                    |                          |              |           |                              |           |                  |
|                        |                                    |                          |              |           |                              |           |                  |
|                        |                                    |                          |              |           |                              |           |                  |
|                        |                                    |                          |              |           |                              |           |                  |
|                        |                                    |                          |              |           |                              |           |                  |
|                        |                                    |                          |              |           |                              |           |                  |

**Print Cover Page –** Prints form instructions and allows cover page to be printed before or after owner copies.

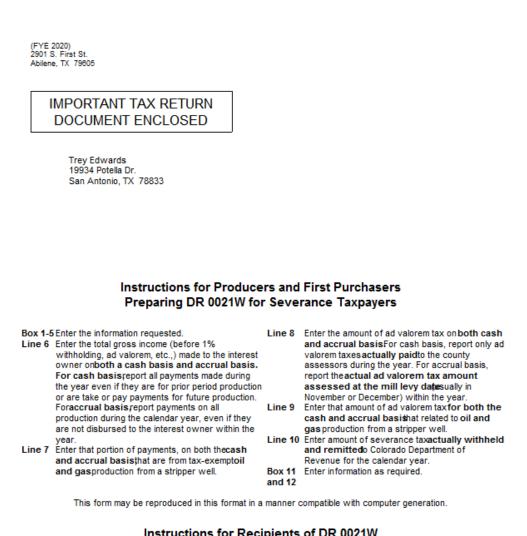

#### Instructions for Recipients of DR 0021W

Any producer, working, royalty or other interest owner of oil You must attach one copy of this form to your "Colorado and gas produced in Colorado is required to pay severance Severance Tax Return® (DR 0021) in order to claim credits. tax. Every producer or first purchaser is required to withhold 1% of the gross income paid to every owner, and publication FYI General 4, "Severance Tax Information for to supply an Oil and Gas Withholding Statement by March 1 of each year.

your share of any ad valorem taxes paid.

This Oil and Gas Withholding Statement form lists your gross income from the property indicated and the amount the producer or first purchaser has withheld. It also lists

If you need additional information about severance tax, see Owners of any Interest in any Oil and Gas Produced in Colorado," on our Web site www.TaxColorado.com

Print Labels – prints labels for each owner that gets a DR-0021W.

Select Label Type – provides a list of supported label types.

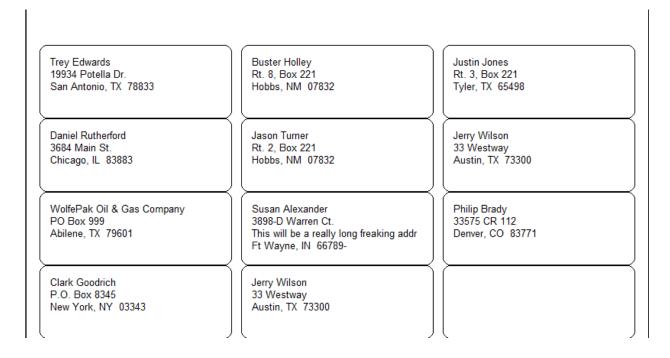

**Total** – This option Prints a Supporting Schedule for DR 0456 Colorado Annual Reconciliation of Oil and Gas Severance Withholding (WP currently, does not support this Form). The Supporting Schedule provides a monthly summary of severance taxes deducted for the tax year being reported:

| any:FYE21                                                           | Suppo      | oporting Schedule for Colorado DR 0456 |  |  |  |  |
|---------------------------------------------------------------------|------------|----------------------------------------|--|--|--|--|
| Oil and Gas Severance Taxes Withheld during each month per DR 0021W |            |                                        |  |  |  |  |
| Report Year: 20                                                     | )21        |                                        |  |  |  |  |
| Line #                                                              | Paid Month | Severance Taxes Deducted from Ck       |  |  |  |  |
| 1                                                                   | January    | 0.00                                   |  |  |  |  |
| 2                                                                   | February   | 0.00                                   |  |  |  |  |
| 3                                                                   | March      | 0.00                                   |  |  |  |  |
| 4                                                                   | April      | 0.00                                   |  |  |  |  |
| 5                                                                   | May        | 0.00                                   |  |  |  |  |
| 6                                                                   | June       | 0.00                                   |  |  |  |  |
| 7                                                                   | July       | 0.00                                   |  |  |  |  |
| 8                                                                   | August     | 0.00                                   |  |  |  |  |
| 9                                                                   | September  | 0.00                                   |  |  |  |  |
| 10                                                                  | October    | 0.00                                   |  |  |  |  |
| 11                                                                  | November   | 0.00                                   |  |  |  |  |
| 12                                                                  | December   | 0.00                                   |  |  |  |  |
|                                                                     | Total      | 0.00                                   |  |  |  |  |

## **1099-INT Information**

In WolfePak, there are three different options to extract 1099-INT's.

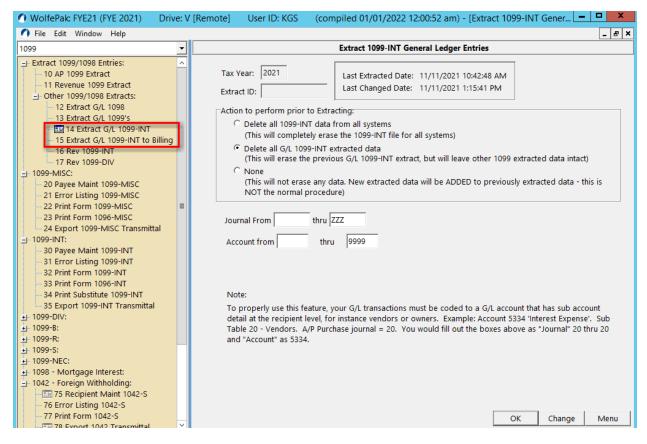

### Option 1 - #14 Extract G/L 1099-INT

This extract gives you the ability to extract 1099-INT Information from the G/L posted detail. It requires interest entries to be posted to a specific journal and account number. You must enter the Journal and Account range to which GL transactions are coded as the search field cannot be left wide open.

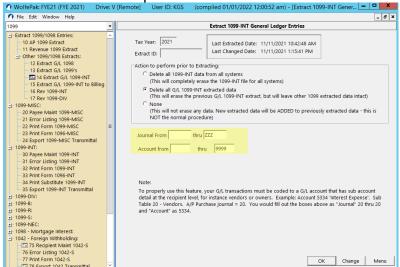

#### Option 2 – #15 Extract G/L 1099-INT to Billing (rarely used option)

When using this feature, the G/L stores the Information at the Property level, and this extract creates entries based on that property's DOI. The ability to Extract G/L 1099-INT to billing will only appear if the field "% Deduct of Net Option" is set to "P – Deduct by Property" over in Revenue Billing as seen in the screenshot below.

| 🕐 WolfePak: FYE21 (FYE 2021)                                                                                                    | Drive: V [Remote                                                                                                    | e] User ID: KGS                                                                                                    | (compiled 01,                                                                                                    | /01/2022 1                                                                                                    | 2:00:52 am) - [Company Ma                                                                                                    | aster Maint 💻 🗖                     | x              |
|----------------------------------------------------------------------------------------------------|----------------------------------------------------------------------------------------------------|----------------------------------------------------------------------------------------------------|----------------------------------------------------------------------------------------------------|----------------------------------------------------------------------------------------------------|----------------------------------------------------------------------------------------------------|-------------------------------------|----------------|
| 🕥 File Edit Window Help                                                                                                    |                                                                                                    |                                                                                                    |                                                                                                    |                                                                                                    |                                                                                                    | -                                   | e ×            |
| Revenue/Billing                                                                                                    | ▼ FYE21<br>FYE 2021                                                                                                    |                                                                                                    | Company Ma                                                                                                    | ter Mainter                                                                                                    | nance - Revenue/Billing                                                                                                    |                                     |                |
| <ul> <li>10 Extract Entries</li> <li>11 Distribute/Combine</li> <li>12 Pre-Check Reports</li> <li>13 Write Checks</li> <li>14 After Check Reports</li> <li>15 Update/Post Cycle</li> <li>16 Send E-Mail(s)</li> <li>17 Cycle Lock</li> <li>21 Reports/CorrectIvoid</li> <li>32 Create Partnership Entries</li> <li>33 Partnership Statement</li> <li>Billing Maintenance:</li> <li>40 Cvertead</li> <li>41 Overhead</li> <li>42 Authority for Exp (AFE)</li> <li>Master File Maintenance:</li> <li>80 Property</li> <li>81 Field/0ol</li> <li>82 Owner [F12]</li> <li>84 Investor Interface</li> <li>Company Maintenance:</li> </ul> | <ul> <li>▲ Ast<br/>AFI</li> <li>Separ</li> <li>Separ</li> <li>Separ</li> <li>Separ</li> <li>Separ</li> <li>Separ</li> <li>Ti</li> <li>Separ</li> <li>Ti</li> <li>Separ</li> <li>Separ</li> <li>S</li></ul> | ate Checks/Statements f<br>used: default settings shou<br>ship out of a separate cash<br>th Options: should ALWAY<br>partnership not having en<br>OT reported), resulting in s<br>option: "Netting Across Pa | DTDI Pty 13<br>Distributio<br>or each Partnersh<br>d be 'No (break ou<br>account within on<br>S be used with the'<br>d be 'No (break ou<br>ough revenue to pa<br>ome strange report<br>unterships' will red<br>the strange report<br>int will pmt Amt' will<br>mits based on the si<br>Group Sub-Ta<br>nt Roll-up L<br>% Deduct of N | Susp/Net<br>n Ott<br>ip No (Br<br>tby owner≢ o<br>e cycle.<br>Transfer Petty<br>so the suspen<br>ng!<br>uce the amount<br>so the suspen<br>so the suspen<br>not reduce th<br>so the suspen<br>so the suspen<br>so the suspen<br>so the suspen<br>the so the suspen<br>so the suspen<br>the source of the source of the source<br>so the suspen<br>so the suspen<br>the source of the source of the source<br>source of the source of the source of the source<br>the source of the source of the source of the source of the source<br>source of the source of the source | Cycle     Checks/Stmts       her     Division Order       reak out by Owner# only)     only?       only?     This feature is used when a order of a part of a part of a | Royalty Reporting                   | g<br>al<br>nse |
| 90 Company<br>91 Property Link<br>92 Categories                                                                                                    |                                                                                                    | Capital Account by Owne                                                                                                    | r From 3410                                                                                                    |                                                                                                    | C Effective Date                                                                                                    | e  Paid/Bill Date                   |                |
| 93 Suspense Code<br>94 Fed/State Withholding                                                                                                    | Beg                                                                                                    | jinning Balance by Partn<br>Contributions by Partn                                                                                                    |                                                                                                    |                                                                                                    | Journal for Cor<br>Journal for Rev/                                                                                                    | ntributions: 55<br>Bill Entries: 56 |                |
| <ul> <li>95 State Interest Definition</li> <li>96 Severance Tax</li> <li>97 Severance Tax Exemption</li> </ul>                                                                                                    |                                                                                                    | Distributions by Partn                                                                                                    | ership: 3530                                                                                                    | Income                                                                                                    | e or Loss by Partnership: 3540                                                                                                    |                                     |                |
| 98 Revenue Signature Mnt<br>99 Cycle Update Undo                                                                                                    |                                                                                                    | <u>C</u> hg                                                                                                    | Cancel                                                                                                    | Sa                                                                                                    | ive <u>U</u> til                                                                                                    | Menu                                |                |

**NOTE:** when setting up this option for the first time, you will need to close out of WolfePak and log back in.

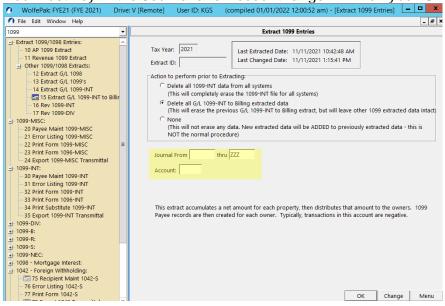

You must key in the Journal and Account range in which your GL transactions are coded.

#### Option 3 – #16 Rev 1099-INT

This option will extract 1099-INT Information from the Revenue Check History. If the Check Stub product code INT is not set up, this menu item is not available.

Note: You can extract corporations if desired by selecting the Extract Corporations check box.

| 🕐 WolfePak: FYE21 (FYE 2021) | Drive: V [Remote] User ID: KGS (compiled 01/01/2022 12:00:52 am) - [Extract Revenue 1099-I – 🗖 🗙                                                                                                    |
|------------------------------|----------------------------------------------------------------------------------------------------|
| 🕥 File Edit Window Help      | _ <del>_</del> <del>/</del> ×                                                                                                    |
| 1099 💌                       | Extract Revenue 1099-INT                                                                                                    |
|                              | Action to perform prior to Extracting: C Delete all 1099-INT data from all systems (This will completely erase the 1099-INT file for all systems with the selected Extract ID) Delete all Revenue 1099-INT extracted data (This will erase the previous Revenue 1099-INT extract, but will leave other 1099 extracted data intact) None (This will not erase any data. New extracted data will be ADDED to previously extracted data - this is NOT the normal procedure)  Extract Corporations |
|                              | Extract Change Menu                                                                                                    |

#### Set up required for 1099-INT: 1099-INT Setup Checklist

- 1. Add product code INT in Check Stub Entry > 92 Product
- 2. Add Interest Income account in F11 Account Maint. (typically, 9701)
- 3. Map the Interest Income accounts in Check Stub Entry > 94 100% Account
- 4. Setup purchaser with Gross\$ and Net line items in Check Stub > 80 Purchaser (You can use an existing purchaser or set up a new one)
- 5. Add INT product code to the Purchaser
- 6. Create a Division Order for INT in Check Stub > 83 Division Order (F3)
- 7. Enter and post a check stub in Check Stub Entry for the INT product code
- 8. Run through a Revenue cycle

**NOTE:** When setting this up for the first time, it is necessary to close out of WolfePak and log back in.

## Setting up INT in Check Stub Entry

In Check Stub Entry > Company Maintenance > 92 Product - add the product code "INT."

Once the INT product code is set up, add the Interest Income account for the INT product code to the chart of accounts. Ensure the correct Account Type and Product Code are selected, as seen in the screenshot.

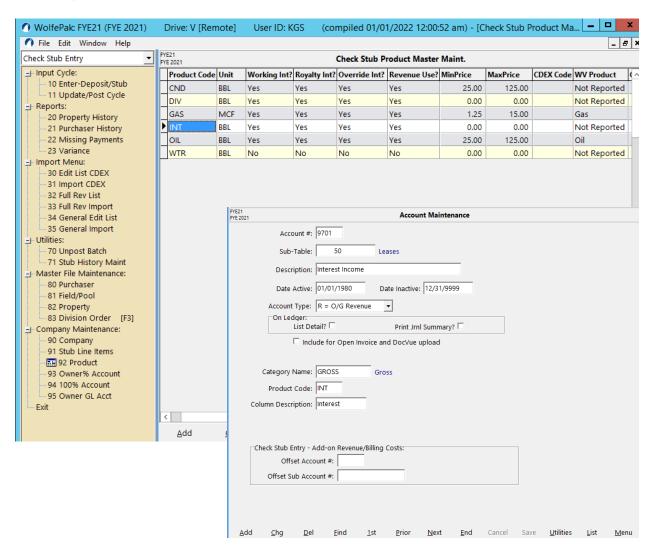

After the account is set up, you will need to map the 100% accounts for the INT product code in Check Stub Entry. This is done by going to Company Maintenance > 94 100% Account and adding the 9701 account to the gross line from product code INT.

| reck Stub Entry                             | FYE21<br>FYE 2021 |             |      | Check Stub Product Hun/Roy A                                                                               | cct Maint. |                                                          |
|---------------------------------------------|-------------------|-------------|------|----------------------------------------------------------------------------------------------------|------------|----------------------------------------------------------|
| - Input Cycle:                              | Product           | Description |      | 100% Interest                                                                                              |            | Royalty Interest                                         |
| 10 Enter-Deposit/Stub                       |                   | •           | Acct | Acct Description                                                                                           | Acct       | Description                                              |
| 11 Update/Post Cycle                        | ► CND             | BBL/MCF     | 9601 | Oil Sales                                                                                                  | 9801       | Oil Sales (Royalty)                                      |
| Reports:<br>20 Property History             | CND               | GROSS \$    | 9601 | Oil Sales                                                                                                  | 9801       | Oil Sales (Royalty)                                      |
| 20 Property History<br>21 Purchaser History | CND               | TAXES-PROD  | 9602 | Oil Production Tax                                                                                         | 9802       | Oil Production Tax (Royalty)                             |
| - 22 Missing Payments                       | CND               | TAXES-SEVR  | 9603 | Oil Severance Tax                                                                                          | 9803       | Oil Severance Tax (Royalty)                              |
| 23 Variance                                 | CND               | MARKETING   | 9606 | Oil Other Deduction                                                                                        | 9806       | Oil Other Deduction (Royalty)                            |
| - Import Menu:                              | CND               | COMPRESS.   | 9606 | Oil Other Deduction                                                                                        | 9806       | Oil Other Deduction (Royalty)                            |
| 30 Edit List CDEX                           | CND               | LINE FEE    | 9606 | Oil Other Deduction                                                                                        | 9806       | Oil Other Deduction (Royalty)                            |
| - 31 Import CDEX                            | CND               | OTHER       | 9606 | Oil Other Deduction                                                                                        | 9806       | Oil Other Deduction (Royalty)                            |
| 32 Full Rev List                            | CND               | OK-W/H      | 9997 | <account be="" must="" rever<="" td="" type=""><td>nu 9997</td><td>DO NOT USE</td></account>               | nu 9997    | DO NOT USE                                               |
| 33 Full Rev Import<br>34 General Edit List  | CND               | NM-W/H      | 9997 | <account be="" must="" rever<="" td="" type=""><td>nu 9997</td><td>DO NOT USE</td></account>               | nu 9997    | DO NOT USE                                               |
| - 35 General Import                         | DIV               | BBL/MCF     | 9705 | Dividend Income                                                                                            | 9705       | <account be="" lial<="" must="" td="" type=""></account> |
| - Utilities:                                | DIV               | GROSS \$    | 9705 | Dividend Income                                                                                            | 9705       | <account be="" lial<="" must="" td="" type=""></account> |
| - 70 Unpost Batch                           | DIV               | TAXES-PROD  |      | <account defined<="" not="" td=""><td></td><td><account defined<="" not="" td=""></account></td></account> |            | <account defined<="" not="" td=""></account>             |
| 71 Stub History Maint                       | DIV               | TAXES-SEVR  |      | <account defined<="" not="" td=""><td></td><td><account defined<="" not="" td=""></account></td></account> |            | <account defined<="" not="" td=""></account>             |
| Master File Maintenance:                    | DIV               | MARKETING   |      | <account defined<="" not="" td=""><td></td><td><account defined<="" not="" td=""></account></td></account> |            | <account defined<="" not="" td=""></account>             |
| - 80 Purchaser                              | DIV               | COMPRESS.   |      | <account defined<="" not="" td=""><td></td><td><account defined<="" not="" td=""></account></td></account> |            | <account defined<="" not="" td=""></account>             |
| 81 Field/Pool<br>82 Property                | DIV               | LINE FEE    |      | <account defined<="" not="" td=""><td></td><td><account defined<="" not="" td=""></account></td></account> |            | <account defined<="" not="" td=""></account>             |
| 83 Division Order (F3)                      | DIV               | OTHER       |      | <account defined<="" not="" td=""><td></td><td><account defined<="" not="" td=""></account></td></account> |            | <account defined<="" not="" td=""></account>             |
| Company Maintenance:                        | DIV               | OK-W/H      |      | <account defined<="" not="" td=""><td></td><td><account defined<="" not="" td=""></account></td></account> |            | <account defined<="" not="" td=""></account>             |
| 90 Company                                  | DIV               | NM-W/H      |      | <account defined<="" not="" td=""><td></td><td><account defined<="" not="" td=""></account></td></account> |            | <account defined<="" not="" td=""></account>             |
| - 91 Stub Line Items                        | GAS               | BBL/MCF     | 9621 | Gas Sales                                                                                                  | 9821       | Gas Sales (Royalty)                                      |
| 92 Product                                  | GAS               | GROSS \$    | 9621 | Gas Sales                                                                                                  | 9821       | Gas Sales (Royalty)                                      |
| 93 Owner% Account                           | GAS               | TAXES-PROD  | 9622 | Gas Production Tax                                                                                         | 9822       | Gas Production Tax (Royalty)                             |
| 95 Owner GL Acct                            | GAS               | TAXES-SEVR  | 9623 | Gas Severance Tax                                                                                          | 9823       | Gas Severance Tax (Roy)                                  |
| - Exit                                      |                   |             | 5025 | our our crunce rux                                                                                         | 3020       | ous severance rax (noy)                                  |

After adding the mapping, you will now need to decide if you're using an existing Purchaser or setting up a new one. Generally, we recommend setting up a new Purchaser; however, it is ultimately up to the customer.

You will need to ensure this Purchaser has both Gross \$ and Net Rev line items added. (Don't forget to add the INT product to the products tab.)

| 🔿 File Edit Window Help                                                                                                    |                                                                                                    |                     |                                |                            |                                            |                             | _ 5 >                      |
|----------------------------------------------------------------------------------------------------|----------------------------------------------------------------------------------------------------|---------------------|--------------------------------|----------------------------|--------------------------------------------|-----------------------------|----------------------------|
| Check Stub Entry                                                                                                    | FYE21<br>FYE 2021                                                                                                    |                     | c                              | heck Stub Purchaser M      | aint.                                      |                             |                            |
| Input Cycle:<br>10 Enter-Deposit/Stub<br>11 Update/Post Cycle                                                                                                    | Purchaser:                                                                                                    |                     | me:<br>erest Sample            |                            | _                                          | ive Date:<br>1/9999         |                            |
| <ul> <li>Reports:</li> <li>20 Property History</li> <li>21 Purchaser History</li> <li>22 Missing Payments</li> <li>23 Variance</li> <li>Import Menu:</li> <li>30 Edit List CDEX</li> <li>31 Import CDEX</li> <li>32 Full Rev Import</li> <li>34 General Edit List</li> <li>35 General Import</li> <li>Utilities:</li> <li>70 Unpost Batch</li> <li>71 Stub History Maint</li> <li>Master File Maintenance:</li> <li>80 Purchaser</li> <li>81 Field/Pool</li> <li>82 Property</li> <li>83 Division Order [F3]</li> <li>Company Maintenance:</li> <li>90 Company</li> <li>91 Stub Line Items</li> </ul> | General CU<br>Master Check ite<br>Description<br>BBL/MCF<br>TAXES-PROD<br>TAXES-SEVR<br>MARKETING<br>COMPRESS.<br>LINE FEE<br>OTHER<br>OK-W/H<br>NM-W/H |                     | oducts       Owner %       <-% |                            | IS Customized Desc.<br>GROSS \$<br>NET REV | Hundred %<br>1-Ent<br>3-Ent | Owner %<br><-%<br>+/-<br>♥ |
| 92 Product<br>93 Owner% Account<br>94 100% Account<br>95 Owner GL Acct<br>Exit                                                                                                    |                                                                                                    | ser Check Item to e | dit:                           | Hundred %                  | •                                          | Owner %                     | •                          |
|                                                                                                    | <u>A</u> dd <u>C</u>                                                                                                    | hg <u>D</u> el      | <u>F</u> ind <u>1</u> st       | <u>P</u> rior <u>N</u> ext | <u>E</u> nd Cancel                         | <u>S</u> ave                | <u>L</u> ist <u>M</u> enu  |
| FYE21<br>FYE 2021                                                                                                    |                                                                                                    | Chec                | k Stub Purch                   | aser Maint.                |                                            |                             |                            |
| Purchaser:                                                                                                    | Name:                                                                                                    |                     |                                |                            | Inactive Date                              |                             |                            |

| Purchaser:         | Name:            |                        | Inactiv         | re Date: |
|--------------------|------------------|------------------------|-----------------|----------|
| INT                | Interest Sam     | ple                    | 12/31           | /9999    |
| General CDEX Pure  | chaser Products  |                        |                 |          |
| Their Product Code | Our Product Code | Last Changed Date/Time | Last Changed by |          |
| ▶ INT              | INT              | 12/01/2018 3:02:36 pm  | BY              |          |
|                    |                  |                        |                 |          |

Once the Purchaser is setup, create a Division Order for the property that will be distributing the INT income.

To do this, go to Master File Maintenance > 83 Division Order (F3).

This check stub will need to be run through a Revenue Distribution cycle, so choose the option for Rev Distribution.

| WolfePak: FYE21 (FYE 2021)                                                                                                    | Drive: V [Remote] User ID: KGS (compiled 01/01/2022 12:00:52 am) - [Check Stub Division Or 🗖 🗖 🗶                                                                                                    |
|----------------------------------------------------------------------------------------------------|----------------------------------------------------------------------------------------------------|
| File Edit Window Help                                                                                                    | _ 6 ×                                                                                                    |
| Check Stub Entry 💌                                                                                                    | FYE21<br>FYE 2021 Check Stub Division Order Maintenance                                                                                                    |
| Input Cycle:     10 Enter-Deposit/Stub     11 Update/Post Cycle     E-Reports:     20 Property History     21 Purchaser History     22 Missing Payments     23 Variance     Import Menu:     30 Edit List CDEX                | Purchaser Property Information       Products for Missing Pmt Report:         Purchaser:       INT       Interest Sample         Property#:       LA2812       Sample INT Prop         Interest Code:       W       Inactive Date:       12/31/9999                                                                                                    |
| 30 Edit List CDEX     31 Import CDEX     32 Full Rev List     33 Full Rev Import     34 General Edit List     35 General Import     1 Utilities:     70 Unpost Batch     71 Stub History Maint     4 Master File Maintenance: | General       Rev/Bill Costs       History         Our Property Information       Ownership Percentage         Make entry to:       C G/L-Owner share       Rev Distribution         Property #       LA01       Oil City #1                                                                                                    |
|                                                                                                    | Deck#:     Net Rev Tax Interest:     0.07500000       Interest Type:     Interest:     0.09375000       Operator Property Information     Operator     Operator                                                                                                    |
| 91 Stub Line Items<br>92 Product<br>93 Owner% Account<br>94 100% Account<br>95 Owner GL Acct<br>Exit                                                                                                    | Operator:       Operator Property:         100% G/L Revenue Entries       100% G/L Cost Entries         Create Entries?:       Tabs to see:         Tabs to see:       C costs Only         Create Intries?:       C costs Only         Working Interest:       0.0000000         Add       Chg         Del       Eind         1st       Prior         Next       End         Cancel       Save         Utility       List |

This completes the Check Stub Entry Module set up for the product code INT. Next, the Revenue/Billing module should be set up.

### Setting up INT in Revenue Distribution

For the Revenue Distribution module, the user must ensure that the DOI is set up properly if a DOI is not already set up that matches the percentages that need to be distributed.

To do this, go to Revenue/Billing > Master File Maintenance > Division of Interest (F3) and review the DOI or add a new one if necessary:

| YE21<br>YE 2021 |        |           |                              | D       | ivision | of Interes | t Maintenance |              |          |        |       |      |         |          |
|-----------------|--------|-----------|------------------------------|---------|---------|------------|---------------|--------------|----------|--------|-------|------|---------|----------|
|                 |        | Property: |                              |         |         |            |               |              |          |        |       |      |         |          |
| Property Maint  |        | LA01      | Oil City #1                  |         |         |            |               | Effecti      | ve Date: | Latest |       |      |         |          |
|                 |        | Deck:     |                              |         |         |            | # of DOI De   | tail Lines   | ;:       | 5      |       |      |         |          |
|                 |        |           | Internal Description:        |         |         | _          |               | Suppress 100 | 0% Entri | 25     |       |      |         |          |
|                 |        | Active    |                              |         |         |            |               |              |          |        |       |      |         |          |
| Acct            | 6      | Owner     | Owner's                      | Name    | Int     | Susp       | Extra         | Billing(WI)  | Rev(NRI) | Del    | Exemp | Over | Effect  | ive Date |
| ncci            | Owner  | (Double-  | click name to edit that Owne | r) Type | Code    | Susp       | Dilling(WI)   | Kev(INKI)    | Int      | tions  | head  | From | Thru    |          |
| 1200            | DEL    | deleted o | owner                        | R       | PAY     |            | 0.00000000    | 0.2000000    | ALL      |        |       | 1    | 12/9999 |          |
| 1200            | GETMAR | Marcie G  | Gether                       | w       | PAY     |            | 0.02343750    | 0.01875000   |          |        |       | 1    | 12/9999 |          |
| 1200            | TERCHA | Charles T | Ferry                        | w       | PAY     |            | 0.02343750    | 0.01875000   |          |        |       | 1    | 12/9999 |          |
| 1200            | WOLEXE | WolfePak  | k Oil & Gas Company          | w       | PAY     |            | 0.04687500    | 0.03750000   |          |        |       | 1    | 12/9999 |          |
| 1200            |        |           |                              |         |         |            |               |              |          |        |       |      |         |          |

Now that both modules are set up, you are able to enter a check stub into the Check Stub Entry module for the INT product code and do a revenue distribution in the Revenue Billing Module.

#### 1099-INT > #30 Payee Maintenance 1099-INT (Under "1099-INT")

Perform the extract from menu item 16: Rev 1099-INT. Once the extract is complete, the data will populate #30: Payee Maintenance.

If the funds were distributed without the use of the INT product code and the user is unable to pull the information from the general ledger extract, they will need to enter the 1099-INT information manually.

| Box 7 - unsuppo | rted. |
|-----------------|-------|
|-----------------|-------|

| FYE21<br>FYE 2021                                                                                                    | 1099-INT Payee M                   | aintenance                                                                             |                                                                                                    |
|----------------------------------------------------------------------------------------------------|------------------------------------|----------------------------------------------------------------------------------------|----------------------------------------------------------------------------------------------------|
| Extracted From: GL-INT                                                                                                    | • Original C (                     | Corrected C Transmitted                                                                | 2021<br>1099-INT                                                                                                    |
| PAYER's name, street address, city, state, ZIP code, tel<br>WOLFEPAK YEAR END 2021 TEST COMPANY<br>2901 S. FIRST ST.<br>ABILENE, TX 79605<br>(325)677-1543<br>PAYER's Federal ID #: 81-2775691<br>RECIPIENT's ID #: 488970936 C EIN<br>Name Control: 2nd TIN | lephone no                         | 1                                                                                      | <b>1099-INT</b> est Income         2 Early withdrawal penalty         2,000.00         4 Federal income tax withheld         3,600.00         6 Foreign tax paid         2.00         8 Tax-exempt interest |
| RECIPIENT's name, Street address, City, State and ZIP<br>RILLE EWINGSTON<br>15884 MAIN ST.<br>AMARILLO, TX 70098                                                                                                    | Edit                               | 9 Specified private activity<br>bond interest<br>300.00                                | 900.00<br>10 Market discount<br>400.00<br>12 Bond premium (Treasury)                                                                                                    |
| Sub-Table: 101 Account: EWIRIL                                                                                                    |                                    | 13 Bond Premium<br>20.00<br>13 Bond Premium (Tax-Exemp<br>50.00<br>15 State<br>OH OHIO | 30.00                                                                                                    |
| <u>A</u> dd <u>C</u> hg <u>D</u> el <u>F</u> ind .                                                                                                    | <u>1</u> st <u>P</u> rior <u>I</u> | Next <u>E</u> nd Cancel                                                                | Save <u>L</u> ist <u>M</u> enu                                                                                                    |

#### 1099-INT > #31 Error Listing 1099-INT

Like the 1099-MISC, the 1099-INT error listing menu item allows for two different functions. There is an option to "Extract for TIN Matching" to create the e-file to be uploaded to the IRS.

The error listing occurs when "Printer", "File", or "View" is clicked on which creates a summary page and alerts for any errors.

| summary page and alerts for al                                                                                                    | 2                             | INT Edit List Form | 1        |
|----------------------------------------------------------------------------------------------------|-------------------------------|--------------------|----------|
| TIN Matching                                                                                                    |                               |                    |          |
| Extract for TIN Matchin                                                                                                    | g                             |                    |          |
| Creates file to be able to upload to t<br>e-services TIN Matching Program. Se<br>Publication 2108A for more informat<br>to sign up and submit the file. | e                             |                    |          |
| 01/01/2022 04:48 pm<br>Company:FYE21                                                                                                    | FYE 2021<br>TIN Matching Repo | rt Form            |          |
| There were no errors.                                                                                                    |                               |                    |          |
|                                                                                                    | 1099-INT Total                | Fed W/H            | Memo Amt |
| Box 1 Interest Income:<br>Box 2 Early withdrawal penalty:                                                                                               | 812,500.00<br>6,000.00        |                    |          |
| Box 3 Interest on US Savings Bonds an                                                                                                    | 8,300.00                      |                    |          |
| Box 4 Federal income tax withheld:                                                                                                    | -1                            | 2,600.00           |          |
| Box 5 Investment expenses:                                                                                                    | 50,000.00                     |                    |          |
| Box 6 Foreign tax paid:                                                                                                    | 358.00                        |                    |          |
| Box 8 Tax-exempt interest:                                                                                                    | 5,000.00                      |                    |          |
| Box 9 Specified private activity bond inte<br>Box 10 Market Discount                                                                                    | 2,000.00<br>1,000.00          |                    |          |
| Box 11 Bond Premium:                                                                                                    | 5,800.00                      |                    |          |
| Box 12 Bond Premium on Treasury oblig                                                                                                    | 2,000.00                      |                    |          |
| Box 13 Bond Premium on tax-exempt bo                                                                                                    | 700.00                        |                    |          |
| Box 16 State W/H:                                                                                                    |                               |                    | 5,830.00 |
| 1099-INT Totals for 3 Payees:                                                                                                    | 893,658.00                    | 2,600.00           |          |

#### 1099-INT > #32 Print Form 1099-INT

When printing the 1099-INT the user will be able to print either the original, corrected, or transmitted 1099-INT forms. The corrected 1099 switch is manually selected in Payee Maintenance by the user.

Once the corrected 1099-INT's have been selected for Transmittal the system will automatically change them from "Corrected" to "Transmitted". You can mask the SSN on Copy B & Copy C.

Page 1

|                                                                                                    | 1099-1                                                           | NT Interest Ir | icome       |                  |            |       |
|----------------------------------------------------------------------------------------------------|------------------------------------------------------------------|----------------|-------------|------------------|------------|-------|
| Print Options Internal (WP Only) Option                                                                                         | s                                                                |                |             |                  |            |       |
| SubSystem: GL-INT                                                                                                    |                                                                  |                |             |                  | 7          |       |
| Extract ID:                                                                                                    | • (                                                              | Original 🤇     | Corrected   | O Transmitted    |            |       |
| Tax Year: 2021 Owner                                                                                                    | From                                                             |                | thru ZZZZZZ | ZZZZ             |            |       |
| Form Type to Print                                                                                                    |                                                                  |                | Printe      | r Offsets (Inche | 5)         |       |
| Federal:                                                                                                    |                                                                  |                | Top N       | 1argin           |            | 0.000 |
| Preprinted - Copy A for IRS                                                                                                    |                                                                  |                | Left M      | largin           |            | 0.000 |
| Plain Paper - Copy B for Recipient                                                                                              | t                                                                |                |             |                  | ·····      |       |
| O Plain Paper - Copy C for Payer                                                                                                |                                                                  |                | Betwe       | en Forms Adjus   | tment      | 0.000 |
| State: US FEDERAL                                                                                                    |                                                                  |                |             |                  | lask SSN   |       |
| C Plain Paper - Copy 1 for State Tax                                                                                            | Department                                                       |                |             |                  |            |       |
| C Plain Paper - Copy 2 for Filing with                                                                                          |                                                                  | ate Return     |             |                  |            |       |
|                                                                                                    |                                                                  |                |             |                  |            |       |
|                                                                                                    |                                                                  |                |             |                  |            |       |
|                                                                                                    |                                                                  | Printer        | File        | View             | Change     | Menu  |
| 1099-INT > #34 Print Substitu<br>Print 1099-INT Plain Paper Sta                                                                 |                                                                  | IT             |             |                  |            |       |
| NOTE: The company information (Name, Address, Phone, Fax, Tax-ID)<br>will print based on your setup in G/L Company Maintenance. | Payer's Nar<br>FYE 2021<br>2901 S. F<br>Abilene, T<br>Payer's Fr | X 79605        |             |                  | 20<br>1099 | - INT |
|                                                                                                    | P.O. Box<br>Abilene, T                                           |                | Fund        |                  |            |       |

#### #35 Export 1099-INT Transmittal

|                                                    |                  | Export 109        | 9-INT Transmitta | ıl            |           |
|----------------------------------------------------|------------------|-------------------|------------------|---------------|-----------|
| Transmitter, Correspond<br>Transmittal Maintenance |                  |                   |                  |               | d via the |
| Payment Year for 1099:<br>Extract ID:              | 2021             | • Original        | C Corrected      | C Transmitted |           |
| Extract ID.                                        | l 🗔 Mark Extra   | ct File as a Test | File             |               |           |
| Destination for Extract Fi                         | le: V:\GLN32\FYE | 21\EDI\           |                  |               |           |
|                                                    |                  |                   |                  |               |           |

## **1099-DIV Information**

This extract will only pull from Revenue Check history for the DIV product code. Other than that, there is no difference in the setup required between the 1099-DIV and the 1099-INT.

#### Set up required for 1099-DIV: 1099-DIV Setup Checklist

- 1. Add product code DIV in Check Stub Entry > 92 Product.
- 2. Add Interest Income account in F11 Account Maint. (typically 9705)
- 3. Map the Interest Income accounts in Check Stub Entry > 94 100% Account.
- 4. Setup purchaser with Gross\$ and Net line items in Check Stub > 80 Purchaser. (You can use an existing purchaser or setup a new one)
- 5. Add DIV product code to the Purchaser.
- 6. Create a Division Order for DIV in Check Stub > 83 Division Order (F3).
- 7. Enter and post a check stub in Check Stub Entry for the DIV product code.
- 8. Run through a Revenue cycle.

NOTE: When setting this up for the first time, you will need to close out of WolfePak and log back in.

#### Setting up DIV in Check Stub Entry

In Check Stub Entry > Company Maintenance > 92 Product and add the product code "DIV".

| FYE<br>Fye | 21<br>2021   |      |              |              | Check Stub Pr  | roduct Master         | Maint.           |                  |           |             |    |
|------------|--------------|------|--------------|--------------|----------------|-----------------------|------------------|------------------|-----------|-------------|----|
|            | Product Code | Unit | Working Int? | Royalty Int? | Override Int?  | Revenue Use?          | MinPrice         | MaxPrice         | CDEX Code | WV Product  | •  |
|            | CND          | BBL  | Yes          | Yes          | Yes            | Yes                   | 25.00            | 125.00           |           | Not Reporte | d  |
| ▶          | DIV          | BBL  | Yes          | Yes          | Yes            | Yes                   | 0.00             | 0.00             |           | Not Reporte | d  |
|            | GAS          | MCF  | Yes          | Yes PYES     | 21<br>2021     |                       | Ac               | ount Maintenan   | ce        |             |    |
|            | INT          | BBL  | Yes          | Yes          |                | ınt #: 9705           |                  |                  |           | te          | ed |
|            | OIL          | BBL  | Yes          | Yes          |                |                       |                  |                  |           |             |    |
|            | WTR          | BBL  | No           | No           | Sub-T          | ,                     | Leases           |                  |           | te          | d  |
|            |              |      |              |              | Descrip        | otion: Dividend Inco  | ome              |                  |           |             | =  |
|            |              |      |              |              | Date A         | ctive: 01/01/1980     | Date Inac        | tive: 12/31/9999 |           |             |    |
|            |              |      |              |              | Account T      | Type: R = O/G Rev     | enue 🔻           |                  |           |             |    |
|            |              |      |              |              | On Ledo        | ger:<br>ist Detail? 🗖 | Durint           | Jrnl Summary?    | -         |             |    |
|            |              |      |              |              |                | Include for Open      |                  |                  |           |             |    |
|            |              |      |              |              | ,              | include for Open      | invoice and Docv | ue upload        |           |             |    |
|            |              |      |              |              | Category N     | ame: GROSS            | Gross            |                  |           |             |    |
|            |              |      |              |              |                |                       | GLOSS            |                  |           |             |    |
|            |              |      |              |              |                | Code: DIV             | _                |                  |           |             |    |
|            |              |      |              |              | Column Descrip | otion: DIVIDEND       |                  |                  |           |             |    |
|            |              |      |              |              |                |                       |                  |                  |           |             |    |
|            |              |      |              |              | -Chack Stub En | try - Add-on Reven    | un/Pilling Costs |                  |           |             |    |
|            |              |      |              |              |                | t Account #:          |                  |                  |           |             |    |
|            |              |      |              |              |                | o Account #:          |                  |                  |           |             |    |

Once the DIV product code is set up, add the Interest Income distribution account for the DIV product code to the chart of accounts. Ensure the correct Account Type and Product Code are selected, as seen in the screenshot above.

After the account is set up, you will need to map the 100% accounts for the DIV product code in Check Stub Entry.

This is done by going to Company Maintenance > 94 100% Account and adding the 9706 account to the gross line for product code DIV.

| FYE21<br>FYE 2021 |             |      | Check Stub Product Hun/Roy Acct                                                                            | Maint. |                                                          |
|-------------------|-------------|------|----------------------------------------------------------------------------------------------------|--------|----------------------------------------------------------|
| Deaduct           | Description |      | 100% Interest                                                                                              |        | Royalty Interest                                         |
| Froduct           | Description | Acct | Acct Description                                                                                           | Acct   | Description                                              |
| CND               | BBL/MCF     | 9601 | Oil Sales                                                                                                  | 9801   | Oil Sales (Royalty)                                      |
| CND               | GROSS \$    | 9601 | Oil Sales                                                                                                  | 9801   | Oil Sales (Royalty)                                      |
| CND               | TAXES-PROD  | 9602 | Oil Production Tax                                                                                         | 9802   | Oil Production Tax (Royalty)                             |
| CND               | TAXES-SEVR  | 9603 | Oil Severance Tax                                                                                          | 9803   | Oil Severance Tax (Royalty)                              |
| CND               | MARKETING   | 9606 | Oil Other Deduction                                                                                        | 9806   | Oil Other Deduction (Royalty)                            |
| CND               | COMPRESS.   | 9606 | Oil Other Deduction                                                                                        | 9806   | Oil Other Deduction (Royalty)                            |
| CND               | LINE FEE    | 9606 | Oil Other Deduction                                                                                        | 9806   | Oil Other Deduction (Royalty)                            |
| CND               | OTHER       | 9606 | Oil Other Deduction                                                                                        | 9806   | Oil Other Deduction (Royalty)                            |
| CND               | OK-W/H      | 9997 | <account be="" must="" revenu<="" td="" type=""><td>9997</td><td>DO NOT USE</td></account>                 | 9997   | DO NOT USE                                               |
| CND               | NM-W/H      | 9997 | <account be="" must="" revenu<="" td="" type=""><td>9997</td><td>DO NOT USE</td></account>                 | 9997   | DO NOT USE                                               |
| DIV               | BBL/MCF     | 9705 | ··· Dividend Income                                                                                        | 9705   | <account be="" liab<="" must="" td="" type=""></account> |
| DIV               | GROSS \$    | 9705 | Dividend Income                                                                                            | 9705   | <account be="" liab<="" must="" td="" type=""></account> |
| DIV               | TAXES-PROD  |      | <account defined<="" not="" td=""><td></td><td><account defined<="" not="" td=""></account></td></account> |        | <account defined<="" not="" td=""></account>             |
| DIV               | TAXES-SEVR  |      | <account defined<="" not="" td=""><td></td><td><account defined<="" not="" td=""></account></td></account> |        | <account defined<="" not="" td=""></account>             |
| DIV               | MARKETING   |      | <account defined<="" not="" td=""><td></td><td><account defined<="" not="" td=""></account></td></account> |        | <account defined<="" not="" td=""></account>             |
| DIV               | COMPRESS.   |      | <account defined<="" not="" td=""><td></td><td><account defined<="" not="" td=""></account></td></account> |        | <account defined<="" not="" td=""></account>             |
| DIV               | LINE FEE    |      | <account defined<="" not="" td=""><td></td><td><account defined<="" not="" td=""></account></td></account> |        | <account defined<="" not="" td=""></account>             |
| DIV               | OTHER       |      | <account defined<="" not="" td=""><td></td><td><account defined<="" not="" td=""></account></td></account> |        | <account defined<="" not="" td=""></account>             |
| DIV               | OK-W/H      |      | <account defined<="" not="" td=""><td></td><td><account defined<="" not="" td=""></account></td></account> |        | <account defined<="" not="" td=""></account>             |
| DIV               | NM-W/H      |      | <account defined<="" not="" td=""><td></td><td><account defined<="" not="" td=""></account></td></account> |        | <account defined<="" not="" td=""></account>             |
| GAS               | BBL/MCF     | 9621 | Gas Sales                                                                                                  | 9821   | Gas Sales (Royalty)                                      |
| GAS               | GROSS \$    | 9621 | Gas Sales                                                                                                  | 9821   | Gas Sales (Royalty)                                      |
| GAS               | TAXES-PROD  | 9622 | Gas Production Tax                                                                                         | 9822   | Gas Production Tax (Royalty)                             |
| GAS               | TAXES-SEVR  | 9623 | Gas Severance Tax                                                                                          | 9823   | Gas Severance Tax (Roy)                                  |

After adding the mapping, you will need to decide if you will use an existing Purchaser, or set up a new one. WolfePak recommends setting up a new Purchaser; however, it is ultimately up to the client.

Make sure the Purchaser has both Gross \$ and Net Rev line items added. (Don't forget to add the DIV product to the products tab.)

| YE 2021                                                           |                                          |                                              | Ch  | eck | Stub Purchaser Main  | nt.      |             |             |         |
|-------------------------------------------------------------------|------------------------------------------|----------------------------------------------|-----|-----|----------------------|----------|-------------|-------------|---------|
| Purchaser:                                                        | Nar                                      | ne:                                          |     |     |                      |          | Inactiv     | ve Date:    |         |
| DIV                                                               | Div                                      | idend                                        |     |     |                      |          | 12/31       | /9999       |         |
|                                                                   |                                          | oducts                                       |     |     |                      |          |             |             |         |
| Master Check Items                                                |                                          |                                              | _   | PI  | urchaser Check Items |          |             |             |         |
| Description                                                       | Hundred %                                | Owner %                                      |     |     | Description          | Custon   | nized Desc. | Hundred %   | Owner 9 |
| BBL/MCF                                                           | 1-Ent                                    | <-%                                          |     |     | GROSS \$             | GROSS    | \$          | 2-Ent       | <-%     |
| TAXES-PROD                                                        | 3-Ent                                    | +/-                                          |     |     | NET REV              | NET RE   | REV         | 3-Ent       | +/-     |
| TAXES-SEVR                                                        | 4-Ent                                    | <-%                                          |     |     |                      |          |             |             |         |
| MARKETING<br>COMPRESS.<br>LINE FEE                                | 5-Ent                                    | <-%                                          |     |     |                      |          |             |             |         |
|                                                                   | 7-Ent                                    | ]●                                           |     |     |                      |          |             |             |         |
|                                                                   |                                          |                                              |     |     |                      |          |             |             |         |
| LINE FEE                                                          | 8-Ent                                    | <-%                                          |     |     |                      |          |             |             |         |
| LINE FEE<br>OTHER                                                 | 8-Ent<br>9-Ent                           | <-%<br><-%                                   |     |     |                      |          |             |             |         |
|                                                                   |                                          |                                              |     |     |                      |          |             |             |         |
| OTHER                                                             | 9-Ent                                    | <-%                                          |     |     |                      |          |             |             |         |
| OTHER<br>OK-W/H                                                   | 9-Ent<br>10-Ent                          | <-%<br>12-Ent                                |     |     |                      |          |             |             |         |
| OTHER<br>OK-W/H                                                   | 9-Ent<br>10-Ent                          | <-%<br>12-Ent                                |     | C   | heck Stub Purchase   | er Maint |             |             |         |
| OTHER<br>OK-W/H<br>NM-W/H                                         | 9-Ent<br>10-Ent<br>11-Ent                | <-%<br>12-Ent                                |     | C   | heck Stub Purchase   | er Maint | <u>.</u>    | Inactive Da | te:     |
| OTHER<br>OK-W/H<br>NM-W/H                                         | 9-Ent<br>10-Ent<br>11-Ent                | <-%<br>12-Ent<br>12-Ent                      |     | C   | heck Stub Purchase   | er Maint |             | Inactive Da |         |
| OTHER<br>OK-W/H<br>NM-W/H<br>YE21<br>YE 2021<br>Purchaser:<br>DIV | 9-Ent<br>10-Ent<br>11-Ent                | <-%<br>12-Ent<br>12-Ent<br>Name:             |     | C   | heck Stub Purchase   | er Maint | <u>.</u>    |             |         |
| OTHER<br>OK-W/H<br>NM-W/H<br>YE21<br>YE 2021<br>Purchaser:<br>DIV | 9-Ent<br>10-Ent<br>11-Ent<br>X Purchaser | <-%<br>12-Ent<br>12-Ent<br>Name:<br>Dividend | Las |     | heck Stub Purchase   | er Maint | Last Change | 12/31/999   |         |

Once the Purchaser is setup, create a Division Order for the property that will be distributing the DIV income.

To do this, go to Master File Maintenance > 83 Division Order (F3). The subsequent check stub will need to be run thru a Revenue Distribution cycle. Make sure to choose the option for Rev Distribution.

| FYE21<br>FYE 2021                           |                           | Check Stu                 | b Division Order                            | Maintenance     | •                         |                           |
|---------------------------------------------|---------------------------|---------------------------|---------------------------------------------|-----------------|---------------------------|---------------------------|
| Purchaser Prope                             | erty Information          |                           |                                             |                 | Products for Missing      | n Pmt Report:             |
| Purchaser:                                  | VIC                       | Dividend                  |                                             |                 | Troducts for Missing      | grint Report.             |
| Property#:                                  | A2812                     | Dividend Sample           | _                                           |                 | Historical<br>Products    |                           |
| Interest Code: V                            | N                         |                           | Inactive Date: 12                           | /31/9999        |                           |                           |
| General Re                                  | ev/Bill Costs Histor      | v                         |                                             |                 |                           |                           |
| Our Property I                              |                           | <i>,</i>                  |                                             |                 | Ownership Percentage      |                           |
|                                             |                           |                           |                                             |                 | Allow Change of           | Pcts During Entry         |
| Make entry to:                              | G/L-Owner sha             | are 🔍 Rev Distrib         | ution                                       |                 | Net Revenue Interest:     | 0.07500000                |
| Property #                                  | LA01                      | Oil City #1               |                                             |                 | ,                         |                           |
| Deck#:                                      |                           |                           |                                             |                 | Net Rev Tax Interest:     | 0.07500000                |
| Interest Type:                              | 🖲 Working 🛛 C             | Royalty C Ove             | a veri el e                                 |                 | Net Rev Tax Interest:     |                           |
| interest type.                              | • working •               | Royalty COV               | erriae                                      |                 | Total Billing Interest:   | 0.09375000                |
| Operator Prop<br>Operator                   | erty Information          | Operator                  | Property:                                   |                 |                           |                           |
| ☐100% G/L Reve<br>Create E<br>Working Inter | intries?: 🗆               | 00000                     | Tabs to see:<br>C Rev Only<br>C Create 100% | C Costs (       |                           |                           |
| <u>A</u> dd <u>C</u> hg                     | g <u>D</u> el <u>F</u> ir | nd <u>1</u> st <u>P</u> r | ior <u>N</u> ext                            | <u>E</u> nd Car | ncel Save <u>U</u> tility | <u>L</u> ist <u>M</u> enu |

This completes the Check Stub Entry Module set up for the product code DIV. Next, the Revenue/billing module will require a minimal amount of setup.

## **Setting up DIV in Revenue Distribution**

For the Revenue Distribution module, the user must ensure that the DOI is set up properly if a DOI is not already set up that matches the percentages that need to be distributed.

To do this, go to Revenue/Billing > Master File Maintenance > Division of Interest (F3) and review the DOI or add a new one if necessary:

Now that both modules are set up, you can enter a check stub into the Check Stub Entry module for the DIV product code and do a revenue distribution in the Revenue Billing Module.

| YE21<br>YE 2021 |        |                   |                              | D      | ivision | of Interes | t Maintenance |              |         |          |      |        |           |
|-----------------|--------|-------------------|------------------------------|--------|---------|------------|---------------|--------------|---------|----------|------|--------|-----------|
| Property Maint  |        | Property:<br>LA01 | Oil City #1                  |        |         |            |               | Effecti      | ve Date | : Latest |      |        |           |
|                 |        | Deck:             |                              |        |         |            | # of DOI De   | tail Line    | :5:     | 5        |      |        |           |
|                 |        |                   | Internal Description:        |        |         | _          | Γ             | Suppress 100 | )% Entr | ies      |      |        |           |
|                 |        | Active            |                              |        |         |            |               |              |         |          |      |        |           |
| Acct            | Owner  | Owner's N         |                              | Int    |         | Extra      | Billing(WI)   |              | Del     | Exemp    | Over | Effect | tive Date |
| neer            | owner  | (Double-c         | lick name to edit that Owner | ) Type | Code    | Susp       | Dining(VVI)   | nev(mu)      | Int     | tions    | head | From   | Thru      |
| 1200            | DEL    | deleted o         | wner                         | R      | PAY     |            | 0.00000000    | 0.20000000   | ALL     |          |      | 1      | 12/9999   |
| 1200            | GETMAR | Marcie Ge         | ether                        | W      | PAY     |            | 0.02343750    | 0.01875000   |         |          |      | 1      | 12/9999   |
| 1200            | TERCHA | Charles T         | erry                         | w      | PAY     |            | 0.02343750    | 0.01875000   |         |          |      | 1      | 12/9999   |
|                 | WOLEXE | WolfePak          | Oil & Gas Company            | w      | PAY     |            | 0.04687500    | 0.03750000   |         |          |      | 1      | 12/9999   |
| 1200            | WOLEXE | . wonerak         |                              |        |         |            |               |              |         |          |      |        |           |

#### #40 Payee Maintenance 1099-DIV

The 1099-DIV extract is initiated in menu item 17-Rev 1099-DIV in the 1099 module. The results of the extract will be in the 1099-DIV section.

| FYE21<br>FYE 2021                                       | 1099-DIV Payee N          | laintenance                          |                                                          |
|---------------------------------------------------------|---------------------------|--------------------------------------|----------------------------------------------------------|
| Extracted From: REVDIV                                  | • Original C              | Corrected C Transmitted              | 2021<br>1099-DIV                                         |
| PAYER's name, street address, city, state, ZIP cod      | e, telephone no           | Dividends a                          | nd Distributions                                         |
| WOLFEPAK YEAR END 2021 TEST COMPAN<br>2901 S. FIRST ST. | IY                        | 1a Total ordinary dividends          | 1b Qualified dividends                                   |
| ABILENE, TX 79605                                       |                           | 20.00                                | 8.00                                                     |
| (325)677-1543                                           |                           | 2a Total capital gain distr.         | 2b Unrecap. Sec. 1250 gain                               |
|                                                         |                           | 48.36                                | 5.61                                                     |
| PAYER's Federal ID #: 81-2775691                        |                           | 2c Section 1202 gain                 | 2d Collectibles (28%)                                    |
|                                                         |                           | 4.89                                 | 3.91                                                     |
| RECIPIENT's ID #:                                       | EIN O SSN O ITIN          | 2e Section 897 Ordinary<br>Dividends | 2f Section 897 Capital<br>Gain                           |
| RECIPIENT's name, Street address, City, State and       |                           | 10.88                                | 2.00                                                     |
|                                                         | Edit                      | 3 Nondividend<br>distributions       | 4 Federal income tax<br>withheld                         |
|                                                         |                           | 5.34                                 | 2.11                                                     |
|                                                         |                           | 5 Section 199A dividends             | 6 Investment expenses                                    |
| Sub-Table: Account: ZZ                                  | 20001                     | 2.20                                 | 1.23                                                     |
| FATCA Filing Requiren                                   | nent                      | 9 Cash liquidation<br>distributions  | 10 Non-cash liquidation distributions                    |
|                                                         |                           | 0.56                                 | 0.89                                                     |
|                                                         |                           | 11 Exempt-interest<br>dividends      | 12 Specified private activity<br>bond interest dividends |
|                                                         |                           | 1.76                                 | 4.22                                                     |
|                                                         |                           | 13 State                             | 15 State tax withheld                                    |
|                                                         |                           | US FEDERAL                           | 0.00                                                     |
| <u>A</u> dd <u>C</u> hg <u>D</u> el <u>F</u> ind        | <u>1</u> st <u>P</u> rior | Next <u>E</u> nd Cancel              | Save <u>L</u> ist <u>M</u> enu                           |

#### #41 Error Listing 1099-DIV

Like the 1099-MISC the 1099-DIV error listing menu item allows for two different functions. There is an option to "Extract for TIN Matching" which creates the e-file to be uploaded to the IRS.

The error listing occurs when "Printer", "File", or "View" is clicked on, creating a summary page and alerting the user of any errors.

|                                                                                                    | 1099-DIV E                           | dit List Form |                       |
|----------------------------------------------------------------------------------------------------|--------------------------------------|---------------|-----------------------|
| TIN Matching                                                                                                    |                                      |               |                       |
| Extract for TIN Matchi                                                                                                    | ng                                   |               |                       |
| Creates file to be able to upload to<br>e-services TIN Matching Program. S<br>Publication 2108A for more informa<br>to sign up and submit the file. | ee                                   |               |                       |
| 01/01/2022 05:00 pm<br>Company:FYE21<br>There were no errors.                                                                                       | FYE 2021<br>TIN Matching Report Form |               | Page 1                |
| Box 1a Total ordinary dividends:<br>Box 1b Qualified dividends:                                                                                     | 1099-DIV Total<br>11,250.00          | Fed W/H       | Memo Amt<br>11,250.00 |
| 1099-DIV Totals for 2 Payees:                                                                                                    | 11,250.00                            | 0.00          |                       |

#### #42 Print Form 1099-DIV

When printing the 1099-DIV, the user will be able to print either the original, corrected, or transmitted 1099-DIV forms. The corrected 1099 switch is manually selected in Payee Maintenance by the user. Once the corrected 1099-DIV's have been selected for transmittal, the system will automatically change them from "Corrected" to "Transmitted". You can mask the SSN on Copy B & Copy C.

| 1099-DIV Dividends and Dis                                      | tributions               |       |
|-----------------------------------------------------------------|--------------------------|-------|
| Print Options Internal (WP Only) Options                        |                          |       |
| SubSystem: REVDIV                                               |                          |       |
| Extract ID: Original C C                                        | Corrected C Transmitted  |       |
| Tax Year: 2021 Owner From                                       | thru ZZZZZZZZZ           |       |
| Form Type to Print                                              | Printer Offsets (Inches) |       |
| Federal:                                                        | Top Margin               | 0.000 |
| C Preprinted - Copy A for IRS                                   | Left Margin              | 0.000 |
| Plain Paper - Copy B for Recipient                              |                          |       |
| C Plain Paper - Copy C for Payer                                | Between Forms Adjustment | 0.000 |
| State: US FEDERAL                                               | 🗆 Mask SSN               |       |
| C Plain Paper - Copy 1 for State Tax Department                 |                          |       |
| C Plain Paper - Copy 2 for Filing with Recipient's State Return |                          |       |
|                                                                 |                          |       |
|                                                                 |                          |       |

#### #44 Export 1099-DIV Transmittal

Select the type of file being created. Click the "OK" button at the bottom of the screen to create the file to be uploaded to the IRS. Click on the "View Log" button to view a summary of the export and its totals.

| ransmitter, Correspond  | ence and Conta | act information be | ing provided to th | he IRS is maintained | via the |
|-------------------------|----------------|--------------------|--------------------|----------------------|---------|
| ransmittal Maintenance. | Please Review  | v this information | before extracting. |                      |         |
| ayment Year for 1099:   | 2021           | Original           | C Corrected        | O Transmitted        |         |
| Extract ID:             |                |                    |                    |                      |         |
|                         | Mark Extr      | act File as a Test | File               |                      |         |

## **1099-R Information**

1099-R's are used to report distributions from pensions, annuities, retirement/profit-sharing plans, IRA's, insurance, contracts, etc.

We do not have an option to extract these entries in WolfePak, meaning the user must create them manually in the system via the Payee Maintenance. You can print 1099-R forms or submit a transmittal file to the IRS.

#### #55 Payee Maint 1099-R

| FYE21<br>FYE 2021                                                                                                    | 1099-R Payee Ma                    | intenance                                                                               |                                                                   |
|----------------------------------------------------------------------------------------------------|------------------------------------|-----------------------------------------------------------------------------------------|-------------------------------------------------------------------|
| Extracted From: GL-R                                                                                                    | • Original • •                     | Corrected O Transmitted                                                                 | 2021<br>1099-R                                                    |
| PAYER's name, street address, city, state, ZIP code, te<br>WOLFEPAK YEAR END 2021 TEST COMPANY<br>2901 S. FIRST ST.<br>ABILENE, TX 79605<br>(325)677-1543 | elephone no                        | Profit-Sharing Plans, II                                                                | zions, Annuities, Retirement or<br>RAs, Insurance Contracts, etc. |
|                                                                                                    |                                    | 100.00                                                                                  | 20.00                                                             |
| PAYER's Federal ID #: 81-2775691                                                                                                    |                                    | 2b Taxable amount no                                                                    | t determined 🗖                                                    |
| RECIPIENT's ID #: 430569374 C EI                                                                                                    | N ⊙ SSN ⊖ ITIN                     | Tota                                                                                    | Distribution                                                      |
|                                                                                                    | Foreign Address                    | 3 Capital gain (included<br>in box 2a)                                                  | 4 Federal income tax<br>withheld<br>10.00                         |
| 3456 S. 20TH ST.<br>ABILENE, TX 79605                                                                                                    |                                    | 5 Employee contributions /<br>Designated Roth<br>contributions or insurance<br>premiums | 6 Net unrealized<br>appreciation in<br>employer's securities      |
| Sub-Table: 20 Account: ABEK                                                                                                    | AT                                 | 6.00                                                                                    | 1.00                                                              |
| 🔲 12 FATCA Filing Requirem                                                                                                    | ent                                | 7 Distribution Code(s)                                                                  | 8 Other                                                           |
| _By State                                                                                                    |                                    | 7 IRA/SEP/SIMPLE                                                                        | 1.50                                                              |
| 14 State Tax Withheld         15 State         16           1         15.00         OK         0           2         0.00         0         0             | 5 State distribution 1.50 0.00     | 9a Your percentage of<br>total distribution<br>3.0                                      |                                                                   |
| Add Cha Del Find                                                                                                    | 1st Prior                          | 11. 1st Year of desig, Roth Cor<br>13 Date Of Paymen<br>Next End Cancel                 | ,                                                                 |
| <u>A</u> dd <u>C</u> hg <u>D</u> el <u>F</u> ind                                                                                                    | <u>1</u> st <u>P</u> rior <u>I</u> | <u>N</u> ext <u>E</u> nd Cancel                                                         |                                                                   |

## **1099-S Information**

The 1099-S is used to report proceeds from real estate transactions. We do not have an option to extract these entries in WolfePak, meaning the user must create them manually in the system via the Payee Maintenance. The only option for the 1099-S is to create a transmittal file, as we do not currently support printing these forms.

#### #60 Payee Maint 1099-S

| FYE21<br>FYE 2021                                                                                                    | 1099-S Payee Ma | intenance                                                                           |                                                                                                    |                |
|----------------------------------------------------------------------------------------------------|-----------------|-------------------------------------------------------------------------------------|----------------------------------------------------------------------------------------------------|----------------|
| Extracted From: GL-S                                                                                                    | Original     O  | Corrected                                                                           | C Transmitted                                                                                                    | 2021<br>1099-S |
| FILER's name, street address, city, state, ZIP code, tell         WOLFEPAK YEAR END 2021 TEST COMPANY         2901 S. FIRST ST.         ABILENE         (325)677-1543         FILER's TIN:         81-2775691         TRANSFEROR's TIN:         430569374         C         ITRANSFEROR's TIN:         430569374         Amme Control:         aber         TRANSFEROR's name, Street address, City, State and KATHY ABERNATHY         3456 S 20TH ST         ABILENE         Sub-Table:         20       Account:         ABEKA | Foreign Address | 3 Address<br>2900 S 1<br>4 Trans<br>or serv<br>checke<br>5 Chec<br>persor<br>parter | 221<br>roceeds<br>15,000.00<br>or Legal Description<br>0th Abilene TX 79602<br>sferor received or will receive proper<br>ices as part of the consideration (if | by 🔽           |

#### #61 Export 1099-S Transmittal

| Fransmitter, Correspond<br>Fransmittal Maintenance |                |                   | 21                 |               | l via the |
|----------------------------------------------------|----------------|-------------------|--------------------|---------------|-----------|
| inalismittai maintenance                           | Flease iteview |                   | before extracting. |               |           |
| Payment Year for 1099:                             | 2021           | Original          | Corrected          | O Transmitted |           |
| Extract ID:                                        |                |                   |                    |               |           |
|                                                    | 🗌 Mark Extra   | ct File as a Test | File               |               |           |

## 1099–B Information

The 1099-B is used to report proceeds from Broker and Barter Exchange transactions. There is no extract currently available for the 1099-B. All data must be entered in through Payee Maintenance.

| FYE21<br>FYE 2021                                                                                                    | 1099-B Payee Ma             | aintenance                                                                                                    |                                                                                                    |
|----------------------------------------------------------------------------------------------------|-----------------------------|----------------------------------------------------------------------------------------------------|----------------------------------------------------------------------------------------------------|
| Extracted From: GL-B                                                                                                    | • Original O                | Corrected C Transmitted                                                                                                    | 2021<br>1099-B                                                                                                    |
| PAYER's name, street address, city, state, ZIP code, to<br>WOLFEPAK YEAR END 2021 TEST COMPANY<br>2901 S. FIRST ST.<br>ABILENE, TX 79605<br>(325)677-1543 | lephone no                  | Applicable check box on Form<br>X Transaction - if you can<br>recipient should check<br>8948 because the hold<br>Box 2<br>C Short-Term | Barter Exchange Transactions<br>18949<br>Inot determine whether the<br>c box B or Box E on Form<br>ling period is unknown<br>Box 3<br>Collectibles V QOF |
| PAYER's Federal ID #: 81-2775691                                                                                                    |                             | C Long-Term<br>C Ordinary & Short-Term<br>Ordinary & Long-Term<br>C None                                                               | 4 Federal income tax withheld<br>6,500.00                                                                                                    |
| RECIPIENT's ID #: 430569374 C EII Name Control: 2nd TIN F RECIPIENT's name, Street address, City, State and ZIE KATHY ABERNATHY 3456 S, 20TH ST.          | Foreign Address             | Box 5<br>Noncovered Security Basis<br>Noncovered Security Basis<br>Not a Noncovered Security<br>Box 6                                  | reported to the IRS                                                                                                    |
| ABILENE, TX 79605                                                                                                    |                             | <ul> <li>Gross ○ Net ○ None</li> <li>8 Profit (or loss) realized in</li> <li>2019 on closed contracts</li> </ul>                       | <ul> <li>7 If checked, loss is not allowed<br/>on amount in 1d</li> <li>9 Unrealized profit (or loss) on<br/>open contracts - 12/31/2018</li> </ul>      |
| Sub-Table: 20 Account: ABEK                                                                                                    |                             | 35,000.00                                                                                                    | 2,000.00                                                                                                    |
| FATCA Filing Requirement       1a Description of property.       1a Description of property.                                                              | 1c Date sold<br>or disposed | 10 Unrealized profit (or loss) on<br>open contracts - 12/31/2019<br>5,000.00                                                           | 11 Aggregate profit (or loss)<br>on contracts<br>4,000.00                                                                                                |
| test 01/01/1                                                                                                    | 980 10/15/2021              | ✓ 12 Check if basis                                                                                                    | 13 Bartering                                                                                                    |
| 1d Proceeds         1e Cost or other<br>basis         1f Accrued<br>market discord           120,000.00         10,800.00         6,000                   |                             | reported to IRS<br>16 State Tax Withheld:<br>2,800.00                                                                                  | 2,000.00<br>17 State<br>US FEDERAL                                                                                                    |
| <u>A</u> dd <u>C</u> hg <u>D</u> el <u>F</u> ind                                                                                                    |                             | Next End Cancel                                                                                                    | Save List Menu                                                                                                    |

The 1099-B has menu items for the Error Listing and TIN Matching. In addition, WP supports printing the 1099-B forms as well as creating a transmittal file.

## 1098 – Mortgage Interest

1098 – Mortgage Interest is the only type of 1098 that WolfePak supports at this time. This information can be extracted from the General Ledger or can be manually entered in the payee maintenance.

#### Other 1099/1098 Extracts: #12 Extract G/L 1098

To perform the extract, enter the journal and account that the 1098 information has been entered. The note displayed on the bottom of the screen gives a good example of how this should be handled.

|                                                                                                    | Extract 1098 Gene                                                                                  | ral Ledger Entries                                 |                                                                 |                            |      |
|----------------------------------------------------------------------------------------------------|----------------------------------------------------------------------------------------------------|----------------------------------------------------|-----------------------------------------------------------------|----------------------------|------|
| Tax Year: 2021<br>Extract ID:                                                                       | Last Extracted Date: Nor<br>Last Changed Date: Nor                                                 |                                                    |                                                                 |                            |      |
| Action to perform prior to Ex                                                                       | -                                                                                                  |                                                    |                                                                 |                            |      |
| Delete all G/L 1098 ext<br>(This will erase all prev                                                |                                                                                                    |                                                    |                                                                 |                            |      |
| C None<br>(This will not erase any<br>NOT the normal proce                                          | data. New extracted data will<br>dure)                                                             | be ADDED to previous                               | y extracted data                                                | - this is                  |      |
|                                                                                                    |                                                                                                    |                                                    |                                                                 |                            |      |
| lournal From thr                                                                                    | 777                                                                                                |                                                    |                                                                 |                            |      |
| Journal From thru                                                                                   | ZZZ                                                                                                |                                                    |                                                                 |                            |      |
| Account:                                                                                            |                                                                                                    |                                                    |                                                                 |                            |      |
| Note: To properly use this feat                                                                     | ure, your G/L transactions mus                                                                     | at be coded to a G/L ac                            | count that has su                                               | ıb-account                 | 1    |
| detail at the payor level, for inst                                                                 | ance customers. Example: Ac                                                                        | count 4335 - 'Mortgage                             | Interest Income                                                 |                            |      |
|                                                                                                    |                                                                                                    |                                                    |                                                                 | 5 I                        |      |
| Sub-table 10 - Customers. Dep                                                                       |                                                                                                    |                                                    | 5 "Journal" 10 thr                                              | ru 10 and                  |      |
| "Account" as 4335. We are limit                                                                     | ing the extract to only journal                                                                    | 10 because, in this example                        | s "Journal" 10 thr<br>mple, all the inte                        | ru 10 and<br>rest          |      |
| Account" as 4335. We are limit<br>income entries were recorded v                                    | ing the extract to only journal<br>ia Deposit Entry (which we are                                  | 10 because, in this exa<br>recording in journal 10 | s "Journal" 10 thr<br>mple, all the inte<br>)) and all the inte | ru 10 and<br>rest<br>erest |      |
| "Account" as 4335. We are limit                                                                     | ing the extract to only journal<br>ia Deposit Entry (which we are<br>ar they were recorded in. The | 10 because, in this exa<br>recording in journal 10 | s "Journal" 10 thr<br>mple, all the inte<br>)) and all the inte | ru 10 and<br>rest<br>erest |      |
| "Account" as 4335. We are limit<br>income entries were recorded v<br>income was paid in the same ye | ing the extract to only journal<br>ia Deposit Entry (which we are<br>ar they were recorded in. The | 10 because, in this exa<br>recording in journal 10 | s "Journal" 10 thr<br>mple, all the inte<br>)) and all the inte | ru 10 and<br>rest<br>erest |      |
| "Account" as 4335. We are limit<br>income entries were recorded v<br>income was paid in the same ye | ing the extract to only journal<br>ia Deposit Entry (which we are<br>ar they were recorded in. The | 10 because, in this exa<br>recording in journal 10 | s "Journal" 10 thr<br>mple, all the inte<br>)) and all the inte | ru 10 and<br>rest<br>erest |      |
| "Account" as 4335. We are limit<br>income entries were recorded v<br>income was paid in the same ye | ing the extract to only journal<br>ia Deposit Entry (which we are<br>ar they were recorded in. The | 10 because, in this exa<br>recording in journal 10 | s "Journal" 10 thr<br>mple, all the inte<br>)) and all the inte | ru 10 and<br>rest<br>erest |      |
| "Account" as 4335. We are limit<br>income entries were recorded v<br>income was paid in the same ye | ing the extract to only journal<br>ia Deposit Entry (which we are<br>ar they were recorded in. The | 10 because, in this exa<br>recording in journal 10 | s "Journal" 10 thr<br>mple, all the inte<br>)) and all the inte | ru 10 and<br>rest<br>erest | Menu |

**TAX ID number**: To get the Tax ID information to pull in for the Customer Sub-Table, the Revenue/Billing or A/P tab needs to be added to the Customer Sub-Table. Otherwise, the data will extract without a Tax ID number attached to it for the 1098.

The 1098 menu items contain an Error listing and TIN matching. The client can also print the 1098 forms or create a transmittal file to be submitted to the IRS.

## **Quick Reference for Other 1099 Options**

#### General:

- If filing 250 or more 1099's, then they must be submitted electronically
- If filing 249 or less, they may be submitted electronically or on paper
- Files save in GLN32\(company code)\EDI\(1099 File)

#### 1099-INT: for reporting Interest Income

- Requires prior setup
- Has a GL extract, GL to billing extract, and a Revenue extract
- Can be printed (plain paper or pre-printed stock) or transmitted electronically
- Ability to file corrections
- Box 7 not supported

#### 1099-DIV: for reporting Dividends and Distributions

- Requires prior setup
- Has a Revenue extract only
- Can be printed (plain paper or pre-printed stock) or transmitted electronically
- Ability to file corrections
- Boxes 5, 6, 7 & 13 are not supported

**1099-R:** for reporting distributions from Pensions Annuities, Retirement or Profit-Sharing Plans, IRA's Insurance, Contracts, etc.

- No extract must be entered in manually
- Can be printed (plain paper or pre-printed stock) or transmitted electronically
- Ability to file corrections.

**1099-S:** for reporting proceeds from Real Estate Transactions.

- No extract must be entered in manually
- This form can only be transmitted, no print option

**1099-B:** for reporting proceeds from Broker and Barter Exchange Transactions.

- · No extract must be entered in manually
- · Can be printed (plain paper or pre-printed stock) or transmitted electronically
- Ability to file corrections

#### 1098: for reporting Mortgage Interest.

- Has GL extract
- Can be printed (plain paper or pre-printed stock) or transmitted electronically.